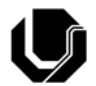

 **UNIVERSIDADE FEDERAL DE UBERLÂNDIA** 

## DISSERTAÇÃO DE MESTRADO

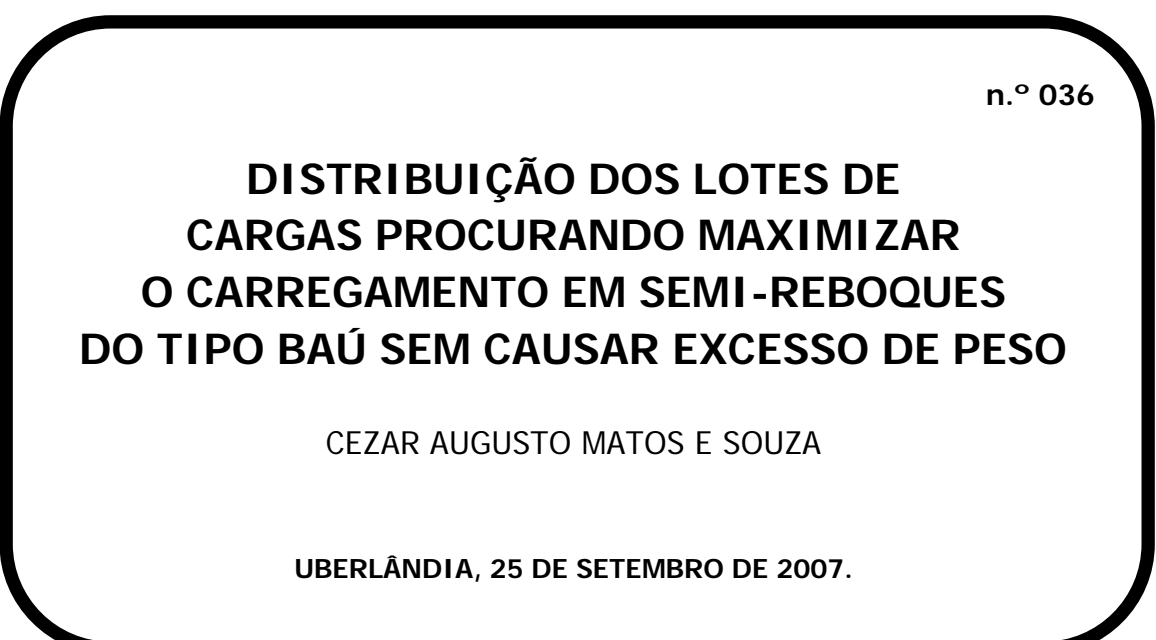

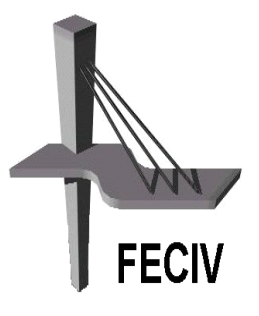

#### **FACULDADE DE ENGENHARIA CIVIL**

**Programa de Pós-graduação em Engenharia Civil**

## **Livros Grátis**

http://www.livrosgratis.com.br

Milhares de livros grátis para download.

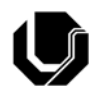

**UNIVERSIDADE FEDERAL DE UBERLÂNDIA FACULDADE DE ENGENHARIA CIVIL Programa de Pós-Graduação em Engenharia Civil** 

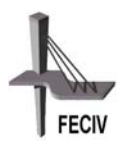

**Cezar Augusto Matos e Souza** 

### **DISTRIBUIÇÃO DOS LOTES DE CARGAS PROCURANDO MAXIMIZAR O CARREGAMENTO EM SEMI-REBOQUES DO TIPO BAÚ SEM CAUSAR EXCESSO DE PESO**

Dissertação apresentada à Faculdade de Engenharia Civil da Universidade Federal de Uberlândia como parte dos requisitos para a obtenção do título de Mestre em Engenharia Civil. Área de Concentração: Engenharia Urbana.

**Orientador: Prof. Dr. Carlos Alberto Faria** 

**UBERLÂNDIA, 25 DE SETEMBRO DE 2007**.

#### **FICHA CATALOGRÁFICA**

Elaborada pelo Sistema de Bibliotecas da UFU / Setor de Catalogação e Classificação

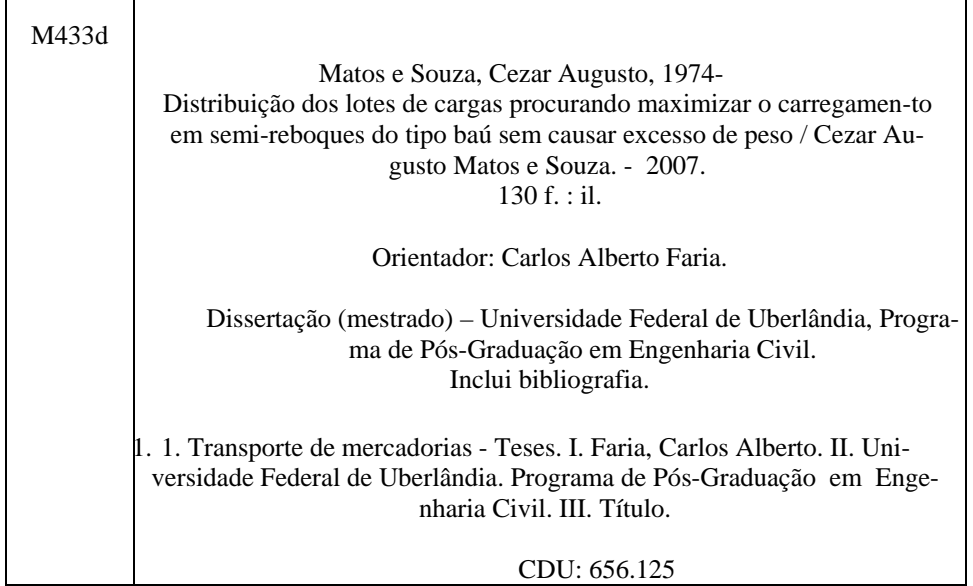

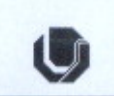

UNIVERSIDADE FEDERAL DE UBERLÂNDIA FACULDADE DE ENGENHARIA CIVIL Programa de Pós-Graduação em Engenharia Civil

**Sales** 

#### ATA DA DEFESA DE DISSERTAÇÃO DE MESTRADO DO PROGRAMA DE PÓS-GRADUAÇÃO EM ENGENHARIA CIVIL

ATA Nº: 036/2007

CANDIDATO: Cezar Augusto Matos e Souza

ORIENTADOR: Prof. Dr. Carlos Alberto Faria

TÍTULO: "Otimização do carregamento em semi-rebogues do tipo Baú para evitar sobrecarga no eixo traseiro da unidade tratora"

ÁREA DE CONCENTRAÇÃO: Engenharia Urbana

LINHA DE PESQUISA: Planejamento e Operação de Transportes

DATA DA DEFESA: 25 de setembro de 2007

LOCAL: Sala de Reuniões da FECIV

HORÁRIO DE INÍCIO E TÉRMINO DA DEFESA:  $\frac{\hat{A}\hat{B}}{\hat{A}\hat{C}}$  =  $\hat{A}\hat{B}$ .30

Após avaliação do documento escrito, da exposição oral e das respostas às argüições, os membros da Banca Examinadora decidem que o candidato foi:

(X) APROVADO

( ) REPROVADO

OBS: revised geral noteschu 6 titulo dotabalho, justificar methor solve as vantagens ocloration des voluces pros problems celocides e descreuse methor 2 solver zelstats (including 2 decembers do codios forte). Adeque a dissertir as judres de PPEFC en NB.

Na forma regulamentar, foi lavrada a presente ata que está assinada pelos membros da Banca:

 $C3 \alpha C$ 

Professor Orientador: Prof. Dr. Carlos Alberto Faria - FECIV - UFU

Mandis lug Motte

Membro externo: Prof. Dr. Cláudio Luiz Miotto - FAGEN - UFU

praixtens

Membro externo: Prof. Dr. José Vicente Caixeta Filho - USP - ESALQ

Uberlândia, 25 de solombio de 2007.

 *Aos meus pais e irmãos pelo carinho e apoio. À minha esposa pela ajuda constante neste período importante de minha vida* 

## **AGRADECIMENTOS**

À DEUS, a força superior que nos induz à busca do aperfeiçoamento constante e ininterrupto.

Ao meu orientador Professor Dr. Carlos Alberto Faria, por ter acreditado em mim e no meu projeto de mestrado e pelas orientações sempre apresentadas de forma crítica e construtiva.

À minha amada esposa, que incansavelmente, contribuiu de forma decisiva para a construção deste trabalho, do apoio necessário até às leituras, idéias, sugestões e correções.

Aos meus Pais que me ensinaram o valor do conhecimento. Aos meus Irmãos, Eduardo e Geraldo Neto. Às minhas cunhadas Gláucia, Walquíria e Auriana, minhas sobrinhas Adriely e Gabriela e aos meus sogros Marina e Edemir, e aos amigos Maria José, Jair, Tadeu, Fúlvio, Marcelo, Douglas que sempre me apoiaram.

Ao Jardel, que me ajudou a otimizar e automatizar o programa "Balança Virtual"

À Universidade Federal de Uberlândia, em especial à Faculdade de Engenharia Civil, uma casa que me acolheu nos idos de 1993 e contribuiu decisivamente para minha formação

acadêmica e profissional e que no mestrado me recebeu de volta, de braços abertos. Uma família da qual tenho muito orgulho de participar. Estendendo o agradecimento aos professores e técnicos.

Ao Peixoto e à Transluso, empresas onde minha formação profissional foi aperfeiçoada, em especial aos colegas de trabalho e amigos.

Ao DNIT, autarquia na qual sou servidor em principal Superintendência Regional do Tocantins, onde encontrei apoio para continuar meus estudos.

A todos os professores que passaram em minha vida seja na academia ou fora dela, que sempre me ensinaram os valores reais da vida.

E a todos os amigos que,de alguma forma,torceram para que este trabalho fosse concluído.

Souza, C. A. M. Distribuição dos lotes de cargas procurando maximizar o carregamento em semi-reboques do Tipo Baú sem causar excesso de peso. 131 pp. Dissertação de Mestrado, Faculdade de Engenharia Civil, Universidade Federal de Uberlândia, 2007.

### **RESUMO**

O trânsito de veículos utilizados no transporte rodoviário de cargas com excesso de peso no país é um problema recorrente e de extremada gravidade, já que esse excesso, atua como limitador da vida útil dessas rodovias. A crescente competitividade do setor de distribuição de produtos fez as empresas aprimorarem seus procedimentos, criando o método de transferência de carga, mas a utilização deste método está prejudicando pelo excesso de peso no eixo traseiro da unidade tratora, mesmo quando o semi-reboque é carregado com valores de carga bem abaixo do permitido na legislação. Cabe ressaltar que esse carregamento feito com valores além dos previstos na legislação acarreta muitos problemas à operação de transportes de cargas, como a lavratura de multa referente ao excesso de peso e a exigência do transbordo do excesso de carga para outro veículo, gerando atrasos e onerosidade em todo o processo, influenciando na competitividade da empresa, e danificando o pavimento. Assim, esse trabalho tem por objetivo oferecer uma solução que seja técnica e, ao mesmo tempo, de baixo investimento, às empresas do setor, notadamente, àquelas que utilizam conjuntos de unidade tratora de dois eixos e semireboque de eixo tandem triplo. Fornecendo as resultantes de um dado carregamento no eixo traseiro da unidade tratora e do eixo tandem triplo, através de cálculos de equilíbrio estático que considerarão o fator de estiva e o ponto de aplicação da força peso de cada lote de carga em relação ao eixo traseiro da unidade tratora. Desta forma, ofereceu meios necessários para que no estudo de caso, a empresa aumentasse o peso médio carregado por semi-reboque em 22,95%, sem incorrer em excesso de peso.

**Palavras-chave:** Transporte de Cargas – Fator de Estiva – Força Peso – Unidade Tratora.

Souza C. A. M. Cargo Distribution to maximize the loading in Truck Semi Plasters without overweight. 131 pp. MSc Dissertation, Faculty of Civil Engineering, Federal University of Uberlândia, 2007.

## **ABSTRACT**

The traffic of vehicles used into the highway transportation of cargoes with overweight at this country, that's a recurrent problem of extreme gravity, in as much as this excess , acts reducing the service period that highways. The crescent competitive sector of the products distribution completed the organizations to improve their procedures , creating the method of loads transfer, but the utilization of this method is demaged due to the overweight into the tract unit rear axle, even when the semi-plaster is loaded with values of weight far below of the permitted on law. We can stress this shipment made with values beyond from the foreseen on law bring many problems on the operation of cargoes transportation, as the overweight fine and the requirement of the loads excess to be transhipped to another vehicle, generates delays and increasing the costs of the whole process, acting on the company competitiveness, injuring the pavement. Then, the objective of this work is offer a solution that could be technique and, at the same time, a low cost investment, to the sector companies, mainly, for the ones that uses sets of two axles unit tract and semi plaster of triple tandem axle. Providing the results of a cargo into the rear axle tract unit and of the triple tandem axle, through the calculations of static balance considering the stowage factor and the weight force application point from of each lot of loads in relation to the tract unit rear axle. In this way, it offered a necessary ambiance for the case study, the company increases the average weight loaded for semi-plaster in 22,95%, without overweight.

**Keywords:** Cargo Transportation –Stowage Factor – Weight force –Tract Unit.

# **SÍMBOLOS E SIGLAS**

#### **SÍMBOLOS**

- km Quilômetro
- kgf Quilograma Força
- N Newton
- kg Quilograma
- R\$ Reais
- g/cm3 Grama por Centímetro Cúbico
- TKU Toneladas por Quilômetro Úteis
- FR Força Resultante
- RTT Resultante no Eixo Tandem Triplo
- m Metro

#### **SIGLAS**

- ANTF Associação Nacional dos Transportadores Ferroviários
- ANUT Associação Nacional dos Usuários do Transportes de Cargas
- CD Centro de Distribuição
- CDE Centro de Distribuição Econômico
- CIESP Centro das indústrias
- CLM Council of Logistcs Management
- COMEXNET Comunidade de Comércio Exterior, Transporte e Logística
- CONTRAN Conselho Nacional de Trânsito
- CTB Código de Trânsito Brasileiro
- CV Cavalo Vapor
- DNIT Departamento Nacional de Infra-Estrutura de Transportes
- FIESP Federação da Indústria do Estado de São Paulo
- FIFO First In, First Out
- GEIPOT Empresa Brasileira de Planejamento de Transportes
- M&A Movimentação e Armazenagem
- PIB Produto Interno Bruto
- PBT Peso Bruto Total

PBTC – Peso Bruto Total Combinado

PEPS – Primeiro que Entra, Primeiro que Sai

SCM – Suply Chain Management

SIG – Sistemas de Informações Geográficas

SINDIPEÇAS – Sindicato Nacional da Indústria de Componentes para Veículos Automotores

TMS – Transport Management System

UFMG – Universidade Federal de Minas Gerais

UnB – Universidade Federal de Brasília

WMS – Warehouse Management System

## **LISTA DE FIGURAS**

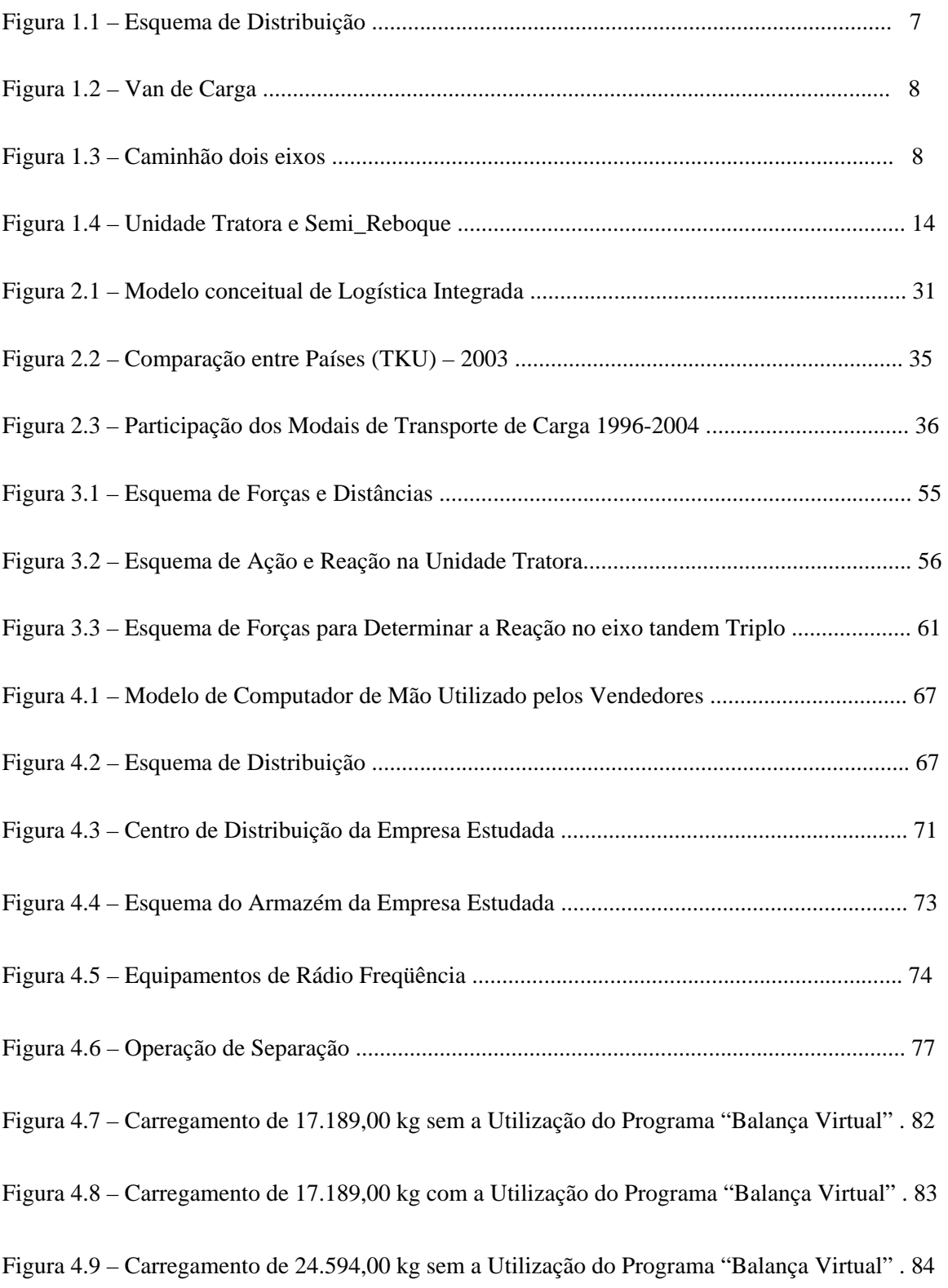

Figura 4.10 – Carregamento de 24.594,00 kg com a Utilização do Programa "Balança Virtual" . 85 Figura 4.11 – Carregamento de 24.340,00 kg sem a Utilização do Programa "Balança Virtual" . 86 Figura 4.12 – Carregamento de 24.340,00 kg com a Utilização do Programa "Balança Virtual" . 87

## **LISTA DE TABELAS**

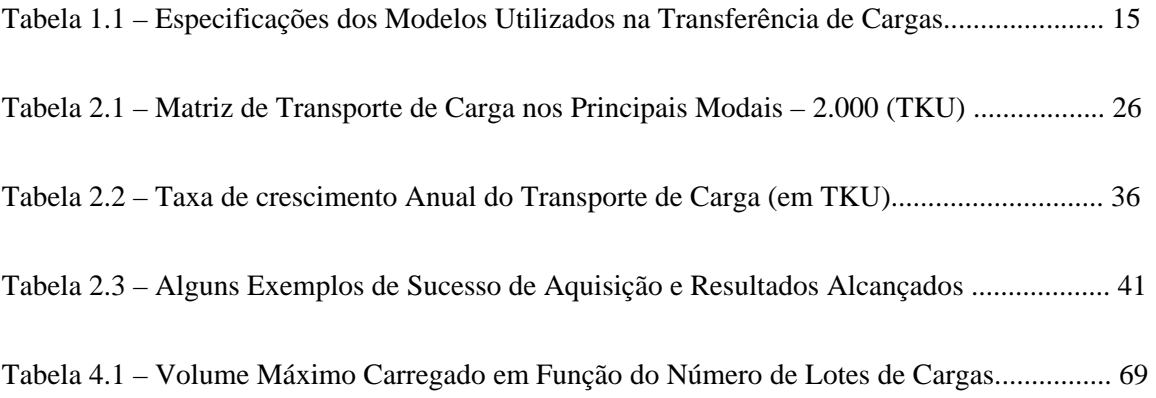

# **SUMÁRIO**

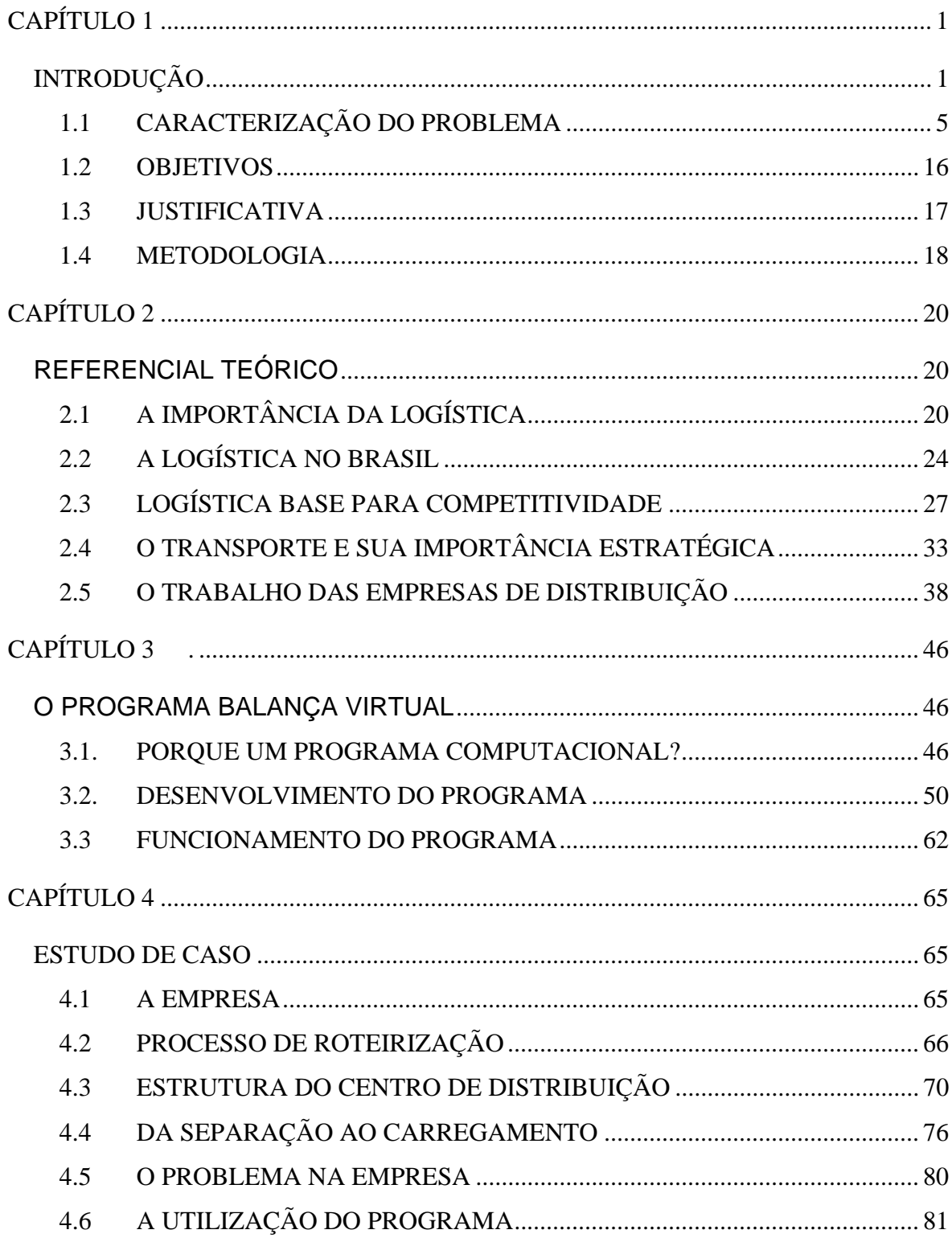

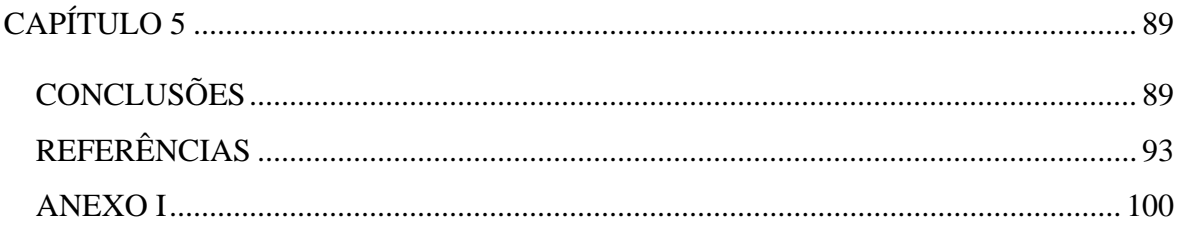

## **CAPÍTULO 1**

### **INTRODUÇÃO**

A rede rodoviária brasileira pavimentada é da ordem de pouco mais de 196 mil km de rodovias, das quais 29,5 % são de competência federal, 58,9 % estaduais e 11,6 % municipais, conforme dados da Confederação Nacional do Transporte (2005)

> [...] Nos anos 70, o Brasil investia, em média, 3 % do produto interno bruto (PIB) em infra-estrutura de transportes, de acordo com um estudo da Fundação Dom Cabral, de Minas Gerais. O montante aplicado caiu para 1,2% na década de 80 e para 0,8 % na de 90. Desde 2000, os investimentos caíram para menos de 0,5 % do PIB. [...]. (ANUÁRIO EXAME, 2005-2006, p.124).

Se de um lado há uma malha rodoviária deteriorada, por outro lado, os controles de carregamentos são insuficientes, apesar da existência da "Lei da Balança" e da fiscalização prevista pela Lei nº 9.503/97, o Código de Trânsito Brasileiro (CTB). O excesso de peso no carregamento dos veículos de carga provoca sérios danos nos sistemas de suspensão, de freios e direção, além do desgaste mais intenso dos pneus. Este excesso, em geral, é um dos grandes responsáveis pelo elevado número de acidente e mortes, além da rápida deterioração nas condições do pavimento das rodovias, provocando deformações como enrugamentos, fissuras e rupturas.

No presente texto utilizar-se-á a palavra peso para exprimir a massa dos itens e isto será feito, devido ao fato de todas as resoluções e leis referentes a este assunto tratarem a massa

com o nome de peso. Evidentemente, o peso é igual a massa vezes a aceleração da gravidade e é expresso em quilograma força (kgf) ou Newtons (N) e não em quilograma (kg) e seus respectivos múltiplos.

O excesso de peso observado nos veículos de carga pode ser resultado do peso total maior que o peso bruto total (PBT) permitido ou pela distribuição indevida do carregamento causando sobrecarga em determinado(s) eixo(s). Estes limites são de 5 % e 7,5 %, respectivamente, conforme a Lei 7.408/85, o Decreto Federal n° 98.933/90, que dispõe sobre a Lei de Carga por Eixo (Lei da Balança) e as Resoluções Nº 102/99 e Nº 104/99 do Conselho Nacional do Trânsito (CONTRAN). O que significa que tal veículo pode apresentar peso total menor que o PBT e, em um dado eixo, apresentar peso maior que o peso bruto total por eixo. Esta condição pode ocorrer quando a montagem da carga não for realizada de forma adequada, conforme a disposição de eixos do veículo.

O serviço de distribuição e entrega de uma empresa que trabalha com produtos do tipo bens de consumo pode parecer tarefa fácil, porém, quando se trabalha com inúmeros fatores, tais como, uma grande variedade de tipos de produtos, com características diferentes em relação ao volume, peso, densidade e fragilidade. Desta forma, o processo no qual se produz o carregamento mais homogêneo é dificultado. A relevância destes fatores mostra-se de fundamental importância para o uso de métodos que orientem o melhor carregamento dos veículos. Assim, devem ser consideradas a disposição dos produtos e a capacidade de empilhamento das embalagens, a capacidade de carregamento dos veículos de carga, a programação de atendimento dos clientes e, além disto, também deve ser considerado o percurso a ser realizado em condições de custo total mínimo.

Este trabalho, portanto, tem por objetivo tratar a questão do carregamento limitado dos conjuntos, unidade tratora e semi-reboques, utilizados no transporte de cargas fracionadas. Atualmente, as empresas, que trabalham com distribuição de cargas fracionadas estão utilizando seus semi-reboques com peso bem abaixo de sua capacidade líquida de carga, e isto, deve-se ao fato dessas empresas não conseguirem realizar o carregamento de forma a atender à legislação vigente, obtendo o melhor aproveitamento gravimétrico e volumétrico possível do veículo.

A empresa na qual foi realizado do estudo de caso desembolsava em média R\$ 5.500,00 por mês somente em multas e para se livrar deste ônus financeiro, a equipe de roteirização foi orientada a diminuir o peso carregado nos semi-reboques. Mesmo limitando o carregamento a 17 toneladas, ou seja, a 64,15 % do limite legal, o pagamento de multas alcança ainda o valor médio de R\$ 3.500,00 por mês. Além da multa, o trabalho de descarga do excesso de peso gera um atraso de três a quatro horas no procedimento de transbordo. Tendo ainda o custo de se deslocar um veículo e contratar pessoal para a realização do transbordo.

Diante disso, observa-se que a capacidade dos semi-reboques é subutilizada, e isto é um problema, que se torna especialmente prejudicial quando é analisado o tipo de produto que as empresas distribuem, em sua maioria, bens de consumo. Conforme (1995), o custo da distribuição deste tipo de produto pode chegar a um terço do valor final de venda do mesmo, já que os bens de consumo exigem uma distribuição ampla e muito pulverizada, o que torna a distribuição dispendiosa economicamente.

Devido aos substanciais valores econômicos envolvidos e por ter um caráter estratégico para as empresas, quando das instalações de suas plantas de produção, o planejamento do abastecimento de uma indústria, denominado tecnicamente de *Inbound Logistics*, muitas vezes torna-se mais evidente do que as outras partes que compõem a cadeia logística.

Por outro lado, a distribuição física, ou *Outbound Logistics,* também assume grande importância, tanto em termos de fidelização dos clientes, quanto em termos de custos, principalmente para as empresas que necessitam da distribuição mais pulverizada de seus produtos, para estes tipos de produtos, a tarefa do *outbound logistics* é bem mais dispendiosa, que o suprimento de matéria prima, além de ser de fundamental relevância para manter o cliente em época de tão acirrada concorrência. Assim, sua importância assume caráter estratégico, porque tendo custo de distribuição elevado e, também, devendo garantir a manutenção da carteira de clientes, a distribuição e entrega dos produtos devem ser realizadas de forma eficiente e eficaz.

[...] Para as atividades de varejo, no entanto, é o segmento da Logística que desloca os produtos acabados, desde a manufatura até o consumidor final, denominado de distribuição, ou *Outbound Logistics*, que assume importância mais imediata. [...] (NOVAES, 2001, p. 107).

Estes conceitos econômicos, muitas vezes, são confundidos, porém, Drucker (1994) os define de forma clara e objetiva, ao destacar que eficiência é fazer certo um processo qualquer que pode ser caracterizado pela relação entre os recursos que deveriam ser consumidos e os recursos realmente consumidos. Já a eficácia, ligada ao objetivo em si, pode ser caracterizada pela relação entre os resultados obtidos e os previstos. Por isto, o procedimento mais adequado é ter o transporte da matéria-prima para as indústrias e os produtos colocados nos mercados consumidores de forma otimizada, o que significa ser eficiente nos processos intermediários e eficazes nos resultados.

Visando atingir os objetivos propostos, este trabalho encontra-se estruturado em capítulos relacionados à otimização do carregamento em semi-reboques do tipo baú para evitar a sobrecarga no eixo traseiro da unidade tratora. No primeiro capítulo está feita a introdução ao problema que será discutido e analisado nesta dissertação, os objetivos propostos, a justificativa e a delimitação do estudo.

O segundo capítulo destina-se à conceituação teórica, que traz a contextualização da metodologia adotada, bem como a evolução da logística no Brasil e como pode ser utilizada como diferencial na estratégia de competitividade das empresas. Neste capítulo também serão tratados a importância dos transportes e as características do trabalho realizado pelas empresas de distribuição de cargas.

No terceiro capítulo, apresenta-se o estudo geral do assunto objeto do trabalho, aqui considerado, trazendo avaliações de possíveis soluções e as justificativas operacionais sobre a vantagem de uso do programa computacional desenvolvido, bem como o próprio desenvolvimento do programa, descrevendo-se as principais técnicas e ferramentas utilizadas na sua elaboração, as análises dos principais processos que serviram para o seu desenvolvimento, e ainda, uma descrição detalhada do funcionamento do programa.

No quarto capítulo está apresentado o estudo de caso, ou seja, a estratégia utilizada para a pesquisa e coleta dos dados básicos da empresa distribuidora e transportadora, tais como o processo de roteirização, a estrututra do centro de distribuição, os procedimentos operacionais adotados da separação até o carregamento do lote de carga, para finalmente chegar ao problema motivador do presente trabalho, qual seja, de otimizar o carregamento para evitar o excesso de peso no eixo traseiro da unidade tratora mesmo tendo o baú do semi-reboque sido carregado com peso bem abaixo de sua capacidade líquida. Este capítulo também descreve como foi possível solucionar este problema, a partir do desenvolvimento, elaboração e implantação do programa denominado de "balança virtual", com base em análises sobre as dimensões dos lotes de cargas a serem transportados, o peso e a avaliação da melhor forma de alcançar a otimização do carregamento em semireboques do tipo baú.

As considerações finais fazem parte do quinto capítulo, onde estão apresentados os resultados e análises do trabalho realizado.

#### **1.1 CARACTERIZAÇÃO DO PROBLEMA**

Para a correta compreensão do problema a ser tratado, é necessário ter um conhecimento prévio sobre o impacto do transporte em termos de continuidade e competitividade da empresa quanto ao serviço prestado ao cliente, seu custo na cadeia logística e também aos parâmetros utilizados pelas empresas de transportes que trabalham com distribuição de produtos.

Somente o custo do setor de transportes justificaria estudos sobre sua otimização. A importância do setor fica ainda mais exacerbada se for considerado o impacto que possui junto ao cliente final e na estratégia de competitividade da empresa. Estudos sobre a otimização de processos vêm sendo realizados há algum tempo e em várias frentes comprovados pelas seguintes publicações: "Métodos de Otimização – Aplicações aos Transportes" de NOVAES (1978) onde apresenta métodos de obtenção de caminhos mínimos, alocação de fluxos máximos na rede de transportes; "Transporte Marítimo Capítulo 1 Introdução

Internacional" de SANTOS (1980), onde o autor estuda formas de otimização dos carregamentos no transporte hidroviário de longo curso, a partir do uso de técnicas de programação linear considerando o fator de estiva da carga e dos veículos.

O trabalho desenvolvido nesta dissertação também trata de otimização do carregamento de veículos rodoviários de carga. Importante ressaltar, que a abordagem feita será diferenciada em relação aos trabalhos citados anteriormente, pois, levar-se-á em consideração que o veículo em questão deve levar a maior quantidade possível de carga, em peso, respeitando os fatores de roteirização, os limites de peso impostos pela legislação vigente e, buscando, ainda, fornecer com exatidão a resultante de força no eixo traseiro da unidade tratora – eixo crítico do veículo.

Importante ressaltar, que neste trabalho será realizado um estudo de caso, onde será feito um programa para otimizar o carregamento dinâmicamente conforme os lotes de cargas comercializado por uma empresa do setor atacadista, o que torna o trabalho mais significativo e abrangente, pois, segundo Novaes (1978), existem poucos casos de modelos de programação dinâmica no setor de planejamento e engenharia de transportes, e os que existem, têm sido empregados com vantagens na solução de problemas reais.

Inicialmente, é importante ressaltar que as empresas que transportam produtos do tipo bens de consumo necessitam fazer entregas em grande número de pontos de vendas, penetrando com grande capilaridade no varejo, para conseguirem trabalhar com maior velocidade e menor custo, otimizando o uso dos insumos e métodos utilizados na prestação dos serviços, ou seja, devem desenvolver adequadamente o conceito de transferência da carga.

De acordo com este conceito, o serviço de entregas de produtos é seccionado em duas partes. Em uma delas ficam os clientes que estão localizados mais próximos dos Centros de Distribuição (CD) ou Armazém, onde as mercadorias estão estocadas e a outra parte, é formada pelos clientes localizados em distâncias maiores do CD. Esta proximidade ou não ao CD é caracterizada por um padrão de referência de distância que agrega o conceito de transferência da carga conforme ilustrado na Figura 1.1**.** 

Capítulo 1 Introdução

A determinação desta proximidade é dependente de uma avaliação específica, feita pelas próprias empresas que consideram tanto a sua carteira de clientes quanto a distribuição geográfica, bem como, os produtos com os quais a organização trabalha e, sua região de abrangência.

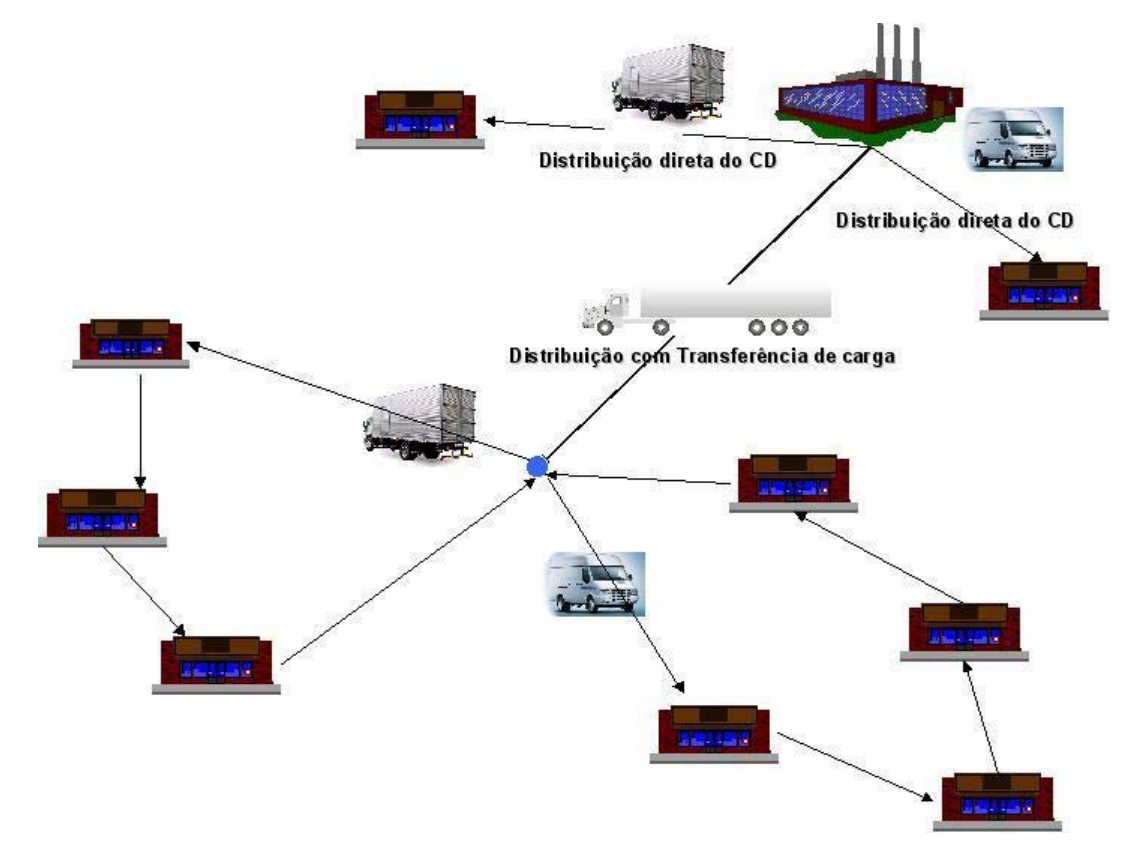

**Figura 1.1 - Esquema de Distribuição** 

Os clientes mais próximos são atendidos por veículos que partem diretamente do CD ou armazém a fim de atender à rota de entrega. A operação é feita por veículos menores que normalmente viajam com cargas que variam de 2.000 a 6.000 kg. Geralmente o trabalho é feito por veículos do tipo *Van* ou caminhão baú de dois eixos, denominado popularmente de "Toco", conforme ilustram respectivamente a Figura 1.2 e a Figura 1.3.

Os veículos utilizados na distribuição e entrega de produtos são ocupados com volume de cargas bem abaixo de sua capacidade, pois em termos operacionais, a distribuição da carga no baú é feita por tipo de produto, a fim de se evitar avarias e fornecer mais velocidade ao serviço prestado.

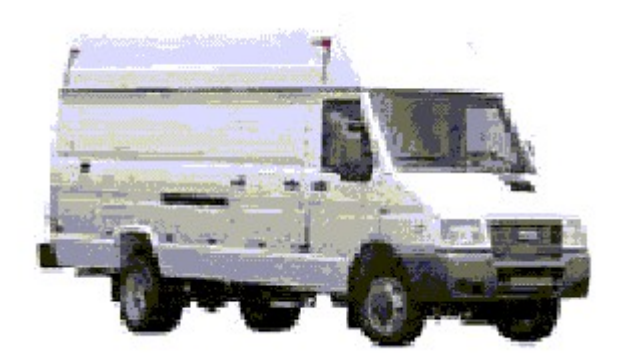

**Figura 1.2 - Van de carga**  Fonte: www.iveco.com.br

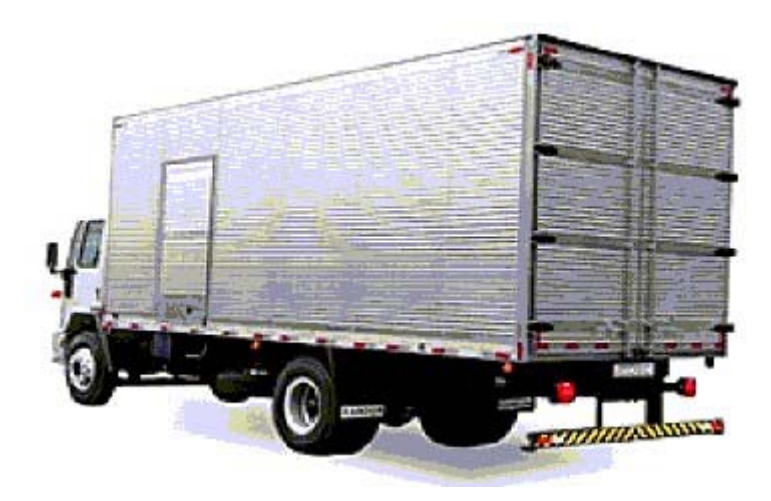

**Figura 1.3 - Caminhão dois eixos**  Fonte: www.randon.com.br

Carregar o veículo que realizará a entrega com a lotação disponível mostra-se como um procedimento praticamente inviável, porque no ato de cada entrega, o motorista e seu ajudante têm que procurar os produtos dentro do baú. Assim, utilizar a lotação total do veículo faz com que o procedimento se torne mais lento, já que dificulta o trabalho do motorista entregador e de seu ajudante, o que gera um aumento no tempo gasto em cada entrega, diminuindo a velocidade da distribuição, o que também representa um maior risco de avarias aos produtos a serem entregues.

Assim, diante destes entraves, as empresas, geralmente, possuem estudos contínuos visando encontrar qual é a conjunção ótima entre o número de entregas, a quantidade e o Capítulo 1 Introdução

volume a ser entregue e, também, o custo e o tempo totais a serem utilizados, por seus veículos, em todo o procedimento, ou seja, buscam otimizar a operação como um todo.

A evolução dos conceitos de Logística e a pressão por melhores resultados contribuíram para desenvolver no setor de transportes o procedimento de transferência de carga, que é o deslocamento de grandes volumes de carga entre uma origem e poucos destinos, geralmente de um a três destinos, enquanto que o procedimento de distribuição e entrega, tecnicamente, é a saída do veículo de um ponto para os diversos destinos das cargas que foram carregadas,

> [...] O sistema logístico inclui, na maioria dos casos, dois tipos de transportes de produtos: a **transferência**, envolvendo deslocamentos maciços entre dois pontos, e a **distribuição física propriamente dita,** ou **entrega,** em que os veículos servem vários destinos em uma única viagem. [...] (NOVAES, 1994, p. 110).

Logo, quando o serviço de distribuição tem uma parte rodoviária longa o transporte é seccionado em duas partes, sendo que a primeira parte da viagem é denominada transferência de carga, que é justamente o deslocamento de grandes volumes de carga entre uma origem e poucos destinos, e na seqüência, é feito a entrega, também denominada de distribuição física.

Assim, as cargas de uma determinada região saem do CD em veículos maiores e com maior capacidade de carga, em geral veículos equipados com baús de carga do tipo caminhão com terceiro eixo com lotação de 15.000 quilogramas e semi-reboque de três eixos com lotação de 27.000 quilogramas, popularmente denominados de caminhões *Trucks* e "Carretas", respectivamente, que seguem até os pontos de distribuição de cargas que são locais estratégicos determinados segundo critérios de localização dos clientes e acessibilidade a região. Nestes pontos de distribuição, as cargas são transbordadas para veículos de capacidades menores.

A distinção entre os tipos de entregas ocorre porque nas consolidações das cargas, feitas com base na utilização de transferências de carga, as organizações de distribuição de produtos auferem expressivos ganhos de escala. Um número bem menor de veículos com maior capacidade de carga faz a parte rodoviária de longo percurso da viagem, conhecida Capítulo 1 Introdução

como transferência de carga e os veículos menores realizam o trabalho na parte urbana da viagem, ou seja, encarregam-se da entrega dos produtos propriamente dita.

Geralmente o semi-reboque utilizado leva carga de mais de uma dezena de veículos de entrega. Desta forma, o custo de operação do conjunto (unidade tratora e semi-reboque), com motorista e combustível, torna-se bem menor do que se houvesse um número maior de veículos realizando a mesma viagem. Devido a esta utilização dos veículos utilizados no transporte dos produtos, o custo total de transporte de uma mesma quantidade de carga torna-se bem menor, já que tanto os custos fixos quanto o variável são minimizados. Quando se utiliza o conceito de transferência são esperados ganhos, já que

> [...] pode-se utilizar veículos maiores, de custo unitário mais baixo, consegue-se maior uniformidade de carga, levando a um melhor arranjo da mesma, aumenta-se a velocidade comercial entre a origem e o destino, com maior utilização da frota, etc... [...] (NOVAES, 1994, pp. 110-111).

Esse modo de operar possibilita que as empresas também proporcionem um melhor atendimento ao cliente, tendo em vista que o motorista que fará a entrega, não fez o trecho rodoviário principal da viagem, estando mais descansado para o trabalho final, além de ser residente na região, o que pelo menos, supostamente, garante maior disposição, conhecimento e facilidades na realização das entregas.

Assim, fica evidenciada a importância de se carregar o veículo de transferência próximo da lotação máxima aproveitando ao máximo a economia de escala obtida na consolidação das cargas. Quando se analisam as entregas realizadas próximas ao Centro de Distribuição e as que ocorrem em distâncias maiores, busca-se o alcance pleno desta economia. Assim, é possível perceber que:

> [...] No processo produtivo, mais flexibilidade significa maior habilidade de se adaptar às necessidades e preferências dos consumidores, responder eficazmente às pressões da concorrência e ficar mais próximo dos mercados através de um sistema de distribuição eficaz. [...] (NOVAES, 2001, p. 343).

Portanto, o que será tratado no presente trabalho, é a melhoria da distribuição dos lotes de carga e, conseqüentemente, a otimização do carregamento realizado em semi-reboques

com baú, que fazem o trabalho de transferência de cargas. Pois, no estudo de caso poderá ser constatado que ocorre ineficiência/ineficácia devido à baixa ocupação gravimétrica e volumétrica dos veículos, devido à cautela adotada para evitar o excesso de peso no eixo traseiro da unidade tratora.

O problema recorrente em trabalhos desta natureza é que, mesmo apesar do veículo ser carregado com peso abaixo da capacidade líquida, normalmente, tem ocorrido do conjunto (unidade tratora e semi-reboque) apresentar excesso de peso no eixo traseiro da unidade tratora. É conveniente esclarecer o que ocorre no caso do veículo seguir viagem com excesso de peso, segundo as determinações do Código de Trânsito Brasileiro (CTB).

O artigo 99 do Código de Trânsito Brasileiro assim determina

Art. 99. Somente poderá transitar pelas vias terrestres o veículo cujo peso e dimensões atenderem aos limites estabelecidos pelo CONTRAN. § 1º. O excesso de peso será aferido por equipamento de pesagem ou pela verificação de documento fiscal, na forma estabelecida pelo CONTRAN. § 2º. Será tolerado um percentual sobre os limites de peso bruto total e peso bruto transmitido por eixo de veículos à superfície das vias, quando aferido por equipamento, na forma estabelecida pelo CONTRAN. § 3º. Os equipamentos fixos ou móveis utilizados na pesagem de veículos serão aferidos de acordo com a metodologia e na periodicidade estabelecidas pelo CONTRAN, ouvido o órgão ou entidade de metrologia legal.

Assim, é possível observar que está prevista a fiscalização de veículos quanto ao peso e dimensões adequados ao trânsito nas vias terrestres, sendo que poderá existir um percentual de tolerância sobre o limite de peso bruto total e peso bruto transmitido por eixo dos veículos. Além disto, é previsto também a necessidade de aferimento dos equipamentos utilizados na fiscalização. No mesmo dispositivo legal, o artigo 269 estabelece as medidas administrativas a serem adotadas, conforme se observa:

- I retenção do veículo;
- II remoção do veículo;
- III recolhimento da Carteira Nacional de Habilitação;
- IV recolhimento da Permissão para Dirigir;
- V recolhimento do Certificado de Registro;
- VI recolhimento do Certificado de Licenciamento Anual;

Art. 269. A autoridade de trânsito ou seus agentes, na esfera das competências estabelecidas neste Código e dentro de sua circunscrição, deverá adotar as seguintes medidas administrativas:

VII – (VETADO);

VIII – transbordo do excesso de carga;

(...);

§ 1º. A ordem, o consentimento, a fiscalização, as medidas administrativas e coercitivas adotadas pelas autoridades de trânsito e seus agentes terão por objetivo prioritário a proteção à vida e à incolumidade física da pessoa.

§ 2º. As medidas administrativas previstas neste artigo não elidem a aplicação das penalidades impostas por infrações estabelecidas neste Código, possuindo caráter complementar a estas.

Portanto, verifica-se que existe determinação legal para que seja feita a retenção do veículo bem como está prevista a necessidade de se realizar o transbordo do excesso de peso da carga transportada.

Ressalte-se, ainda, a existência de um reforço legal à exigência do transbordo da carga, em caso de excesso de peso, estabelecido conforme artigo 275 do código:

> Art. 275. O transbordo da carga com peso excedente é condição para que o veículo possa prosseguir viagem e será efetuado às expensas do proprietário do veículo, sem prejuízo da multa aplicável. Parágrafo único. Não sendo possível desde logo atender ao disposto neste artigo, o veículo será recolhido ao depósito, sendo liberado após, sanada a irregularidade e pagas as despesas de remoção e estada.

Diante da determinação legal, observa-se que, em casos de excesso de peso, a empresa deve arcar com o custo do transbordo e de mais um veículo que realizará o restante da viagem transportando a carga excedente, o que torna ainda mais onerosa sua operação.

Importante ressaltar ainda que o trabalho de transbordo de carga supracitado, além de oneroso, é dispendioso, porque na maioria dos casos, a empresa responsável pelo transporte da carga com excesso tem que alugar um veículo de terceiro ou deslocar um outro veículo adequado ao transporte do peso excedente até o destino final.

Deve-se destacar também o fato da necessidade que seja feito o transbordo da carga do veículo com peso excedente para outro veículo, o que torna o trabalho laborioso, pois, apesar da estrutura do veículo não ser um sistema rígido, quando se inicia a retirada da carga pela porta traseira do semi-reboque, a tendência é que ocorra o aumento de peso no eixo traseiro do veículo trator, pois a parte da carga que estava atrás do eixo do semireboque trabalha no sentido de proporcionar um alívio para o outro eixo. Desta forma, na grande maioria das vezes, se faz necessário retirar bem mais do que o excesso, e depois, ainda é preciso realizar a arrumação da carga no compartimento do reboque, a fim de que sejam minimizadas as prováveis avarias.

Assim, toda a carga restante deve ser redistribuída no baú do semi-reboque (ou reboque) para que fique com uma altura uniforme. A exigência de uma altura uniforme na carga dentro do baú se faz necessário para que não haja avarias, em casos de tombamento de um produto sobre o outro, quando o veículo estiver acelerando, freando ou ainda transitando em aclive ou declive com forte inclinação. Também se torna preciso considerar que, quanto maior for o número de manuseio de uma carga, maior será o risco de avaria e menor será a sua velocidade comercial podendo, inclusive, comprometer a qualidade do serviço prestado ao cliente final.

Necessário esclarecer que as empresas não sabem se seus veículos estão ou não com excesso de peso nos eixos quando terminam o carregamento dos veículos, pois, não possuem nenhum instrumento que forneça esta informação sobre o carregamento. Assim, para evitar contratempos e multas às empresas vêm trabalhando com um peso total bem abaixo do limite permitido, fazendo com que o serviço de distribuição fique ainda mais dispendioso e, lento, devido ao mau aproveitamento de seus ativos e as necessidades de um maior número de viagens para a finalização de um mesmo número de entregas.

O problema não é somente de rearranjo de carga, pois, se estivesse em questão apenas a distribuição de um único produto com características bem definidas, o problema do carregamento seria de solução trivial. Da mesma forma seria, se poucos fossem os tipos de produtos distribuídos. Ocorre que, quando se aumenta a variedade dos produtos, bem como quando suas características se diversificam muito, a complexidade do problema cresce exponencialmente.

Na presente análise, ainda é imprescindível considerar o conceito de lote de carga, já que as empresas que tem entregas em pequenos volumes de cargas para muitos clientes utilizam *softwares* para roteirizar os melhores itinerários de entregas das cargas. Assim,

cada grupo de clientes tem uma rota definida e o veículo que faz a viagem do CD até o ponto de transbordo, transporta várias rotas que foram previamente definidas pelo sistema roteirizador, o que ocorre antes da realização do carregamento destes lotes no veículo de transbordo. Desta forma, não se pode misturar produtos de rotas diferentes, já que isto em muito atrasaria o transbordo e a entrega dos produtos ao cliente, além de aumentar os riscos de avarias. Logo, um lote de carga é uma entidade única que não deve ser desmembrada.

Desse modo, embasado nos fatos anteriormente apresentados, se faz necessário esclarecer que o presente trabalho visa resolver o problema da otimização do carregamento dos veículos, melhorando sua taxa de ocupação, sem que ocorra excesso de peso, ou seja, que seja possível afirmar com grande exatidão, qual é o peso resultante no eixo traseiro da unidade tratora de um carregamento qualquer, que segundo a Resolução 001 de 24/10/04 do Departamento Nacional de Infra-estrutura de Transportes (DNIT) deve ser inferior a 10 toneladas.

Importante destacar que os veículos utilizados pela grande maioria das empresas atuantes neste tipo de operação, são popularmente conhecidos como cavalo mecânico toco e, apresentam eixo traseiro simples, com dois pneus de cada lado, conforme Figura 1.4:

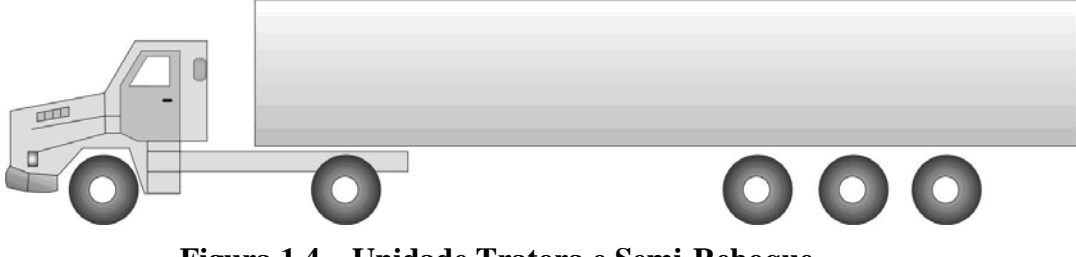

**Figura 1.4 – Unidade Tratora e Semi-Reboque** 

O veículo padrão adotado neste estudo possui as seguintes características: a unidade tratora é da marca *Scania*, modelo 114G, ano 2000, que apresenta 330 cavalos vapor (CV) de potência, com peso de 6,450 toneladas, capacidade de 600 litros de óleo diesel, sendo este volume dividido em dois tanques, colocados um de cada lado e com capacidade para 300 litros de combustível cada, o que fornece uma tara, para unidade tratora de 6,978 toneladas. Segundo a Universidade Federal de Minas Gerais (UFMG, 1998,) o limite superior da

variação da especificação do óleo diesel possui densidade de 0,88 g/cm<sup>3</sup>, sendo, portanto 528 quilogramas de combustível.

O semi-reboque é da marca *Facchini*, modelo furgão, com eixo tandem triplo (distância entre os eixos de 1,21 metro), ano 2001, com tara de 8.000 quilogramas, capacidade líquida de 27.000 quilogramas e as seguintes dimensões de carroçaria 14,60 metros de comprimento, 2,60 metros de altura e 2,55 metros de largura, conforme se observa pela Tabela 1.1.

| Características | Unidade tratora    | Semi-reboque |
|-----------------|--------------------|--------------|
| Marca           | Scania             | Facchini     |
| Modelo          | 114 G              | furgão       |
| Tara            | $6.978 \text{ kg}$ | 8.000 kg     |
| Tanque          | 600 litros         |              |

Tabela 1.1 – Especificações dos modelos utilizados na transferência de carga

A Resolução do CONTRAN nº 210/06, revogou a Resolução 12/98, mas manteve as mesmas disposições para o veículo padrão, conforme pode ser observado:

> Art. 2º Os limites máximos de peso bruto total e peso bruto transmitido por eixo de veículo, nas superfícies das vias públicas, são as seguintes: § 2º – peso bruto por eixo isolado de dois pneumáticos: 6 t; § 3º – peso bruto por eixo isolado de quatro pneumáticos: 10 t; § 7º – peso bruto por conjunto de três eixos em tandem, aplicável somente a semi-reboque, quando à distância entre os três planos verticais, que contenham os centros das rodas, for superior a 1,20 m e inferior ou igual a 2,40 m: 25,5 t.

Com base nestes valores, é determinado que o carregamento máximo seja de 26.522 quilogramas, ainda que o semi-reboque possua capacidade de 27 toneladas líquidas, sendo este valor correspondente à diferença entre o Peso Bruto Total (PBT) máximo permitido pela Resolução 210/06 do CONTRAN, que é de 41,5 toneladas (a soma do peso máximo estipulado por eixo da composição) e a tara, que segundo o glossário da página oficial do Governo do Estado do Paraná, corresponde ao peso próprio do veículo, o qual se obtém

Capítulo 1 Introdução

pela soma do peso de sua carroçaria, equipamentos, tanque de combustível cheio e roda sobressalente, com peso total de 14.978 quilogramas.

O valor de carga líquida que se utilizará nesta dissertação será de 26.500 quilogramas em vez dos 26.522 quilogramas. Isto ocorre em função do peso de 22,00 quilogramas representarem menos de 0,090% do valor de carregamento líquido máximo, e devido a simplificação do trabalho dos roteirizadores de cargas ao saberem que o valor limite de carregamento está fixado em 26.500 quilogramas.

Sendo assim, observa-se que este trabalho tem por objetivo fornecer a melhor distribuição de uma determinada carga, de forma a encontrar a melhor conjugação que respeite os limites de 10 toneladas no eixo traseiro da unidade tratora e das 26,50 toneladas de carga líquida, sem violar o conceito de lote de carga.

Importante esclarecer ainda que a solução para o problema objeto da presente análise é baseada em um sistema dinâmico, ou seja, que se adequará às particularidades de cada carregamento, sendo que será realizado um estudo de caso específico em uma determinada empresa do setor atacadista.

Cumpre ainda salientar que o referido estudo será feito respeitando os limites impostos pela legislação vigente e, buscando concomitantemente, alcançar um ganho de escala para as empresas do setor, através do uso mais intenso de seus ativos e ainda, procurando contribuir para a conservação do pavimento das rodovias, já que o peso máximo da carga transportada por eixo será, no máximo, igual ao que determina a legislação vigente e relacionada ao tema.

#### **1.2 OBJETIVOS**

O trabalho tem como objetivo principal desenvolver um procedimento de carregamento que otimize a utilização dos semi-reboques do tipo baú, utilizados por empresas distribuidoras de bens de consumo. Em termos da distribuição interna da carga o objetivo é

que se aproxime ao máximo do valor gravimétrico permitido nas Resoluções e Leis do país e do volume disponível na carroçaria para um dado carregamento, fornecendo a seqüência em que os lotes de cargas devem ser carregados no semi-reboque e sem causar excesso de peso no eixo traseiro da unidade tratora.

#### **1.3 JUSTIFICATIVA**

Com este trabalho espera-se que o peso médio dos carregamentos, atualmente muito abaixo do limite máximo da carga líquida do semi-reboque e, também, do limite de peso bruto total de 41,5 toneladas permitido pela Resolução nº 210/06, possa ser aumentado e realizado sem causar excesso de peso por eixo, conforme vem ocorrendo atualmente em algumas empresas do setor de distribuição. Pretende-se desenvolver um programa que possibilite a otimização do carregamento de veículos com o intuito de reduzir os custos da distribuição e, ainda, contribuir preservando o pavimento das rodovias brasileiras, não causando excesso de peso nos veículos.

A obtenção de processos de carregamento que aumente o peso médio transportado na fase de transferência de carga, ou seja, que proporcione um melhor aproveitamento da capacidade de carga do veículo em questão, traz consigo uma série de vantagens, pois o melhor aproveitamento do veículo aumenta o peso médio carregado, o que gera uma diminuição do custo unitário da distribuição, melhorando a qualidade do serviço prestado ao cliente, garantindo aumento do lucro e a maior fidelização do cliente, ou seja, possibilita a construção de uma cadeia logística mais produtiva.

Nesse sentido, o surgimento de uma ferramenta tecnológica que possibilite os ganhos supracitados é extremamente bem recepcionado, já que, melhorar a prestação de serviço ao cliente, ao mesmo tempo em que diminui o custo global da operação, resolve a aparente contradição (*trade off*) destes dois pontos, além de se tornar um diferencial competitivo importante para as empresas, principalmente, considerando-se a competitividade existente nos dias atuais.

Por tudo que foi exposto, o trabalho justifica-se ao possibilitar ganhos reais nos aspectos econômico e operacional nos níveis empresarial e estatal, contribuindo com a maximização da utilização dos ativos da empresa, preservando o pavimento das rodovias, pois, além de evitar o excesso de peso no eixo, que é o maior causador de desgaste no pavimento das estradas, possibilita que haja uma redução no número de veículos atualmente em circulação nas estradas.

A solução apresenta ainda uma possibilidade de redução dos custos de manutenção dos veículos já que veículos operando com excesso de peso desgastam-se mais rapidamente, o que incorre em maiores custos operacionais às empresas. Outro aspecto de extrema relevância é a questão relativa à prevenção de acidentes, pois veículos com excesso de peso têm maior probabilidade de envolver-se em acidentes de trânsito devido, dentre outros, à sobrecarga dos sistemas de direção e de frenagem.

#### **1.4 METODOLOGIA**

O conhecimento científico procura concordar com seu objeto, busca a verdade factual por meio da observação, investigação e experimentação, procurando adequar as idéias aos atos, baseando-se nos conhecimentos anteriores, em hipóteses já confirmadas, em leis e princípios estabelecidos (LAKATOS, 2000, p.25).

Assim, o referencial teórico deste trabalho será baseado em textos de autores reconhecidos nacionalmente por suas publicações, especialmente no campo da logística, da distribuição, da armazenagem e dos transportes, bem como em outros assuntos que, ao longo do desenvolvimento desta pesquisa, se mostrem necessários ao estudo do tema proposto.

Além de obras consagradas sobre este tema, também, serão utilizados normas técnicas, artigos, documentos disponíveis na rede mundial de computadores, publicados em livros e em periódicos especializados, e também, materiais publicado em seminários, congressos e debates sobre o assunto, visando traçar um quadro teórico e proporcionar a estruturação conceitual que servirá de sustentação ao desenvolvimento do trabalho, através de uma
Capítulo 1 Introdução

revisão, na qual o problema da pesquisa se insere dentro de um quadro de referência teórica, a fim de permitir a sua explicação, já que a pesquisa objeto deste estudo foi gerada a partir de um problema relacionado a várias teorias e conceitos.

Para tanto, este trabalho será desenvolvido com a utilização de dois tipos de pesquisas:

- Pesquisa teórica: constituída de pesquisa bibliográfica direta e utilização de recursos eletrônicos sobre o tema objeto deste trabalho.
- Estudo de caso: que será feito com base em dados de uma empresa que trabalha com distribuição de cargas. Foram realizados levantamentos de dados históricos dos carregamentos realizados e os dados logísticos dos produtos que fazem parte da distribuição, e, ainda, uma descrição do procedimento de *Outbound Logistics* adotado por esta empresa, a fim de se determinar o fator de estiva dos produtos. Será considerado, também, o giro do conjunto (*mix*) de produtos de modo a obter uma solução que maximize o carregamento dos veículos, respeitando os valores máximos dos pesos por eixo, de acordo com as normas que regulam o transporte e dispondo desta informação antes do início do processo de carregamento do veículo.

# **CAPÍTULO 2**

## **REFERENCIAL TEÓRICO**

## **2.1 A IMPORTÂNCIA DA LOGÍSTICA**

Apesar do termo "LOGÍSTICA" ter sido incorporado ao cotidiano há bem pouco tempo, desde que o homem surgiu na Terra, a logística existe, ainda que fosse conhecida apenas por suas partes, ou seja, de forma desmembrada. Logo, as funções básicas que a compõem acompanham o ser humano desde a aurora de sua existência.

Transportar e armazenar os víveres sempre foram problemas a serem resolvidos. Analisar a evolução da logística é também analisar a evolução intelectual e comercial do ser humano e das sociedades já que as funções da logística sempre deram suporte ao seu desenvolvimento social e cultural.

A palavra logística tem sua origem na área militar, onde foi cunhada e desenvolvida, praticamente com exclusividade. Muitas guerras foram perdidas ou ganhas devido ao desempenho logístico. Isto é bem evidenciado por Rangel (2005), quando comenta o livro de Engels "*Alexander the Great and the Logistics of the Macedonian Army*" fundamentando as conquistas de Alexandre Magno, o maior comandante militar da Antiguidade, não só na sua capacidade de planejar os ataques em si, mas, também, em sua perícia no planejamento logístico, que apoiava sua tropa de 40.000 homens, guerreando por praticamente todo o mundo conhecido em sua época.

[...] a monumental logística do exército macedônio e a importância do planejamento, no sucesso desta campanha militar, que se desenvolveu em territórios, em sua maior parte, desérticos e montanhosos. O planejamento da campanha envolveu desde o levantamento da disponibilidade e quantidade de comida necessária para alimentar soldados e animais, ao número de horas de descanso adequadas, à preferência por rotas beirando rios navegáveis até a escolha de homens para o transporte de suprimentos, por ou para estes consumirem menor quantidade de água e comida que os animais de carga. [...] (RANGEL, 2005).

O Dicionário Aurélio cita incontáveis funções, que a palavra logística, derivada do francês, *logistique*, significa na arte da guerra, sendo algumas destas funções: tratar do planejamento e da realização de projeto, desenvolvimento, obtenção, armazenamento, transporte, distribuição, reparação, manutenção, evacuação de material, recrutamento, adestramento, bem estar, hospitalização, construções e operações de instalações e acessórios destinados a ajudar o desempenho de qualquer função militar. Desta forma, evidencia-se que a logística serve de apoio ao bom desempenho da função militar.

A definição de logística para o *Council of Logistics Management* (CLM), organismo de renome mundial no campo da logística:

> [...] parte do processo da cadeia de suprimento que planeja, implementa e controla, eficiente e eficazmente, os fluxos adiante e reverso e a estocagem de bens, serviços e informações relacionadas, do ponto de origem ao ponto de consumo, a fim de atender às necessidades dos clientes. [...] (SILVA, PIRES E ARBACHE, 2003, p.16).

Pouco depois da II Guerra Mundial o termo, logística foi sendo assimilado no meio empresarial e governamental. Devido à globalização, atualmente falar em concorrência no comércio é também falar de concorrência entre países e, assim, as funções logísticas têm se tornado, cada vez mais fundamentais para a competitividade, não só no comércio e indústria, mas também, entre os países. Tal fato é especialmente penoso para os países que não tem uma infra-estrutura eficiente para escoar sua produção, seja agrária ou industrial.

Desta forma, o comércio com sua evolução natural, deu origem a um ciclo onde a concorrência torna-se cada vez mais agressiva e é, nesse ponto, que a logística mostra-se como a responsável por oferecer o suporte necessário à diferenciação das empresas dentro do mercado. Nas últimas décadas esta concorrência entre as empresas tem sofrido evoluções e existe, de forma inseparável, uma evolução da logística, que ao longo dos últimos 20 anos tem se tornado cada vez mais importante para a diferenciação das organizações, garantindo sua competitividade e sobrevivência, pois, se antes, quem fixava o preço de uma determinada mercadoria na praça era a empresa, que somava ao custo, o lucro que planejava obter e, assim, tinha o preço final; hoje, o que ocorre é justamente o contrário, grande parte dos produtos tem seus preços fixados pelo mercado e os padrões de competição se mostram diretamente provenientes da diferenciação nos produtos e/ou preços.

> [...] Já não é mais concebível atuar-se na logística como há cerca de uma década ou pouco mais, quando a equação de custos era a velha e conhecida "Custo + Lucro = Preço", onde o que importava era o repasse aos preços da ineficiência na produção e distribuição, com os agentes econômicos aceitando e pagando tudo isto [...]. (KEEDI, 2003).

Este acirramento da concorrência teve diversos reflexos em todos os setores da economia, tais como a necessidade de se otimizar custos e fluxos e, ao mesmo tempo, manter ou melhorar o nível de serviço prestado ao cliente. Outro reflexo importante foi a diminuição do ciclo de vida dos produtos, ou seja, atualmente os produtos vêm se tornando obsoletos com grande rapidez, o que pressiona todo o fluxo do produto, exigindo melhorias que vão desde a minimização dos estoques de matéria-prima ao produto final, e, também, exigindo qualidade e velocidade do setor de transportes. Assim, todas as operações que envolvem a logística estão sendo incansavelmente estudadas e reestruturadas, a fim de melhorar a sua eficiência e eficácia.

Esta evolução, proveniente do aumento da competitividade, faz com que as organizações busquem se aperfeiçoar a cada dia. É importantíssimo evidenciar que grande parte desta evolução está fortemente baseada na tecnologia da informação, e, aliar as duas, torna possível atingir resultados nunca antes conseguidos.

Para auxiliar a evolução da logística, a tecnologia da informação tem fornecido soluções inestimáveis em relação à redução dos erros, da mão de obra, aumento da confiabilidade de estoques e operações, melhoria na utilização de veículo, aumento da eficiência dos controles, possibilidade de se usar etiquetas de código de barras, reposição automática de estoques, melhoria de fluxos de veículos e produtos, além das roteirizações das entregas

#### Capítulo 2 Referencial Teórico

terem se tornado mais eficientes, possibilitando determinar o posicionamento de veículos e estoques em tempo real, de forma bastante confiável.

Todas estas melhorias e evoluções têm sido obtidas através do desenvolvimento de programas especialistas, tais como os gerenciadores de estoques e de transportes, conhecidos no mercado, respectivamente como *Warehouse Management System* (WMS) e *Transport Management Syste*m (TMS).

Toda importância que a Tecnologia da Informação representa para que os setores da logística consigam atingir o patamar atual de qualidade fica evidenciado por Novaes (1989) que esclarece como fundamental a disseminação da informática, que possibilitou a busca de novas formas de tratamento nas áreas operacionais e, vem trazendo, possibilidades amplas na gestão, racionalização, automação, no controle dos processos logísticos e na transmissão de dados, possibilitando ganhos e níveis de sofisticação inusitados.

Cabe ainda esclarecer que estes dois tipos de famílias de programas de computadores, WMS e TMS, são capazes de conciliar uma infinidade de operações, combinadas com grande diversidade de prioridades e restrições, e, isto tem sido possível devido aos computadores estarem cada vez mais potentes e conseguirem trabalhar uma gama cada vez maior de informações. O que, anteriormente, até mesmo os robustos *mainframes* demoravam muito para conseguir processar, quando conseguiam, e muitas vezes nem obtinham desempenho semelhante ao que atualmente pode ser processado em uma simples estação de trabalho.

Fleury, Wanke e Figueiredo (2000, p. 27) colocam a logística como "[...] uma das atividades econômicas mais antigas e um dos conceitos gerenciais mais modernos [...]", tendo surgido da necessidade de se lidar com as atividades produtivas organizadas, com a troca de excedentes de produção, surgindo desse processo as mais importantes funções logísticas: estoque, armazenagem e transporte.

## **2.2 A LOGÍSTICA NO BRASIL**

No Brasil, o aumento de importância da Logística aconteceu a partir da abertura do mercado, ocorrido após o processo de redemocratização do país, crescendo muito após a estabilização da moeda e a implementação do Plano Real, que pôs fim à ciranda dos ganhos financeiros, que ocultavam os custos de processos logísticos mal feitos.

Um bom exemplo relaciona-se ao estoque, que antes era um investimento certo e de grande retorno financeiro, depois passou a ser um custo muito elevado, obrigando as empresas a mudarem radicalmente suas políticas de armazenagem. Se antes se trabalhava com os maiores estoques possíveis, agora se faz necessário minimizá-lo, já que tornou-se um passivo e para conseguir diminuí-lo, os controles e tecnologias utilizadas tiveram que ser melhorados, tornando-se cada vez mais eficientes e eficazes.

"[...] Até cerca de quatro anos atrás a logística era o elo perdido da modernização empresarial no Brasil. [...]", desta forma, FLEURY (1998), classifica a logística nacional praticada anteriormente à abertura de mercado e à estabilização financeira e discorre, ressaltando ainda, que a falta de estabilidade financeira, que causava a inflação, por sua vez, fomentava mudanças constantes de preços e incentivava os processos de compras com caráter especulativo gerando enormes ineficiências na utilização de ativos impedindo qualquer tentativa de integração logística.

Vale relembrar que esta forma de gerenciar estoque foi alterada quando ocorreu a explosão do comércio internacional, a estabilização econômica e as privatizações no setor de infraestrutura, que impulsionaram os processos de mudança.

> [...] Até a década de 90, com algumas exceções, as empresa ignoravam a área de Logística, porém com a crescente competitividade criada pela abertura econômica e a estabilização da moeda dentre outros fatores, a Logística passou a ser diferencial competitivo. Devido aos pontos citados anteriormente as organizações passaram a valorizar a área de Logística e a buscar profissionais qualificados [...]. (COSTA, 2006).

O despertar para a importância da Logística, no que tange à qualidade e ao custo do produto final, não ocorreu só no meio empresarial, pois, para um país como o Brasil, de

dimensões continentais, que tem como principal pauta de exportação produtos do tipo *commodities,* a busca das melhores práticas logísticas, é condição *sine qua non* para consolidar o país como um grande e importante participante do mercado internacional (ou como no jargão deste mercado, um grande *player)* e, ainda, garantir retorno, pois trabalhando com maior velocidade e custos unitários menores o país, como um todo, tornase mais competitivo.

O termo *commodities* advém do inglês e, segundo a definição extraída da página oficial da Petrobrás, é dado a produtos comercializados internacionalmente em grande escala, como por exemplo, trigo, soja, carne, petróleo, minérios, e, seus preços são balizados pelo mercado mundial, mediante negociação em bolsas de valores. Segundo o Dicionário de Economia da Universidade Federal de Brasília (UnB) o termo é utilizado em transações internacionais para designar mercadorias em estado bruto ou pequeno grau de industrialização.

Percebe-se que as *commodities* por serem produtos de baixa complexidade tecnológica e, geralmente, existirem em abundância, possuem preços baixos, logo, todo e qualquer custo inserido em sua cadeia de produção deve ser otimizado.

Um fator que dificulta ainda mais, é que *commodities* são produzidas em sua grande maioria em torno do centro geográfico do país, longe dos grandes centros consumidores nacionais e dos portos de exportação. Soma-se a isto, uma matriz de transporte fortemente baseada no modal rodoviário, o que, para o transporte deste tipo de produto, nas distâncias continentais brasileiras, é menos indicado que o modal ferroviário e o modal hidroviário, respectivamente. Completando toda esta equação, se faz necessário, ainda, considerar o estado precário em que as rodovias brasileiras se encontram, somado ao fato de que os veículos de carga nacionais possuem elevada idade média de uso. Assim, conclui-se que melhorar a logística como um todo, desde sua infra-estrutura, passando pela escolha do modal de transportes mais adequado para cada parte da viagem, à renovação da frota responsável pelo transporte, chegando até a burocracia envolvida, deve ser um interesse do país como um todo.

Um país que possui alta dependência da produção de *commodities* em sua pasta de exportações, que tem extensões territoriais continentais, e, onde a maior parte da produção não ocorre nem próximo dos portos e nem de seus grandes centros consumidores, deveria ter uma matriz de transportes menos dependente do modal rodoviário, que no caso nacional, segundo o Portal Exame (2005), utilizando dados da extinta Empresa Brasileira de Planejamento de Transportes (GEIPOT), chega ao valor de 65 %, conforme Tabela 2.1, a seguir apresentada, que é calculada em toneladas quilômetros úteis (TKU).

| País                  | Rodoviário | Ferroviário | Hidroviário |
|-----------------------|------------|-------------|-------------|
| Itália                | 90         | 10          |             |
| França                | 74         | 22          | 4           |
| Mexico                | 74         | 17          | 9           |
| Inglaterra            | 68         | 8           | 24          |
| <b>Brasil</b>         | 65         | 15          | 20          |
| Alemanha              | 63         | 20          | 17          |
| Polônia               | 55         | 4           |             |
| Japão                 | 55         | 4           | 41          |
| <b>Estados Unidos</b> | 33         | 44          | 23          |
| China                 | 13         | 37          | 50          |

Tabela 2.1 - Matriz do Transporte de carga nos principais modais – 2.000 (TKU)

Fonte: http://portalexame.abril.com.br/revista/exame/edicoes/0856/economia/m0080187.html

Importante ressaltar que somente agora o governo brasileiro tem percebido os entraves que as atuais condições logísticas causam ao País e começa a implementar alguns planos que visam mudar esta condição, entre eles o Plano Nacional de Logística e o Plano de Revitalização de Ferrovias, que, segundo informações obtidas na página oficial do Departamento Nacional de Infra-estrutura de Transportes (DNIT), pretendem elevar a participação do modal ferroviário, em curto e médio prazo, para 30 % no total de cargas movimentadas no país em TKU, que é a unidade mais utilizada para tal avaliação, sendo que o TKU, é definido por Passari (1999) como o resultado da multiplicação das varáveis massa transportada (t) e a distância percorrida (km).

As dificuldades existentes na logística, que contribuem para o alto custo logístico que impede o Brasil de ser um país mais competitivo, foram expostas por Ahmar, Lopes e Torres, (2003), ao evidenciarem que o Brasil tem um lugar consolidado e com perspectivas de crescimento tanto na participação da produção quanto no comércio mundial. Os autores

relacionam o fato da produção, em sua maioria, acontecer no interior do país, além da falta de infra-estrutura logística e a matriz de transportes brasileira, ainda muito dependente do modal rodoviário, como dificuldades para que a competitividade do país nas exportações seja melhorada. Os autores ainda informam, que se forem comparadas as matrizes de transporte do Brasil e dos Estados Unidos, evidencia-se que uma maior utilização dos modais ferroviário e hidroviário conduz a uma redução de custo logístico, o que, seguramente, garante uma melhor competitividade em nível mundial.

Por tudo isto, é possível constatar que o custo logístico nacional é muito alto. No documento elaborado por Sales (2006) e apresentado na I Conferência Nacional de Infra-Estrutura, cita-se que o custo logístico nacional tem uma participação de 13 % do Produto Interno Bruto (PIB), enquanto que nos Estados Unidos da América fica em 8,2 % do PIB.

Neste documento, o Centro de Indústrias do Estado de São Paulo (CIESP), indica que o Ministério dos Transportes deve ter uma visão mais abrangente e não apenas uma visão de obra de engenharia, devendo dar especial atenção à multimodalidade, tanto no que diz respeito à infra-estrutura, quanto no que diz respeito ao aspecto legal, no aparelhamento dos portos secos e na diminuição da burocracia, do contrário poderá acontecer o "apagão logístico" pela falência gradual do sistema logístico brasileiro.

Para Schemenner (1999, p. 191) "[...] a logística é um aspecto operacional que costuma ser negligenciado, embora seu impacto potencial sobre os custos e os lucros é maior do que muitos conseguem perceber [...]".

## **2.3 LOGÍSTICA BASE PARA COMPETITIVIDADE**

A logística, que em síntese é definida como a administração do fluxo de bens e informação, do local de origem ao de consumo, ou como definido por Slack, Stuart e Robert (2002) a assertividade é fundamental, pois, colocar o produto certo, no lugar certo, nas condições certas, no tempo certo e pelo custo correto, cresceu de importância, já que o aumento da exigência competitiva fez com que as empresas se vissem forçadas a fazer mais do que uma logística interna de excelência, pois isto começou a não ser mais um diferencial competitivo.

Todo o processo logístico, que vai da matéria-prima até o consumidor final, passando pelas diversas fases da cadeia de distribuição, passou a ser considerado como uma entidade única, sistêmica, que deve ser trabalhada e otimizada cotidianamente, visando à obtenção de melhorias que refletirão para o todo e não apenas para um determinado segmento do sistema, como evidenciado, ao se analisar apenas os ganhos obtidos em melhorias proporcionadas com uma melhor gestão no estoque, por exemplo. Hesket apud de Silva, Pires e Arbache, (2004, p22) define que o conceito de processo logístico como "[...] englobando as atividades que orientavam o fluxo de produtos, a coordenação dos recursos e sua aplicação em atendimento a um determinado nível de serviço e ao menor custo [...]".

É a partir da concepção de unidade sistêmica que surge o conceito de Gerenciamento da Cadeia de Suprimentos ou *Supply Chain Management* (SCM). Para o conceito de Gerenciamento da Cadeia de Suprimentos a concepção é realmente a inversa, ou seja, a melhoria ou análise começa no cliente, pois, o foco, é sempre atender as expectativas e anseios deste cliente final. Conforme cita Novaes (2001), a definição adotada pelo Fórum de *SCM,* realizado na *Ohio State University*, diz que o Gerenciamento da Cadeia de Suprimentos é a integração dos processos industriais e comerciais, partindo do consumidor final e indo até os fornecedores iniciais, sempre com foco no cliente final, sempre preocupado em gerar produtos, serviços e informações que agreguem valor para o cliente.

Atualmente a boa prática logística é tida como uma das principais bases para que uma empresa possa atender e, até mesmo, encantar seu público-alvo, pois de nada adianta ter inovação e fazer campanhas de *marketing*, se a logística da empresa não cumprir os prazos pactuados ou se mostra demasiadamente onerosa na realização dos mesmos.

A seguinte definição de *Supply Chain Management* (Gerenciamento da Cadeia de Suprimento), segundo o *Council of Logistics Management*, é encontrada na rede mundial de computadores na página da Tigerlog (2006): *Supply Chain Management* é a integração de processos-chaves de planejamento, implementação, controle do fluxo e armazenamento,

de forma eficiente e econômica, de matérias-primas, materiais semi-acabados e produtos acabados, bem como as informações a eles relativas, desde o ponto de origem até o ponto de consumo, com o propósito de prover produtos, serviços e informações sempre com foco no cliente para atender suas exigências e adicionando valor para os clientes e acionistas da empresa.

Atualmente muito se fala sobre o poder do consumidor, que está cada vez mais forte, e que isto tem acirrado a competitividade entre as empresas, o que diminui os preços finais dos produtos e aumenta as exigências de qualidade, entre outras mudanças. Neste contexto, a logística tem sido cada vez mais decisiva para a fidelização dos clientes e diminuição dos custos operacionais. Desta forma, todas as operações que envolvem a logística estão sendo constantemente estudadas e reestruturadas, a fim de melhorar a eficiência e eficácia das empresas.

Esta constante busca pela satisfação do cliente concomitantemente ao aperfeiçoamento dos processos e dos controles, visando sempre à otimização e integração da Cadeia Logística é evidente em Dornier et al. (2000, p. 37) "[...] Logística e operações nunca antes desempenharam papel tão importante nas organizações [...]".

E também, como relatado na reportagem de Cezar (2006), os executivos de várias empresas comentam sobre a importância fundamental do investimento contínuo em tecnologia da informação para se conseguir uma integração e visibilidade cada vez maior dos processos logísticos, a fim de, com isto, otimizar a utilização dos ativos, gerando economia, atendendo o cliente com qualidade, procurando reduzir tempo e os custos, entre a tomada do pedido e a entrega do produto. Segundo explana um dos executivos entrevistados, às vezes, é mais importante dar a informação de forma precisa do que a entrega efetiva da mercadoria.

Considerando o que foi exposto anteriormente, evidencia-se o fato de que a logística conquistou seu espaço como parte ativa da estratégia das empresas, fornecendo o suporte necessário para manter o cliente, após o m*arketing* ter realizado seu papel, que segundo Cobra (1997), o papel do m*arketing* é de atrair, conquistar e encantar o cliente.

Desta forma, alguns estudiosos de *marketing* têm colocado a logística como a base exigida para um bom trabalho de manutenção e da continuidade da conquista dos clientes, ou seja, fundamental para sua fidelização. Campos (2003), relaciona o sucesso do *marketing* da empresa com o nível de serviço logístico apresentado pela mesma. Para ele, preço, praça, promoção e produto, ou seja, as quatro principais dimensões do *marketing* (também conhecido como *marketing mix*), estão suportadas pelas funções da logística, relacionadas diretamente com a qualidade de serviço prestado ao cliente, que por sua vez relaciona-se com todos os processos de logística integrada. Este conceito de relação íntima entre *marketing* e Logística pode ser evidenciado quando se estabelece que

> [...] As atividades iniciais de distribuição física concentravam sua atenção na diminuição dos custos. Hoje, a inclusão do planejamento da distribuição que parte do planejamento da estratégia da empresa é mais enfatizada. Às vezes, aumentando um pouco o custo da distribuição física, o nível de serviços prestados aos fregueses pode elevar-se tanto que se cria, de fato, um novo e melhor composto de marketing [...] (McCarthy, 1982, p.253).

Para Kobayashi (2000, p. 19) "[...] A logística tem o objetivo importante de aumentar o grau de satisfação dos clientes. Para atingir essa meta, deve-se aplicar nas áreas funcionais e em campos de atividade muito amplos [...]".

Com a Figura 2.1, Campos (2003, p. 26), deixa esta relação ainda mais clara, quando abaixo das quatro dimensões do marketing são colocadas as principais funções logísticas. Assim, se explicita a importância da boa prática logística como base para ação do marketing da organização, sendo determinante para sua competitividade.

Este quadro também evidência a importância de existir uma forte integração entre todas as funções logísticas, isto é, que estas sejam fortemente arraigadas em um conceito de sistema, no qual existe como alicerce a interdependência de todas as funções. Desta forma, para que o todo funcione de forma satisfatória, cada função deve sempre estar atenta aos seus serviços internos e em suas interfaces com as outras funções.

Necessário entender que as atividades que compõem a logística são altamente interdependentes, desta forma, funcionando segundo um sistema, logo, é comum que a otimização de uma única função, não necessariamente, signifique a melhoria de todo o sistema e, às vezes, pode até mesmo, significar a subutilização das outras partes constituintes do sistema, posto que este funciona em um formato sistêmico, onde qualquer mudança em um de seus componentes pode mudar os resultados do todo, o que realmente, muitas vezes, acontece.

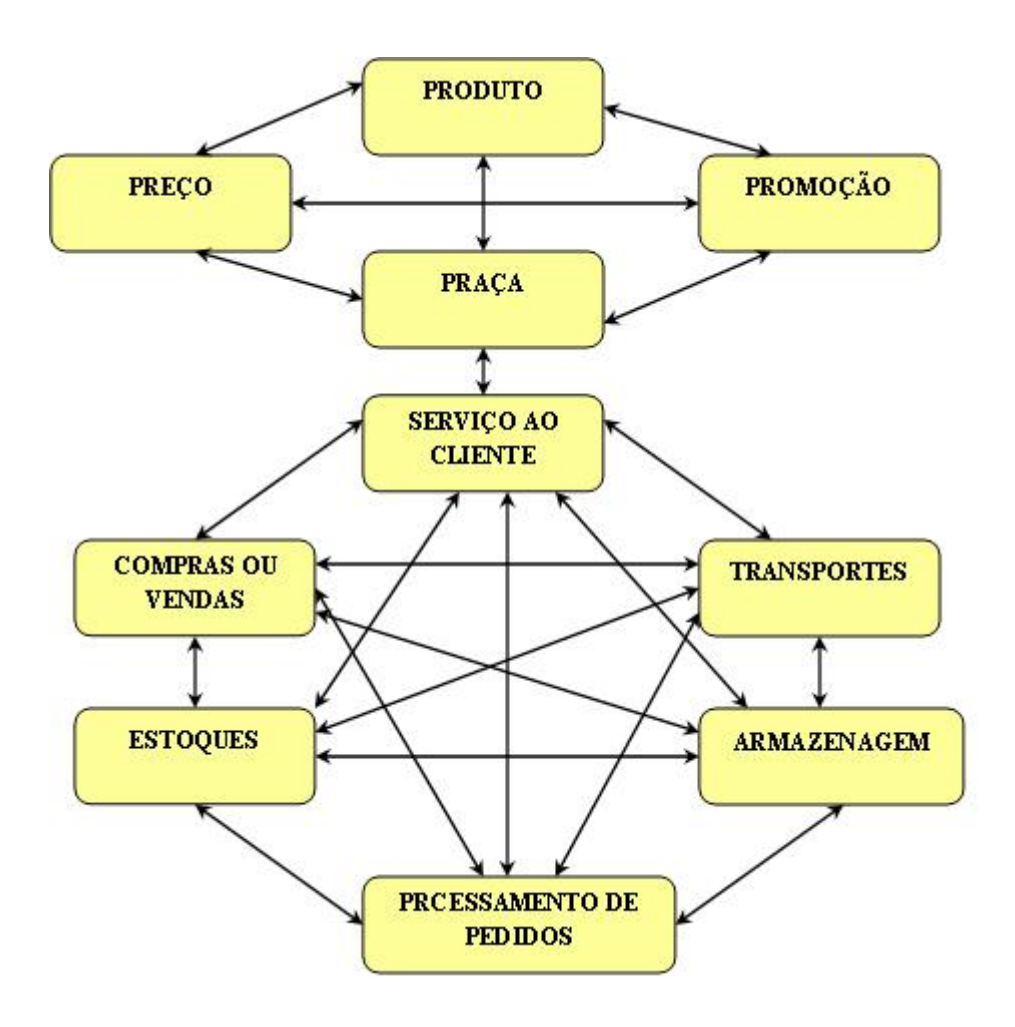

**Figura 2.1 - Modelo Conceitual de Logística Integrada** 

Fonte: Campos, 2003. 26 p.

Assim, existe uma grande importância em cada ação inserida em cada função dentro de uma cadeia logística. Figueredo e Zambom (1998, p.31) explanam sobre a importância que todos os elementos ou níveis possuem na execução de suas tarefas dentro da cadeia, e que seus desempenhos individuais são determinantes para o desempenho do sistema da cadeia logística como um todo.

Conforme Lambert e Stock (2001), esclarecem se ocorrer, por exemplo, um intenso trabalho para a redução do custo de transportes, visando exclusivamente reduzir os custos desta função, essa redução pode impactar a política de estoques, o serviço de atendimento ao cliente, ou, se por seu turno, a área de estoques forçar uma otimização muito grande de seus custos, pode afetar o aumento de dependência de fornecedores e diminuição do *mix* trabalhado.

Assim, o conceito apresentado de logística integrada pressupõe, como todo conceito sistêmico que qualquer alteração em uma das partes pode alterar os resultados. Isto posto, o desafio é atingir o equilíbrio entre a otimização de cada um dos componentes e a otimização do todo, sempre tendo em vista, o nível de serviço que é demandado pelo cliente, para que seja possível ter condições de oferecer um serviço com a qualidade esperada pelo cliente e funcionando como uma base sólida para que o *marketing* possa realizar seu trabalho de sedução do consumidor.

Assim demonstrado, a logística se tornou o sustentáculo de toda operação de *Marketing* e Vendas das organizações, isto porque, em um mercado extremamente competitivo como o atual, onde a margem de lucro da maioria das empresas diminuiu consideravelmente nos últimos anos e contratos são negociados, pressionando as margens de lucro e com penalidades para atrasos e erros de entrega; a logística se mostra como um dos maiores centros de custos de uma organização.

A função logística da empresa deve trabalhar com muita eficiência e eficácia para manter tudo aquilo que o esforço de *Marketing* e Vendas conseguiu realizar em seu trabalho de encantamento, busca de novos clientes e fidelização dos antigos, desta forma, gerenciando seus custos de suprimento, armazenamento, transportes e atendendo aos acordos firmados quanto à entrega dos produtos.

## **2.4 O TRANSPORTE E SUA IMPORTÂNCIA ESTRATÉGICA**

O transporte é uma das principais funções da logística e a acompanhou em todo o seu trajeto de evolução, pois, além de ser geralmente a função da logística que mais consome recursos, seja na indústria ou no comércio, é, também, a parte da logística que tem contato direto com o cliente e que finaliza todo processo de aquisição do material, sendo de fundamental importância para a afirmação da empresa e/ou país frente a seu cliente consumidor.

Desta forma, se for bem feita, tanto pode colaborar com todo trabalho feito anteriormente, desde as práticas de marketing, quanto pode colocar todo este trabalho a perder, se for mal executada, comprometendo a imagem da empresa perante seu cliente.

O transporte é altamente responsável pela visão que o cliente tem da empresa, pois é no ato da entrega que o cliente faz a avaliação final sobre a empresa na qual adquiriu o produto. É o fechamento do ciclo, já que neste momento o comprador tem à sua disposição os dados desde que fez o pedido. Logo, faz o julgamento final do desempenho (a *performance*) da empresa, de forma mais completa, ratificando ou não sua visão atual. Portanto, uma logística bem realizada é a base sólida necessária, para confirmar a atuação bem sucedida da empresa como um todo.

Toda a evolução do comércio, observada, sobretudo, nos últimos anos, culminou com o aumento de importância do cliente, e, automaticamente, o aumento de seu poder e de suas exigências no cumprimento de prazos, diminuição de tolerância a erros e avarias, ou seja, o aumento de exigência com a qualidade do serviço prestado ou produto adquirido. Evolução que além de aumentar o poder do cliente exponencialmente, também minimizou as margens de lucro e acirrou a competição pelo cliente.

Atualmente, existe um ambiente de competição severa, com um cliente exigente, aliado a uma cobrança interna da empresa para o cumprimento dos prazos e qualidade estipulados, com diminuição nos custos envolvidos, procurando sempre uma otimização constante de ativos, funcionários e da organização, sabendo que o transporte é o elo mais exposto da

#### Capítulo 2 Referencial Teórico

Cadeia Logística e, também, na maioria das vezes, é o de maior custo. Uelze (1978) deixa a necessidade de ter-se o controle do custo de transportes evidente quando cita o pronunciado aumento nos custos dos transportes e, também, que o transporte é um insumo no processo de produção, com grande importância na contribuição da função custo total.

No caso brasileiro o custo de transporte é ainda mais alto se comparado aos dos Estados Unidos, Canadá e Rússia devido ao fato de se ter investido em uma matriz de transportes que depende muito do transporte rodoviário cujo custo é bastante alto comparado aos modais ferroviário e ao hidroviário.

Para a Associação Nacional dos Usuários de Transportes de Cargas (ANUT), o modal hidroviário pode chegar a ser 30 % mais econômico que o rodoviário. Um exemplo fornecido no mesmo trabalho relata que uma chata ou barcaça, que é o nome dado às embarcações que transportam grandes quantidades de produtos, na Hidrovia Tietê-Paraná, é capaz de carregar a carga de 37 caminhões de 40 toneladas de carga. Desta forma, um comboio com seis chatas poderia retirar 225 conjuntos do tipo unidade tratora com três eixos e dois semi-reboques, popularmente conhecido como bitrem articulado, das vias rodoviárias.

Estudos assim demonstram ainda de forma mais exacerbada, a oportunidade que o País perde ao transportar a maior parte de sua carga pelo modal rodoviário, em vez de investir em uma matriz de transporte, onde a multimodalidade seja efetivamente utilizada, o que possibilitaria diminuir o custo-país. Com este custo mais baixo, seria possível propiciar preços mais baixos, fomentando um mercado consumidor interno mais forte e/ou tornar-se um competidor mais agressivo e com margens de lucro maiores perante o mercado internacional.

O trabalho apresentado no II Fórum da Federação da Indústria do Estado de São Paulo (FIESP) de Logística, Infra-estrutura de Transporte no Brasil, pela empresa BDO Trevisan (2005), com base em dados de TKU do ano de 2003, considerando apenas os modais ferroviário, rodoviário e hidroviário, apresenta a proporção de cada modal de transporte em Capítulo 2 Referencial Teórico

sete países, e mostra o Brasil como o maior dependente do modal rodoviário entre todos os países analisados, conforme demonstrado na Figura 2.2.

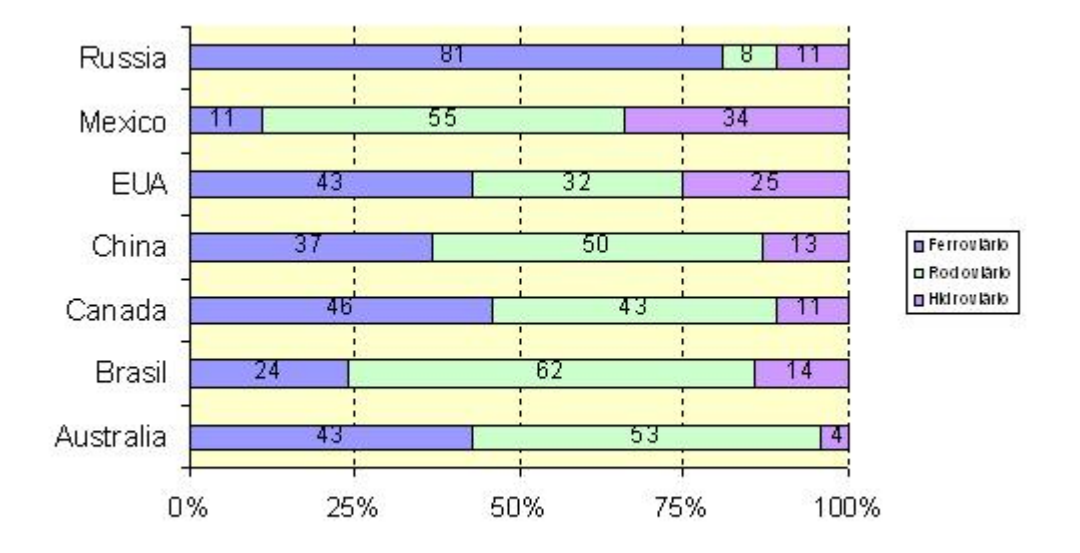

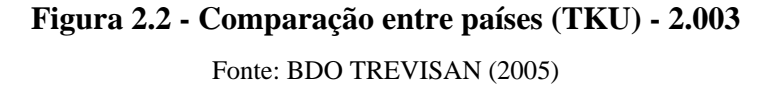

Segundo a página oficial da Revista Tecnologística (2006), o transporte ferroviário cresce no Brasil e a expectativa da Associação Nacional dos Transportadores Ferroviários (ANTF) era de um crescimento de 7,1 % para o ano de 2006 em relação a 2005. No tocante ao modal hidroviário, não houve um crescimento muito relevante chegando em alguns estudos, até a mostrar queda de participação no transporte nacional de cargas.

O País, no ano de 2006, ainda teve 58 % de toda sua carga transportada pelo modo rodoviário, segundo dados obtidos a partir do trabalho apresentado no Senado Debate, "Brasil, Transportes – Entraves e Perspectivas", onde Frischtak (2005) mostra a taxa de crescimento dos modais de transportes nos períodos de 1996 a 2004 e de 1999 a 2004 em relação à movimentação de cargas. Na Figura 2.3 está apresentado a divisão da carga em nível nacional entre os três principais modais. Além disso, também está apresentado um histórico de evolução destes modais na Tabela 2.2.

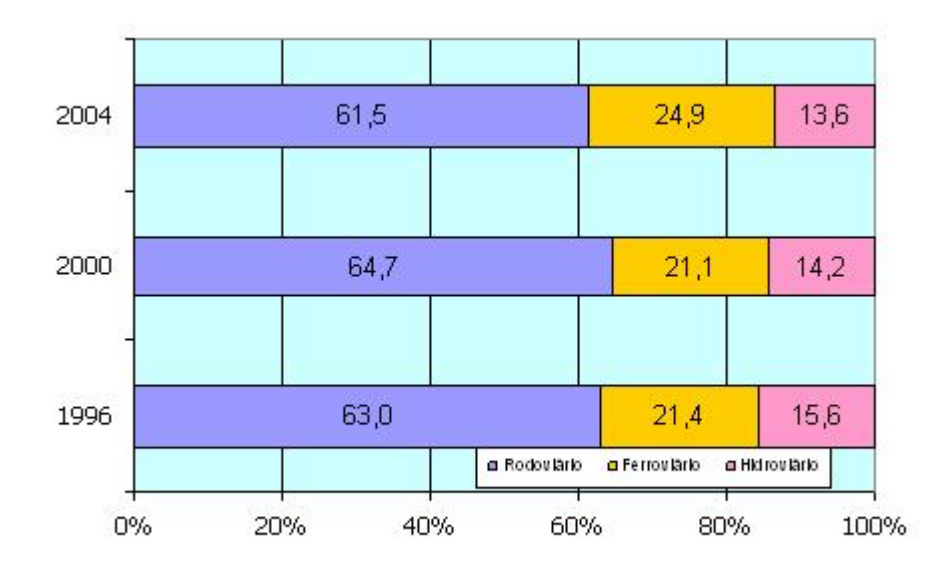

**Figura 2.3 - Participação dos Modais no Transporte de Carga 1996-2004 (TKU)**  Fonte: FRISCHTAK (2005)

Tabela 2.2 - Taxa de crescimento Anual do Transporte de Carga (em TKU)

| Período   |     | Ferroviário   Rodoviário   Aquaviário |     | Total |
|-----------|-----|---------------------------------------|-----|-------|
| 1996-2004 | 6,1 | 3,8                                   | 2,3 | 4,1   |
| 1999-2004 | 8,0 | 1,8                                   | 2,1 | 3,2   |

Fonte: FRISCHTAK (2005)

Alia-se ao problema da matriz de transportes ter sido mal planejada, o fato de que as ferrovias não podem ser plenamente integradas, já que foram construídas sem o planejamento adequado e objetivo quanto a integração nacional. No país existem três bitolas diferentes nas ferrovias, o que dificulta em muito, a integração operacional e a utilização plena da capacidade de carga. Além disso, existe ainda, o fato das hidrelétricas terem sido implantadas em rios que poderiam ser utilizados como hidrovias, não fossem a inexistência de eclusas, rodovias sem a conservação necessária para sua plena utilização, a falta de balanças em número necessário para impedir o trânsito de veículos com excesso de peso, que tanto contribuem para a deterioração do pavimento e finalmente, a falta de investimento em infra-estrutura, aliada à alta idade média dos veículos rodoviários de carga atualmente em circulação no país.

No caso da idade média dos veículos rodoviários de carga, ter diminuído de 13 anos e 01 mês no ano de 2.000 para 12 anos em 2.004, segundo um estudo do Sindicato Nacional da Indústria de Componentes para Veículos Automotores, (SINDIPEÇAS, 2005), ainda é considerada uma idade média alta causando ineficiências, ou seja, tornando o transporte de carga mais dispendioso, lento e perigoso, pois, um veículo mais velho tem rendimento menor, consome mais combustível, é mais lento e oferece menores condições de segurança para o seu condutor, sua carga e, também, para outras pessoas e veículos que transitam nas mesmas vias, além de apresentarem uma maior probabilidade de quebra.

Segundo Sales (2006), quase a metade do custo logístico brasileiro é advindo do transporte rodoviário de cargas. Esta afirmação pode ser confirmada no artigo de Munhoz e Palmeira (2006) que apresenta dados da Comunidade de Comércio Exterior, Transporte e logística (COMEXNET) no qual, transformado em porcentagem, o transporte representa em torno de 58 % dos 12,1 % do PIB gasto em operações logísticas, sendo que 85 % deste valor, devem ser creditados ao transporte rodoviário, que corresponde a 49 % de todo o custo logístico nacional.

O cenário desafiador apresentado que de um lado tem o transporte como um setor onde os custos de operação e a pressão por diminuição de custos são altíssimos, e, do outro se tem um cliente cada vez menos tolerante a erros, mostra um grande acirramento da competição e o aumento da complexidade para se fazer à distribuição dos produtos, principalmente em cidades médias e grandes, que é exatamente o cenário atual onde as empresas estão atuando.

Em resposta a este cenário, as empresas do setor de transportes investiram pesadamente em avaliação e evolução dos procedimentos adotados e em *softwares* que ajudam na gestão dos ativos. Desta forma, buscam acompanhar a tendência de toda a cadeia logística que está pautando seu desenvolvimento contínuo em procedimentos novos ou revisados e *softwares* como *os TMS,* que podem fazer todo o gerenciamento de custos do veículo, controlar revisões preventivas e corretivas, fornecerem pormenorizadamente o custo de cada veículo, controlar os dados dos motoristas e fornecer médias detalhadas de diversas formas, entre outras funções.

Além disso, há ainda os sistemas de roteirização de cargas, que também trabalham com uma enorme gama de informações, fazendo cruzamento das mesmas, de forma a conseguir o melhor roteiro de entrega, considerando todas as restrições que determinado carregamento possa ter, assim como a capacidade gravimétrica e volumétrica do veículo, podendo priorizar o caminho mais curto, o mais rápido, ou ainda, levar em conta janelas de entregas dos clientes mais exigentes. Cabe ressaltar que este tipo de programa será melhor explicitado no próximo capítulo.

## **2.5 O TRABALHO DAS EMPRESAS DE DISTRIBUIÇÃO**

Para Farah Júnior (2002): "[...] A logística de Distribuição é uma das ferramentas que provêem a disponibilidade de produtos, onde e quando são necessários, coordenando fluxos de mercadorias e de informações de milhares de pontos de vendas dos mais variados bens e serviços [...]". A parte da logística que faz a distribuição das mercadorias é de extrema importância, pois, de nada adianta ter um produto produzido, se ele não chegar às mãos do cliente.

A logística agrega aos produtos quatro valores, conforme explana Novaes (2001): os produtos, no instante em que termina a sua produção, possuem um valor intrínseco, mas para que o consumidor usufrua deste valor, é necessário que a logística agregue mais quatro valores, sendo estes os valores de lugar, de tempo, de qualidade e de informação.

O valor de lugar é o primeiro, pois existe uma distância espacial entre as indústrias e o mercado consumidor. Logo, o produto, para ser consumido, tem que ser disponibilizado onde o consumidor está. O valor de tempo veio com o acirramento da competição e o aumento do valor monetário dos produtos, gerando prazos de entregas mais curtos e rígidos. O valor de qualidade é a entrega do produto certo, na quantidade solicitada. Por fim, a logística agrega o valor de informação, que faz com que as informações pertinentes àquele produto fiquem disponíveis em tempo real, durante todo o processo logístico, o que serve para possíveis tomadas de decisões durante o processo.

Assim, configura-se a *outbound logistic* que fornece a qualquer produto, o valor de lugar. Segundo Santos (200-), o valor intrínseco de um produto só estará realmente completo quando ele for entregue de forma eficaz, ou seja, correta, para que o consumidor final do produto possa utilizá-lo. E quando o produto tem que ter uma distribuição maciça, torna a importância da distribuição ainda mais premente, já que quando uma organização produz um determinado produto e possui poucos clientes, a entrega é mais facilitada. Todavia, quando existe a necessidade de distribuição do produto atingindo um grande número de pontos de vendas, isto se torna bem complexo. Se a atividade de transporte for subdividida em setores, o setor responsável pela *outbound logistic* é o mais dispendioso para a maioria das empresas.

O trabalho de se realizar uma distribuição pulverizada de produtos por si só já representa grande complexidade. Adicionando a conhecida distância continental do país, a matriz de transporte equivocada, a malha rodoviária pessimamente conservada e insuficiente e a elevada idade média da frota brasileira, tem-se um dispendioso trabalho de distribuição, onerando ainda mais toda a cadeia de suprimento.

É necessário reforçar mais uma vez que toda esta situação enfrentada pelas empresas de distribuição, nos dias atuais, fez com que investissem fortemente em tecnologia da informação, adquirindo programas gerenciadores de transportes e também de roteirização de cargas.

Os programas mencionados são bastante robustos e tem plataforma dos Sistemas de Informações Geográficas (SIG), por isto, além da malha de rodovias federais e estaduais, inclui também a malha viária das principais cidades do País. Permitem cadastrar os veículos de carga, com suas capacidades de volume e peso e as restrições de trânsito que as cidades possuem, tempo gasto nas entregas e, também, horários de entregas impostas por determinados clientes. Por exemplo, em determinados locais de São Paulo (como na maioria das grandes cidades), existem leis municipais que limitam o tamanho, o peso e o horário dos veículos de cargas nas tarefas de entregas.

Cabe ressaltar que tais programas representam um excelente apoio às empresas, já que seria humanamente impossível levar em conta todas estas informações quando se monta uma rota manualmente. Melo e Ferreira Filho (2001) explica que estes programas fornecem também mais confiabilidade e flexibilidade nas operações através de um trabalho realizado com maior eficiência e pontualidade nas entregas e/ou coletas; um melhor aproveitamento da frota e dos motoristas; menores tempos de ciclo e melhor planejamento das rotas, que por sua vez, produzem sensíveis reduções de custos operacionais, melhoria da imagem da empresa, fidelizando os clientes e proporcionando uma maior rentabilidade.

A utilização dos *softwares* de roteirização das cargas, como por exemplo, o *TransCAD,* é especialmente benéfica às empresas que lidam com um grande número de entregas e/ou quando as entregas ocorrem em cidades de médio e grande porte, pois o uso de programas especializados em geração de rotas possibilita a inserção de restrições impostas pelas administrações públicas locais, aliada às determinações para a diminuição dos custos e do tempo envolvido na distribuição.

Auxiliam, ainda, a fazer as rotas de entregas de maneira que sejam respeitadas as regras de trânsito da cidade em questão e a capacidade do veículo, entre outros fatores. E isto, feito de maneira eficiente, pode ser um grande diferencial para a empresa e, também, uma estratégia para que sejam evitados desperdícios, já que estes programas usam algoritmos que buscam conciliar da melhor maneira, todos os dados e necessidades, ou seja, procuram roteirizar com base nos caminhos mínimos. Esta economia pode ser entendida e definida ao sabor da organização, como a minimização da distância percorrida em quilômetros rodados, no custo de transporte associado ou no tempo gasto no desempenho da função, conforme é demonstrado por Melo e Ferreira Filho (2001), na Tabela 2.3.

As empresas que trabalham com distribuição de produtos utilizam veículos com carrocerias do tipo baú, conforme apresentados nas Figuras 1.2 e 1.3, que além de garantir a integridade da carga, pode proporcionar melhor utilização da capacidade volumétrica do veículo.

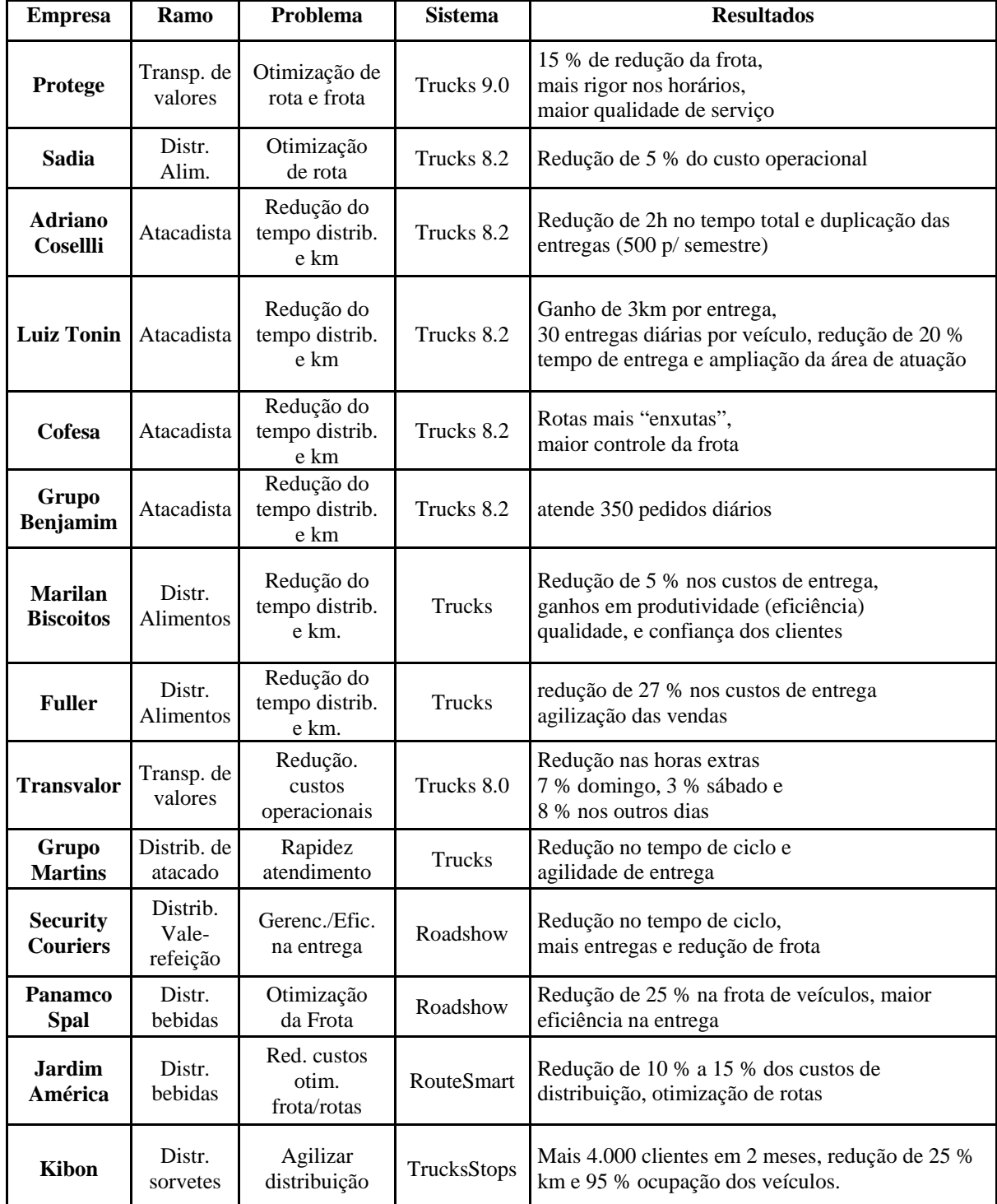

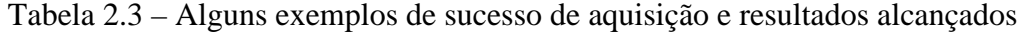

Fonte: MELO E FERREIRA FILHO (2001)

O fator de estiva definido por Goebel (1996, p.25), como " [...] a proporção entre espaço/peso de uma determinada mercadoria, torna-se ainda mais importante quando a empresa trabalha com produtos de baixa densidade, ou seja, alto fator de estiva [..]".

#### Capítulo 2 Referencial Teórico

Para as cargas formadas de produtos com o fator de estiva alto, a capacidade volumétrica do veículo é a limitação mais restritiva, ou seja, o veículo fica todo ocupado no volume, porém com a capacidade em peso aliviada. Seria a limitação volumétrica a responsável pela finalização do carregamento do veículo. Todavia, devido ao problema de excesso de peso no eixo traseiro da unidade tratora, a restrição ocorre quando a carga atinge o valor de 17 toneladas, o que impede uma melhor utilização volumétrica do veículo. Desta forma, não se consegue utilizar, em sua plenitude, nem a capacidade volumétrica nem a gravimétrica suportada pelo veículo.

As empresas de distribuição utilizam vários tipos de veículos para atingir o objetivo de realizar suas entregas com alto nível de desempenho, ou seja, trabalham sempre buscando minimizar o tempo e os custos e, para tanto, lançam mão de veículos de vários tamanhos e capacidades, utilizando aqueles que melhor se enquadram em cada fase ou estejam melhor adaptados para as restrições na distribuição. Procurando obter sempre a melhor *performance*.

Quando é feito a roteirização para entrega dos pedidos, formam-se os lotes de carga que é o nome designado para se referir a um conjunto de produtos que obedecem a um roteiro pré-determinado de entregas. Muitas vezes, o roteiro é feito com o auxílio dos programas de roteirização de cargas. Neste conceito são agrupados todos os pedidos que serão entregues por um único veículo, formando uma rota de entrega.

Quando a organização recebe um conjunto de pedidos de seus clientes, o sistema de pedidos da empresa repassa os dados para o sistema de roteirização, que por sua vez, analisa o local onde serão entregues, quais produtos e suas respectivas quantidades, a capacidade do veículo que fará a entrega e o número de entregas que estão determinadas para esta quantidade de carga. Depois desta análise, é determinado o roteiro de entregas que o veículo irá fazer, a fim de atender todos os clientes daquele lote de carga. É a consolidação dos produtos de cada cliente que forma um lote de carga.

O processo de roteirização tem como objetivos principais propiciar um serviço de alto nível aos clientes, mantendo, ao mesmo tempo, os custos operacionais e de capitais tão baixos quanto possível, pois, "[...] quando o número de clientes aumenta, ou quando a distribuição dos pontos de visitas assume esquemas mais complexos, a solução do problema passa a exigir métodos mais sofisticados, operacionalizados no computador. [...]" (NOVAES, 2001, p. 284).

As organizações que trabalham com a distribuição de produtos muitas vezes utilizam veículos com maior capacidade, para fazer a parte mais longa da viagem rodoviária e, depois, a carga é transbordada do veículo maior, geralmente um semi-reboque, para os veículos de entregas. Importante salientar que, neste tipo de operação, é de vital importância, que no ato do carregamento, os lotes de cargas não sejam misturados, sob pena de se atrapalhar, e muito, a realização desta operação, bem como a distribuição como um todo.

As empresas que trabalham com distribuição de cargas visando a manutenção de sua competitividade perante o mercado de atuação, ao longo dos anos, têm buscado e conseguido realizar cada parte do transporte com mais eficiência e eficácia, a fim de se firmarem como empresas competentes, manter e ampliar os clientes e de auferirem maiores lucros. Sempre, sem perder de vista o ganho total pois, a otimização de uma parte do procedimento não necessariamente gera um ganho na operação como um todo, muitas vezes, pode ocorrer o inverso, uma perda no procedimento como um todo, devido apenas um ganho localizado.

A busca pela melhoria contínua nos procedimentos de distribuição e entrega pulverizada de produtos, forneceu às empresas que militam no setor um conhecimento, tal que, as áreas da empresa que trabalham na parte operacional, sabem qual é o número de lotes de cargas que um determinado veículo comporta, antes do carregamento dos lotes de carga.

Este conhecimento ocorre a despeito dos lotes de cargas não poderem ser desmembrados. Lotes estes, que agrupam uma gama variada de produtos, muitas vezes, mais de 600 produtos diferentes seguem no mesmo lote de carga, muitos destes, com peso, formato e capacidade de suporte, diferentes, que dificultam a realização de um carregamento mais compacto que pode ser obtido mais facilmente quando a carga é composta de produtos com embalagens mais semelhantes.

O método de trabalho com bom nível de eficiência e que agrega continuamente o melhoramento contínuo, proporcionou às empresas com melhores práticas, carregamentos com maior ocupação volumétrica do baú, conseqüentemente, com maior número de lotes de cargas e peso transportado por veículo, obter resultado econômico melhor devido as economias de escala existentes.

Apesar disto, este ganho esperado acaba sendo inutilizado neste o carregamento pelo excesso de peso no eixo traseiro da unidade tratora, jogando a empresa a uma dicotomia, ou aproveitar todo o potencial de seus ativos e, assim, correr riscos financeiros e de concorrência.

Por outro lado, se o carregamento do baú do semi-reboque for realizado com todo o rigor de conhecimento no assunto, esbarra nos limites impostos pela legislação, o que onera ainda mais seu trabalho, do que carregar o conjunto com um peso menor que o permitido. Fazendo isto, a empresa necessita de um número maior de veículos para fazer o mesmo trabalho, também impactando os demais usuários das vias.

Assim, surge a necessidade de se utilizar um método que permita à empresa, constatar, antecipadamente, ou seja, antes que o veículo seja carregado, qual é a melhor seqüência dos lotes de cargas a serem transportados por um dado conjunto, de forma que se consiga a melhor utilização das capacidades gravimétricas e volumétricas possíveis e diminuindo o número necessário de veículos na operação de transbordo. Em linhas gerais, informando ao embarcador se é possível carregar uma determinada seqüência de lotes de cargas ou não, sem apresentar excesso de peso e, ainda, fornecer qual é o peso resultante no eixo traseiro da unidade tratora.

Da necessidade de solucionar satisfatoriamente estas questões, surgiu a idéia de de um programa de computador, que trabalhasse como uma balança virtual, fornecendo as informações necessárias para que o setor de logística de distribuição da empresa se

antecipasse às questões apresentadas, possibilitando a tomada de decisão antes que os problemas ocorressem de fato.

# **CAPÍTULO 3 . O PROGRAMA BALANÇA VIRTUAL**

#### **3.1. PORQUE UM PROGRAMA COMPUTACIONAL?**

Na busca por uma solução ao problema de baixa ocupação gravimétrica dos veículos utilizados no transporte de cargas, foram consideradas três alternativas:

- a) instalar uma balança na empresa;
- b) colocar mais um eixo na unidade tratora;
- c) equacionar o problema buscando uma solução técnica no curto prazo.

A primeira alternativa que seria a instalação de uma balança que pesasse os veículos por eixos mostrou ser praticamente inviável. Primeiro, porque as empresas não instalariam uma balança em cada baia de carregamento, portanto, o veículo, depois de carregado, teria que seguir até o local na empresa onde a balança estivesse instalada para ser pesado e, assim, ter conhecimento da condição real que o carregamento dos lotes de cargas produziu nos eixos do conjunto. No caso do peso por eixo ser menor que o estabelecido pelas normas, então o veículo poderia seguir viagem, no caso contrário teria que se realizar os ajustamentos necessários até obter-se uma solução de carregamento que não sobrecarregasse nenhum dos eixos dos veículos.

O principal entrave que existe neste método é que somente depois de todo o carregamento realizado seria possível verificar se estariam sendo atendidas ou não as limitações de peso por eixo, o que significaria, que se a resposta fosse negativa, o retorno do veículo até a baia de carregamento e o retrabalho de descarregar o baú do semi-reboque e tornar a carregá-lo, alterando a disposição dos lotes de carga.

Este procedimento também seria inviável, porque é fato conhecido que no trabalho de carregamento, quanto maior o manuseio de um produto ou carga, maior é também a possibilidade de avarias nos produtos. Existe o problema que se for realizado mais de um carregamento, em um mesmo conjunto de lotes de cargas, isto aumentará o trabalho dos funcionários do setor de carregamento, gerando ansiedade, estresse e insatisfação em um trabalho que exige força e atenção.

É necessário, ainda, considerar que este trabalho de descarregar e carregar o veículo, certamente atrasaria o serviço, até mesmo no horário de chegada no local de transbordo, pois, as empresas de distribuição de bens de consumo realizam vários carregamentos durante o turno de trabalho e o serviço de carregamento é totalmente sincronizado com as outras funções da área de logística da empresa. Além do que não existe garantias que a realização de um novo carregamento pudesse resolver prontamente o problema do excesso de peso no eixo traseiro da unidade tratora.

Apesar do custo de aquisição e instalação de uma balança na planta da empresa para pesar o veículo por eixo ser da ordem de R\$ 125.000,00 (balança Ômega 2001 NV série 0021), não ser considerado muito alto, o que realmente impede a adoção desta solução é a dificuldade técnica que esta solução apresenta. Pois, com a adoção desta solução, o trabalho de carregamento se tornaria uma operação de tentativas para se chegar á uma situação adequada de carregamento atrasando e onerando todo o processo de *outbound logistics* da empresa.

A solução indicada na segunda alternativa, qual seja, colocar mais um eixo na unidade tratora, cotidianamente denominada de "trucagem do cavalo mecânico", segundo a já citada Resolução nº. 210 do CONTRAN, em seu quinto parágrafo, permite ampliar a capacidade de carga do eixo traseiro da unidade tratora de 10 para 17 toneladas. Todavia, esta alternativa torna-se inviável, principalmente, devido principalmente ao custo variável que esta solução adicionaria na operação de transbordo.

O custo da adição de um terceiro eixo na unidade tratora, atualmente, está na ordem de R\$16.000,00 para cada veículo, mas não é isto que realmente inviabiliza a utilização desta solução. Pois, além deste valor, esta solução insere custos variáveis na operação, já que seria necessário ter um número maior de pneus rodando, sistemas de freios e de suspensão mais complexos, o que aumentaria os gastos com manutenção dos veículos, tornando o custo da operação deste veículo, com mais um eixo mais dispendioso.

É necessário esclarecer que esta solução tornaria mais complicada uma prática comum das empresas do setor. Por questões econômicas, que fogem ao escopo deste trabalho, as empresas do setor possuem uma quantidade de unidades tratoras aquém de suas necessidades. Logo, é comum no setor, a locação de unidades tratoras de terceiros, para a realização da distribuição de mercadorias, principalmente, em momentos de picos de consumo. Desta forma, se a solução adotada fosse a segunda alternativa, no momento de contratar unidades tratoras de prestadores de serviços para realizar o transporte haveria muita dificuldade porque o número de unidades no mercado é reduzido. Além do que o valor do aluguel é mais elevado.

Esta solução também não fornece a certeza de se realizar a operação com o peso da carga próximo do limite imposto pela legislação, pois, o carregamento continuaria sendo feito da maneira atual, ou seja, com a reação nos eixos do conjunto ainda sendo uma incógnita.

A segunda solução permite que seja ampliada em 70 %, a capacidade de carga no eixo crítico, mas também, pelo desconhecimento da distribuição da carga no semi-reboque e suas resultantes nos eixos do conjunto, pode ser causado excesso de peso no eixo tandem triplo, ou seja, com esta solução o eixo traseiro da unidade tratora deixa de ser o crítico, mas, principalmente nos casos, de carregamentos mais próximos do permitido pela legislação, em relação ao peso bruto total combinado, aumenta-se consideravelmente o risco de excesso de peso no eixo tandem triplo. Isto porque, não se consegue fazer a melhor distribuição dos lotes de cargas dentro do semi-reboque, atingindo o melhor aproveitamento do conjunto transportador.

Desta forma, a alternativa que se mostrou como a mais viável foi de equacionar tecnicamente o problema do carregamento e, assim, encontrar obter uma solução melhor sem causar excesso de peso no eixo traseiro da unidade tratora – eixo crítico.

Existem vários autores que defendem, que soluções baseadas em simulações são muito benéficas para a operação, pois, além, de trazer economia de tempo e de pessoal, é bem mais prático. No caso deste estudo, simular os carregamentos, dos lotes de cargas, em microcomputador e, em seguida, realizar o carregamento conforme determinado pela simulação. Segundo Novaes (1978), as soluções baseadas em modelos de programação dinâmica são empregadas com vantagens para a resolução de problemas.

Diante da constatação de que esta alternativa técnica é a mais viável, partiu-se então para o estudo das características técnicas do conjunto unidade tratora e semi-reboque, das cargas e dos produtos, considerando-se os dados históricos de pesos e volumes carregados nos veículos, bem como dos dados logísticos, com o intuito de buscar as possibilidades de melhorar a distribuição da carga no baú do semi-reboque.

Assim, visando encontrar uma solução adequada que melhor atendesse às necessidades e especificidades das empresas que trabalham com distribuição de produtos, com base nas informações de volume e peso das cargas, ou seja, no fator de estiva da carga e do veículo, buscou-se estabelecer um método de cálculo do peso por eixo que orientasse o equilíbrio do carregamento do semi-reboque.

Este método de cálculo foi visualizado a partir da utilização dos conceitos de equilíbrio estático quando, então, foram realizados os cálculos de forças verticais e momentos fletores. Assim, foi desenvolvido o programa denominado "Balança Virtual", construído em planilha eletrônica (Microsoft Excel), especialmente para resolver o problema apresentado.

O programa foi desenvolvido, inicialmente, em planilha Excel e, depois se considerou a possibilidade melhorar a interface com o usuário, automatizando alguns procedimentos e fornecendo mais recursos ao programador. Assim, foi utilizado a linguagem *Visual Basic*

ainda em planilha eletrônica Excel, para a inserção dos dados, posto que o modelo da planilha é a melhor opção, principalmente, pela familiaridade que os profissionais da área tem com a utilização de planilhas no cotidiano. Buscou-se, assim, diminuir possíveis resistências à nova tecnologia.

A partir desse momento, considerando todas as possibilidades, mediante análises detalhadas dos custos e adequação necessárias para a implantação é possível afirmar que a solução técnica proposta veio de encontro com as estratégias das empresas do setor de distribuição. As principais razões vão desde o esquema de trabalho e à logística envolvida nos carregamentos, qual seja, de fazer a roteirização para o atendimento dos pedidos, consolidando os lotes de cargas dos carregamentos, de forma que fosse retornado o posicionamento de cada lote de carga logo após a sua roteirização e, principalmente, antes do início da separação dos produtos, portanto, antes do início dos trabalhos no Armazém.

Ainda é importante ressaltar que o procedimento de carregamento determina que, seja qual for o número e volume dos lotes de cargas contidos no baú de um semi-reboque, a altura destes lotes de cargas deverá ser sempre o mais homogêneo possível.

#### **3.2. DESENVOLVIMENTO DO PROGRAMA**

O programa proposto fornece os dados antes do carregamento quanto à seqüência, comprimento e altura dos lotes de cargas a serem carregadas e também se o carregamento fosse realizado, se resultaria ou não, em excesso de peso no eixo traseiro da unidade tratora. Nesse caso, se ocorrer o excesso de peso, o operador, com o auxílio do programa, antes mesmo da separação dos lotes de cargas a serem transportados, poderá realizar uma nova seqüência de carregamento, buscando uma melhor configuração para o veículo que será utilizado com o mesmo grupo de lotes de cargas.

Em geral, pela experiência da equipe de carregamento, é possível ter o conhecimento dos volumes máximos de produtos que podem ser carregados nos baús dos semi-reboques. A área de roteirização da empresa faz as rotas de acordo com os volumes, pesos e número de entregas pré-determinado para a região e o veículo de entrega que fará a distribuição final dos produtos. Após a montagem das rotas é possível saber quais são os volumes e pesos totais a serem movimentados para um determinado destino. Importante ressaltar que, via de regra, um semi-reboque não recebe mais que 15 lotes de cargas por viagem. Pos isto, o programa foi desenvolvido para atender um máximo de 15 lotes de cargas, mas, se houver necessidade pode-se aumentar facilmente este valor. Em princípio, não há um limite técnico para o número de lotes de cargas a serem colocados no programa.

Conhecendo-se previamente os volumes máximos operacionais que podem ser carregados nos veículos, o volume e o peso de cada lote de carga, o programa "Balança Virtual" se mostrou totalmente viável para maximizar o carregamento nos veículos. Para a elaboração do programa "Balança Virtual", algumas hipóteses foram consideradas, tais como:

- Todos os semi-reboques utilizados pela empresa são do mesmo modelo e fabricante. Neste estudo, foi considerado o semi-reboque tipo furgão com carroçaria de alumínio da marca Facchini com 14,60 metros de comprimento, 2,60 metros de altura e 2,48 metros de largura, o que totaliza um volume bruto de 93,11 m<sup>3</sup>, com três eixos, sistema de suspensão em tandem triplo e uma capacidade líquida de carga de 26,50 toneladas, conforme explicitado na caracterização do problema.
- As unidades tratoras são veículos da marca *Scania*, modelo 114G, fabricadas no ano de 2000, com 330 cavalos vapor (CV) de potência, peso de 6,978 toneladas de tara, ou seja, considerando seu peso com os dois tanques cheios.
- Os lotes de carga foram considerados como entidades uniformes. Desta forma, os centros de gravidade e geométrico são coincidentes.
- O peso líquido máximo admitido no eixo traseiro da unidade tratora foi considerado como descrito na Equação 1:

 $P_{\text{eixo traseiro}}^{\text{liq max}} = P_{\text{max eixo}} - (P_{\text{unid. tratora}} + P_{\text{semi-reboque}})$  Equação 1

onde:

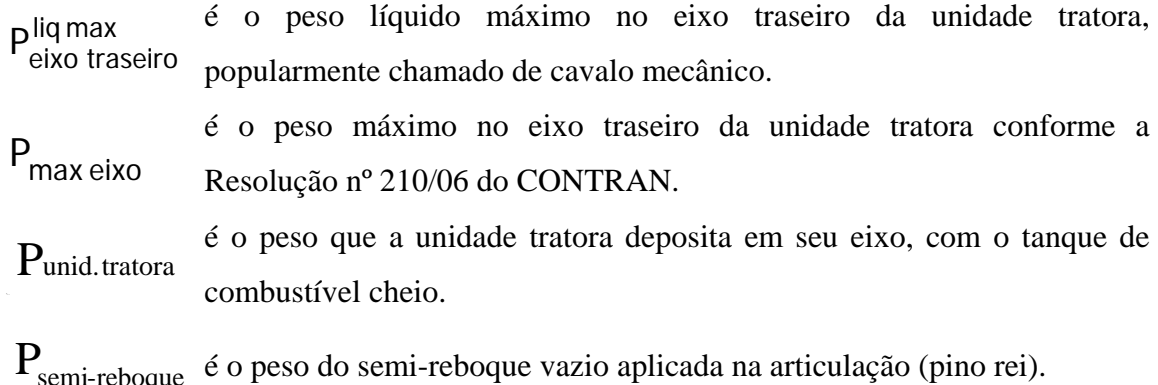

A determinação do carregamento por eixo da tara da unidade tratora é uma parte importante para se calcular quanto de peso líquido o eixo traseiro da unidade tratora poderá suportar, e, para que também não se esqueça que parte do peso do semi-reboque também carregará estes dois eixos. Assim, 91,5 % da tara do semi-reboque suportado pela articulação serão descarregados no eixo traseiro e os outros 8,5 % serão apoiados no eixo dianteiro da unidade tratora. A relação da distribuição do peso aplicado na articulação, para os eixos da unidade tratora será explicado detalhadamente mais adiante.

Desta forma, a tara de 6.978 kg da unidade tratora tem a seguinte distribuição nos eixos: 4.747 kg (dianteiro) e 2.231 kg (traseiro). A tara (8.000 kg) do semi-reboque tem a seguinte distribuição de pesos: 138 kg e 1.479 kg são transferidos ao eixo dianteiro e traseiro, respectivamente, da unidade tratora e 6.383 kg para o eixo tandem triplo do semireboque. Assim, a tara do conjunto (unidade tratora + semi-reboque) que é de 14.978 kg tem a seguinte distribuição de pesos: 4.885 kg (eixo dianteiro) e 3.710 kg (eixo traseiro) d unidade tratora e 6.383 kg no eixo tandem tripo do semi-reboque.

A consideração do lote de carga como se fosse uma entidade única, com distribuição uniforme de massa, é possível de ser realizada devido ao método de trabalho utilizado na operacionalização do carregamento dos lotes de carga pelas empresas do setor. Este procedimento obedece a uma seqüência de procedimentos previamente estabelecida, conforme descritos a seguir.

Inicialmente dois profissionais (cargueiros) entram no baú com a lista dos lotes de cargas que serão carregados no semi-reboque com trena e giz. Esta lista possui o número, o comprimento e a altura dos lotes de carga.

Os profissionais percorrem o baú e riscam com o giz o comprimento correspondente a cada lote de carga. Este procedimento ocorre para que seja possível estabelecer até onde cada lote de carga poderá ser distribuído no comprimento do semi-reboque. Isto é importante porque garante que será mantida uma altura uniforme em todo o carregamento, evitando que, principalmente, as últimas cargas fiquem com uma altura muito diferente das anteriores e, também, evita que no fim do procedimento sobrem produtos ou espaço não ocupado na parte traseira do baú.

Após estes procedimentos inicia-se o carregamento propriamente dito. Especificamente neste procedimento é que reside a possibilidade de se considerar o lote de carga como entidade única, pois os produtos são dispostos de acordo com sua capacidade de suporte. Assim, os que possuem maior capacidade de suporte de carga e de maior peso específico são colocados primeiro, fazendo a base do carregamento, para que os outros produtos, mais frágeis e leves, sejam carregados posteriormente. Este procedimento é seguido até que todo o lote de carga seja carregado. Desta forma, toda a área destinada àquele lote de carga é coberta por camadas de produtos com pesos semelhantes fiquem dispostos de forma relativamente uniforme em todas as camadas.

O erro inserido na simplificação de se considerar o lote de carga, como uma entidade uniforme, tende a diminuir à medida que o carregamento se aproxima da capacidade volumétrica. Pois, com um volume total maior carregado, o lote de carga, ocupa uma área menor no piso do semi-reboque, ou seja, a altura dos lotes de carga aumenta, aproximando os produtos e, desta forma, diminui a área relativa de cada lote de carga e o centro da carga fica mais próximo do adotado. Logo, quanto maior o volume carregado maior a possibilidade de se diminuir o erro desta simplificação.

Evidentemente, os resultados do programa poderiam ser melhorados se, em vez de considerar o lote de carga como entidade uniforme; fossem calculados os centros de gravidades de cada produto e posteriormente, do lote carga, aproximando-se da localização real do centro de carga. Esta consideração com base em cada produto, mais realista, implica em alguns problemas operacionais como o tempo de processamento e o banco de dados que deveria ter informações de todos os produtos cadastrados na empresa. Neste caso o programa deveria ter uma interface com o sistema de roteirização ou de gerenciamento do armazém.

A busca da localização mais precisa do centro de gravidade de cada lote de carga, também, insere complicações no procedimento de carregamento. Já que, necessitaria de um detalhamento que indicasse o local exato onde cada produto deveria ser alocado. Assim, com a localização determinada de cada produto, o trabalho seria mais demorado, adicionando mais dificuldades em termos operacionais para realizar o carregamento, significando colocar mais problemas na operação, o que certamente, acarretaria em atrasos e, a precisão não seria significativamente melhorada. Isto posto, a consideração do lote de carga como entidade única e uniforme, também auxilia a operação.

Assim, pelos motivos mencionados, o programa tratará os lotes de cargas como uma entidade uniforme, considerando o centro de gravidade coincidente com o centro geométrico. O ponto correspondente no comprimento do baú, onde estará localizado o centro geométrico do lote de carga, será aplicada a força peso que, multiplicada pela distância, permitirá que seja realizado o cálculo das resultantes, gerando o momento fletor deste lote de carga.

O programa foi desenvolvido para determinar qual é a reação no eixo traseiro da unidade tratora depois de realizado o carregamento dos lotes de cargas. A Figura 3.1 representa o modelo de forças geradas pelo carregamento do semi-reboque e o equacionamento a ser realizado no programa.

Supondo-se um carregamento com "n" lotes de cargas, sendo m<sub>i</sub> o comprimento do lotes e Pi o peso de cada lote de carga, respectivamente, tem-se:
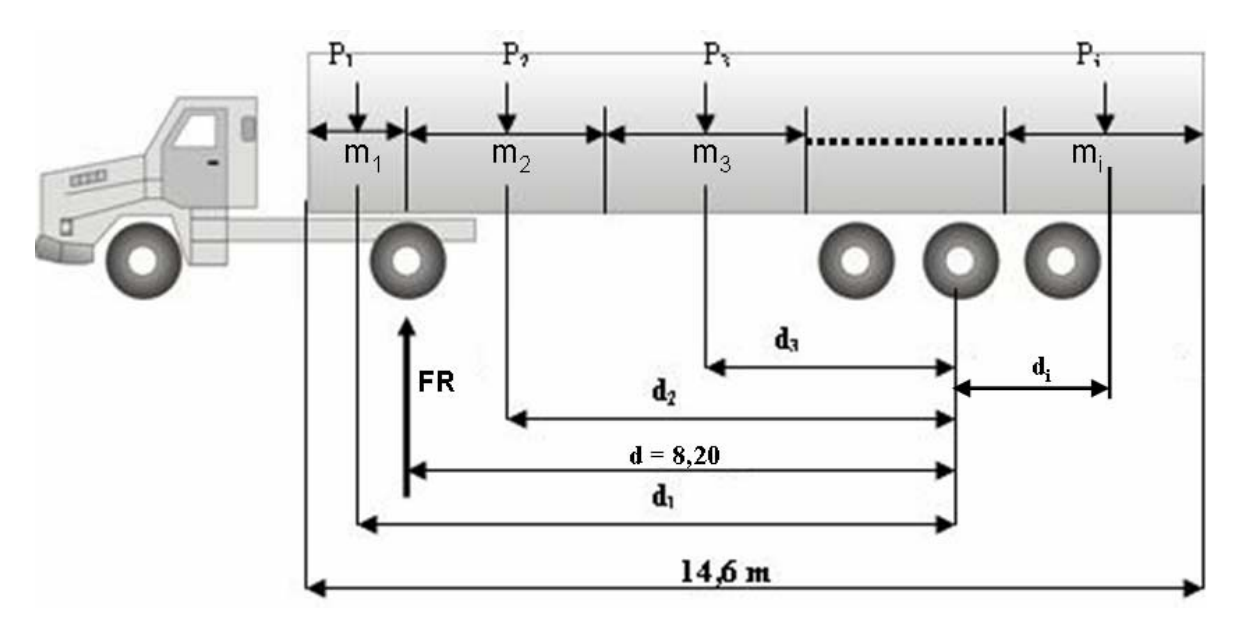

**Figura 3.1 - Esquema de forças e distâncias** 

Em termos do equilíbrio estático, o ponto de transferência de carga (ponto de apoio) do semi-reboque na unidade tratora está localizado na articulação popularmente conhecida como "pino rei". Desta forma, para que se determine a resultante no eixo traseiro, primeiramente, é necessária que seja calculada a reação na articulação (FA). Logo, a primeira incógnita a ser calculada é a resultante da força peso na articulação da unidade tratora. Para resolver esta incógnita foi adotado o cálculo do momento fletor com base no centro do eixo tandem triplo.

Para que o equilíbrio estático seja atingido, a soma dos momentos fletores neste ponto de referência deve ser nula. Assim, o programa determina os valores dos momentos fletores produzidos pelos lotes de cargas carregados no baú. Neste cálculo, a única incógnita será a resultante do semi-reboque na articulação.

Ainda pela teoria adotada para a resolução do problema, é possível escolher qualquer ponto como referência para a realização deste equilíbrio de momentos fletores. Ressalte-se que o centro do eixo tandem triplo foi escolhido por ser um ponto ímpar na estrutura do semireboque, ou seja de mudança no sentido dos momentos fletores, pois da parede da frente do semi-reboque até o centro do eixo tandem triplo, todo o peso colocado nesta parte do baú serve para sobrecarregar o eixo traseiro da unidade tratora com força de reação no mesmo sentido da força peso. Além, do centro do eixo tandem triplo produz efeito de alavanca

aliviando o carregamento do eixo traseiro da unidade tratora, porém sobrecarregando o eixo tandem triplo que não pode ultrapassar o limite permitido pela Resolução nº 210 do CONTRAN.

Portanto, o programa considera o centro do eixo tandem triplo do semi-reboque como ponto de referência, em torno do qual o somatório dos momentos fletores deverá ser nulo. Este ponto foi denominado de ponto "O".

A articulação transfere a resultante dos produtos carregados no baú do semi-reboque para a unidade tratora no ponto onde está localizada. De acordo com a localização da articulação faz-se um balanço de cargas, onde se calcula, proporcionalmente, a reação dos eixos dianteiro e traseiro da unidade tratora. Assim, tem-se a reação no eixo traseiro da unidade tratora, conforme ilustra a Figura 3.2, que mostra o esquema de forças atuantes.

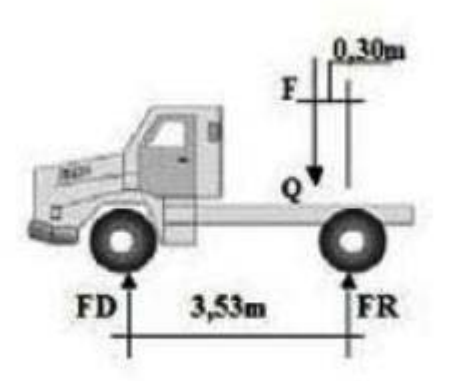

**Figura 3.2 – Esquema de ação e reação na unidade tratora** 

A articulação aplica a força no ponto Q do eixo longitudinal da unidade tratora e a distância entre o ponto de aplicação da força da articulação fornece a reação nos eixos da unidade tratora. Na unidade tratora considerada no programa, a distância entre os eixos dianteiro e traseiro é de 3,53 metros e o ponto de aplicação da força resultante da tara e do carregamento realizado no baú do semi-reboque dista 0,30 m do eixo traseiro. Desta forma, a proporcionalidade é de 91,5 % para o eixo traseiro e 8,5 % para o eixo dianteiro da força transferida pela articulação à unidade tratora.

Como a somatória dos momentos fletores é realizada no centro do eixo tandem triplo, e de todas as forças com ponto de aplicação localizada, do início do baú do semi-reboque até o ponto anterior deste centro, apenas a força de reação da articulação é de sentido contrário e, neste modelo será considerada positiva, sendo as demais negativas. As forças com pontos de aplicação localizados após o centro do eixo tandem triplo são positivas, ou seja, em outras palavras, estão no mesmo sentido da força de reação da articulação, e desta forma, aliviam a resultante da articulação.

O sistema estrutural do semi-reboque não é um sistema rígido, pois, existe um sistema de amortecimento que absorve parte do peso carregado, principalmente, no que diz respeito ao alívio que a carga posterior ao centro do eixo tandem triplo fornece à força de reação na articulação. Inicialmente, este sistema se acomoda, para depois transferir a ação da carga ali depositada. Trabalhando desta forma, a transferência da ação da carga não é de 100 %.

Na busca do valor que o sistema de amortecimento do semi-reboque absorve, foram contatados os principais fabricantes nacionais de semi-reboques, todavia, nenhum deles soube responder quanto da força aplicada é absorvido pelo feixe de molas.

Diante deste fato, o valor de absorção teve que ser determinado através de experiências empíricas realizadas pelo autor deste trabalho em um conjunto padrão da empresa objeto do estudo de caso. Experiências estas que foram realizadas em uma balança que indica o peso por eixo do veículo.

No baú do semi-reboque foram colocados cinco tambores de 200 litros contendo areia, com um peso total de 1.554 quilogramas. Estes tambores foram colocados em alguns pontos considerados estratégicos do baú, sempre dispostos em linhas perpendiculares ao eixo longitudinal do baú, quais sejam, encostados na parede frontal do baú, na distância média da parede frontal e o centro do eixo tandem triplo, no centro do eixo tandem triplo e junto à porta traseira do baú do semi-reboque.

Após estas experiências se constatou que, do início do baú até o centro do eixo tandem, a absorção do peso pelo feixe de molas não era significativo. Tornava-se significativo da

distância média até o centro do tandem triplo e o final da carroçaria e, trabalhando a favor da segurança. O programa considera que do início do baú até o centro do eixo tandem triplo as forças aplicadas pelo peso dos lotes de cargas não são absorvidas pelo sistema de amortecimento. Com o resultado das pesagens realizadas determinou-se que as cargas posteriores ao centro do eixo tandem triplo que aliviam a resultante seriam minimizadas em 40 %, ou seja, será contado apenas 60 % do alívio por elas fornecidas. O peso restante será absorvido pelo sistema de amortecimento do semi-reboque.

A determinação da força resultante na articulação da unidade tratora, que é fornecida através de uma somatória de momentos fletores, está apresentada na Equação 2, a seguir:

$$
\sum_{i=1}^{n} M^{O} = P_{1} \times d_{1} + P_{2} \times d_{2} + ... + P_{n} \times d_{n} + FA \times d = 0
$$
 **Equação 2**

Feito o cálculo da reação na articulação da unidade tratora, o programa calcula a resultante no eixo traseiro da unidade tratora, conforme Equação 3, a seguir:

$$
FR = 0.915*FA
$$
 **Equação 3**

Com o valor da reação obtido, o programa "Balança Virtual" compara com o valor máximo do peso líquido que aquele ponto pode apresentar, conforme apresentado na Equação 1. Se a força resultante (FR) for menor ou igual ao peso líquido máximo, permitido no eixo traseiro da unidade tratora, o programa retorna a informação de que aquele carregamento está em conformidade com os valores máximos permitidos. Caso contrário, o programa retorna que aquele carregamento não deve ser feito da forma em que estava previamente planejado, assim, o operador clica no botão de otimizar, e o programa utiliza a coluna do cálculo da densidade, que é o inverso do fator de estiva dos lotes de cargas, para reordenar os lotes de cargas, obtendo uma configuração mais apropriada para aqueles lotes de cargas.

O fator de estiva é o parâmetro utilizado para orientar a busca de um novo carregamento, até chegar ao carregamento com peso total mais próximo possível da capacidade líquida do veículo.

A coluna denominada Densidade (relação dos pesos dos lotes de cargas pelo volume ocupado) é o inverso do fator de estiva, foi multiplicado por 1.000, para que não se trabalhasse com valores muito pequenos, com muitos zeros após a vírgula, o que poderia criar resistência dos operadores que lançam os valores dificultando a implantação e a utilização operacional do programa "Balança Virtual".

Após, a reorganização da disposição dos lotes de cargas são realizados os mesmos cálculos, comentados anteriormente, em relação aos lotes de cargas; considerando-se o ponto de aplicação de sua força peso e sua ação em torno do centro do eixo tandem triplo, à força de reação da articulação e, finalmente a força resultante no eixo traseiro da unidade tratora. Isto feito, o programa retorna se aquela condição de carregamento atende ou não às condições de limites incluídas no programa.

Caso ocorra a necessidade de se alterar a configuração inicial do carregamento dos lotes de cargas dentro do baú do semi-reboque, torna-se necessário informar aos setores responsáveis a nova seqüência dos lotes de cargas, para que sejam tomadas as providências necessárias.

O programa também foi desenvolvido prevendo a necessidade do embarcador ter mais de um destino para a transferência de carga carregada em um determinado conjunto transportador, pois, em geral pode ocorrer que a maioria das transferências de cargas possui apenas um destino, ocorrendo entre o centro de distribuição e os chamados pontos de transbordos. Todavia, não é incomum que a transferência tenha como destinos dois pontos de transbordos e, em algumas vezes, pode ocorrer de ter-se três ou mais pontos de transbordos como destino.

Para atender esta necessidade, foi disponibilizada no programa, uma coluna chamada Destino, para que o funcionário da roteirização digite um número de destino. Assim, todos

os lotes de cargas, que viajam para o mesmo ponto de transbordo, deverão ter o mesmo número de destino. O menor número indica quais lotes de cargas devem ser carregados primeiro.

O programa quando é executado obedece à seqüência de numeração de destino, mesmo que isto signifique não produzir um carregamento satisfatório em relação à distribuição do peso carregado no semi-reboque, pois não devem ser intercalados lotes de cargas com destinos diferentes. Também é importante lembrar que os lotes de cargas devem ser carregados no sentido inverso em que serão descarregados. Para que seja mais rápida a inserção de dados, se o conjunto tiver apenas um destino, não é necessário inserir dados na coluna Destino.

Durante os testes do programa, surgiu a necessidade de ser calculada também a resultante do peso do carregamento destinado ao eixo tandem triplo do semi-reboque, sobretudo, quando os pesos carregados se aproximam dos 26,50 toneladas, que é o limite líquido do conjunto padrão utilizado nesta dissertação ou quando existem lotes de cargas com fatores de estiva muito discrepante.

Isto ocorreu porque inicialmente o programa "Balança Virtual" buscava apenas atender às limitações do eixo traseiro da unidade tratora. Desta forma, após realizar os cálculos, determinava que o melhor carregamento seria aquele que colocasse os lotes de cargas com maior fator de estiva e mais próximos do eixo traseiro da unidade tratora, ignorando qualquer limitação que o eixo tandem triplo do semi-reboque pudesse ter. Em alguns casos, aconteceu do programa readequar o carregamento do eixo traseiro da unidade tratora para atender sua limitação de peso e, ao mesmo tempo, sobrecarregar o eixo tandem triplo.

Por isto, o programa foi modificado e passou a determinar também o peso máximo líquido que o eixo tandem triplo é capaz de suportar. Dessa forma o programa busca o melhor carregamento tentando atender às duas limitações. Os cálculos referentes a este último eixo são realizados através do equilíbrio de forças verticais, ou seja, da resultante no eixo tandem triplo (RTT) que é a somatória dos pesos dos lotes de cargas carregados no semireboque menos a resultante na articulação (pino rei), sendo que este valor deve ser menor que 19.117 quilogramas, que é a carga líquida permitida neste eixo. Assim, foi considerado esta nova condição conforme está indicado na Equação 4 e demonstrada esquematicamente na Figura 3.3.

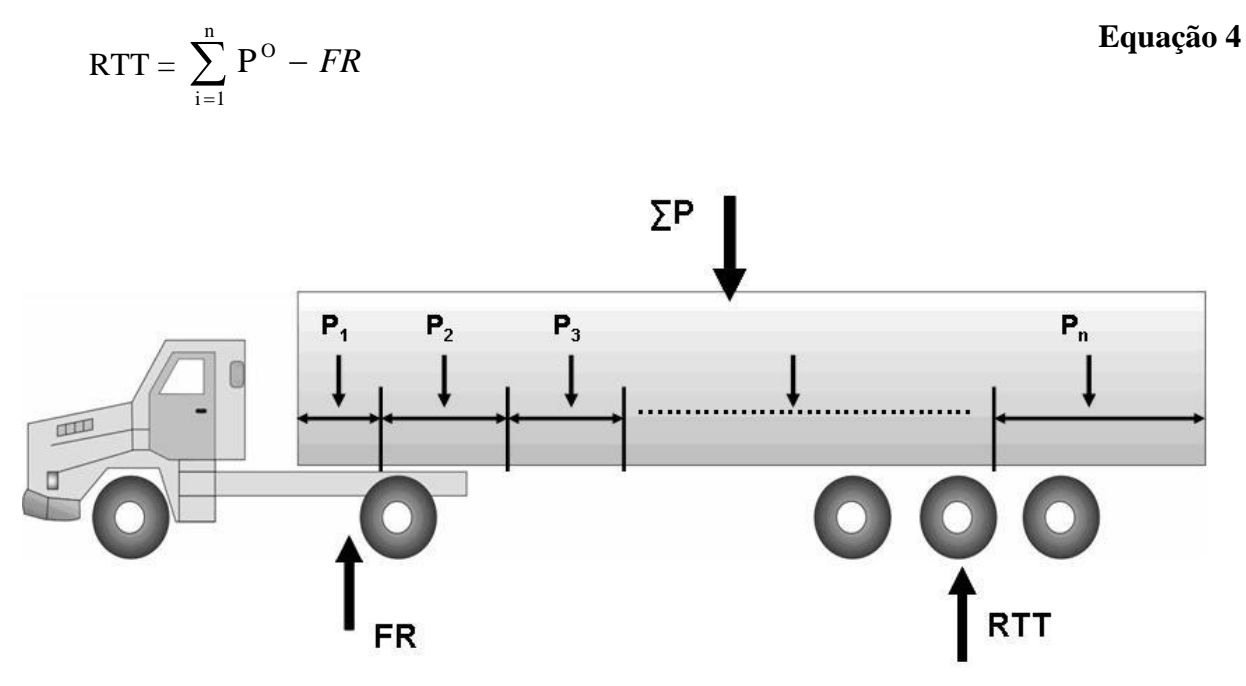

**Figura 3.3 – Esquema de forças para determinar a reação no eixo tandem triplo** 

Pode-se imaginar que o eixo dianteiro da unidade tratora também poderia apresentar algum risco de ser sobrecarregado, mas isto não ocorre porque para atingir um carregamento de 6.000,00 kg, que representam seu limite legal, este eixo deveria ter um carregamento de 1.115 kg que somado ao valor de 4.885 kg descarregados pela tara do conjunto, resultaria nos 6.000. Mas para que a transmissão de carga da articulação atinja este valor, o carregamento na articulação deveri ser de 13.937,50 kg, pois, para o eixo dianteiro é destinado apenas 8,5 % da carga da articulação. Assim, carregando o eixo traseiro do semireboque em 12.822,50 kg, valor que está acima do limite legal, o programa "Balança Virtual" limita o carregamento do eixo traseiro da unidade tratora em 10.000,00 kg.

## **3.3 FUNCIONAMENTO DO PROGRAMA**

O programa "Balança Virtual" trabalha após a finalização da roteirização. O funcionário insere os dados dos lotes de cargas que farão a viagem de transbordo no semi-reboque. Os dados inseridos no programa são: o número do lote de carga, o destino, o peso, o volume, o comprimento e altura do baú do semi-reboque e o volume do veículo, que é fornecido pela tabela que relaciona o volume do veículo e o número de lotes de cargas a serem carregadas.

Como os últimos dois dados são característicos do veículo adotado neste trabalho e, para dar maior velocidade à operação de inserção de dados, o programa foi elaborado adotando prioritariamente os valores de 14,40 m e 2,40 m, respectivamente, mas com possibilidades de posterior alteração.

No programa foi considerado que a largura do baú é de 2,55 m. O pequeno número de dados inseridos na planilha confirma o objetivo de maior velocidade e confiabilidade nos cálculos.

A cada lote de carga lançado, o programa realiza todos os cálculos automaticamente, mudando a cada lançamento, o comprimento, a altura do carregamento e as reações nos eixos, traseiro da unidade tratora e tandem triplo do semi-reboque. Neste trabalho, por motivos didáticos e para facilitar o entendimento, serão explicados os cálculos passo a passo, como se o programa os fizesse de forma seqüencial.

O programa considera que o baú do semi-reboque tem as seguintes dimensões utilizáveis, de altura e comprimento, respectivamente 2,40 metros e 14,40 metros. Se o baú a ser carregado for diferente deste, o funcionário responsável pela inclusão dos dados na "Balança Virtual" deverá informar, no campo apropriado, quais são novas dimensões da altura e do comprimento do baú.

Pela soma dos volumes de cada lote de carga inserido, o programa calcula e fornece o comprimento que cada lote de carga deve ocupar no veículo e a altura que o conjunto de lotes de cargas deverá ter no baú.

Isto é de suma importância, porque o comprimento de cada lote de carga vai subsidiar os cálculos dos momentos fletores e suas resultantes. E a garantia de uma altura constante no baú é imprescindível para as viagens em grandes distâncias, principalmente para o procedimento de carregamento adotado, já que, geralmente, os produtos que estão na parte de cima da carga são os mais leves e frágeis. Logo, se a altura ao longo do carregamento não for uniforme, aumenta-se a possibilidade de causar um grande número de avarias com o tombamento de umas mercadorias sobre as outras e, também, contra as paredes do baú.

Considerar que os lotes de cargas possuem distribuição de peso uniforme é facilitador para a determinação do ponto de aplicação de carga, porque deste modo o centro de gravidade coincide com o centro geométrico da carga e determina-se onde está aplicada a força peso em relação à linha de eixo longitudinal do semi-reboque de cada lote de carga.

Esta determinação é feita com base no comprimento da carga. O programa faz o cálculo de onde será o ponto de aplicação das forças de carga. Isto é feito da seguinte forma: o primeiro lote de carga colocado no baú tem o ponto de aplicação de carga na metade de seu comprimento, já o segundo lote de carga terá o ponto de aplicação da carga, em relação ao baú, na soma do comprimento do primeiro lote de carga mais a metade do seu comprimento. E assim ocorre, sucessivamente, para todas as demais cargas.

Após ser informado os dados de cada lote de carga, o programa com base nos pontos de aplicação da força peso, realiza o cálculo do momento fletor em relação ao centro do eixo tandem triplo. Este cálculo considera como única incógnita a força de reação do ponto de articulação da unidade tratora, já que, todas as outras variáveis foram determinadas. Com a resultante da articulação definida, o programa faz a aplicação desta carga na unidade tratora considerando que o ponto onde se situa a articulação está localizado a 0,30 m do eixo traseiro e a 3,23 m do eixo dianteiro da unidade tratora. Logo, pelo equilíbrio estático, tem-se que, 91,5 % da carga aplicada na articulação é destinada ao eixo traseiro e os outros

8,5 % ao eixo dianteiro. Fazendo o equilíbrio de forças na vertical, entre a resultante da articulação e o somatório dos pesos dos lotes de cargas carregados, o programa determina qual é o valor líquido do peso carregado que será destinado ao eixo tandem triplo do semireboque.

Logo, se o valor da resultante do carregamento no eixo traseiro da unidade tratora mais o valor da tara (unidade tratora + semi-reboque) for inferior a dez toneladas e, no semireboque, o valor da resultante no eixo tandem triplo do conjunto mais a tara no semireboque for inferior a 25,50 toneladas, o conjunto pode seguir viagem com a disposição das cargas conforme foi informado. Assim, o programa informa que o carregamento do conjunto está atendendo as resoluções, comprovado pelos dois valores negativos, que aparecem na cor verde, nas células "Folga no Eixo Traseiro U.T." e "Folga no Eixo Tandem Triplo", sendo que estas células, para efeito dos cálculos, são denominadas células de controle.

Mas, se este valor for superior a um ou dois dos limites supra citados, a condição de carregamento é inadequada. Portanto, o programa informa que aquela configuração de carregamento dos lotes de cargas no conjunto não poderá seguir viagem. Esta informação é repassada através de valores positivos, e na cor vermelha, em uma ou nas duas células de controle. Se isto ocorrer, o operador do programa "Balança Virtual", deve modificar a seqüência de carregamento das cargas.

O programa faz este procedimento automaticamente sendo necessário apenas clicar o botão otimizar, que procura novamente um outro carregamento para aqueles lotes de cargas conforme as condições de controle estabelecidas na coluna Destino, ou seja, o programa testa todos os carregamentos possíveis, mas faz o ordenamento das cargas sempre com base na coluna Destino e retorna com a condição se é possível ou não realizar o carregamento respeitando os limites de carregamentos nos eixos e nos valores das células de controle de "Folga no Eixo Traseiro U.T." e "Folga no Eixo Tandem Triplo" .

# **CAPÍTULO 4**

## **ESTUDO DE CASO**

## **4.1 A EMPRESA**

A empresa objeto deste estudo de caso possui mais de 30 anos no mercado, é uma das maiores distribuidoras de produtos de consumo do país, trabalhando com 4.202 itens e atendendo mais de 2.032 cidades de todas as regiões geográficas do Brasil, sendo que destas, 13 são capitais de Estados.

Possui 24 pontos de transbordos de cargas, distribuídos nas principais regiões metropolitanas atendidas, onde é transbordada a maior parte da média de 460 cargas carregadas por semana. São utilizados 629 veículos para operacionalizar todo o processo de *outbound logistics*, sendo que todos estes veículos possuem carrocerias do tipo baú.

O peso e volume médio das cargas transportadas são 3.050 quilogramas e 8,20 m<sup>3</sup>, respectivamente. A empresa considera que é mais econômico para as regiões com distância até 300 km da sede, efetuar as entregas com veículos que saem diretamente do Centro de Distribuição, após o carregamento, não utilizando o conceito de transferência de carga para estes clientes, fazendo as entregas diretamente. A operação de entrega é feita por veículos com capacidade de 2.000 e/ou 6.000 quilogramas.

Para as distâncias maiores, o conceito de transferência de carga é utilizado, logo, os carregamentos são consolidados em semi-reboques de 14,60 metros de comprimento, cuja lotação líquida é de 26,50 toneladas ou em caminhões de três eixos que possuem capacidade líquida de 15,00 toneladas.

Os destinos dos veículos são chamados de Centro de Distribuição Econômica (CDE) também conhecido na literatura especializada como *Transit Point*, que são pontos estrategicamente localizados, principalmente próximos a cidades de médio e grande porte onde estes veículos, ao chegarem, têm suas cargas transbordadas para veículos menores, a fim se realizar as entregas aos clientes finais.

Para Pires (2004, p.246) "[...] A prática do *transit point* pode ser considerada como uma forma racional de se aumentar a efetividade e a capilaridade de um sistema de distribuição sem necessariamente ter que incorrer em custos logísticos adicionais [...]".

No caso específico desta empresa que por várias vezes foi multada por excesso de peso, para que não houvesse mais problemas decorrentes de excesso de peso no eixo traseiro da unidade tratora, nas balanças de pesagem, o carregamento dos semi-reboques foi limitado ao peso máximo de 17 toneladas. Desta forma, os ganhos esperados com as consolidações de cargas permitidas pela execução da transferência de cargas, apresentavam-se muito abaixo do valor esperado.

## **4.2 PROCESSO DE ROTEIRIZAÇÃO**

A formação de um determinado lote de carga é feita após a consolidação das vendas e o representante comercial passa o pedido para o computador de mão, denominado *palm top,*  ilustrado na Figura 4.1 e pela *Internet,* para o sistema corporativo da empresa.

Este sistema procede às avaliações financeiras, de cadastro do cliente e do pedido para, em seguida, passar os pedidos já aprovados para o *software* de roteirização da organização. Todo o processo de trabalho da empresa, desde a venda dos produtos até a entrega, está demonstrado na Figura 4.2.

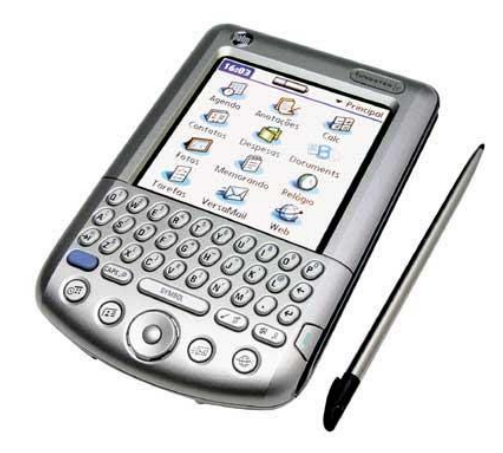

**Figura 4.1 - Modelo de Computador de mão utilizado pelos vendedores**  Fonte: http://www.guiadohardware.net/comunidade/melhor-palm/126083/

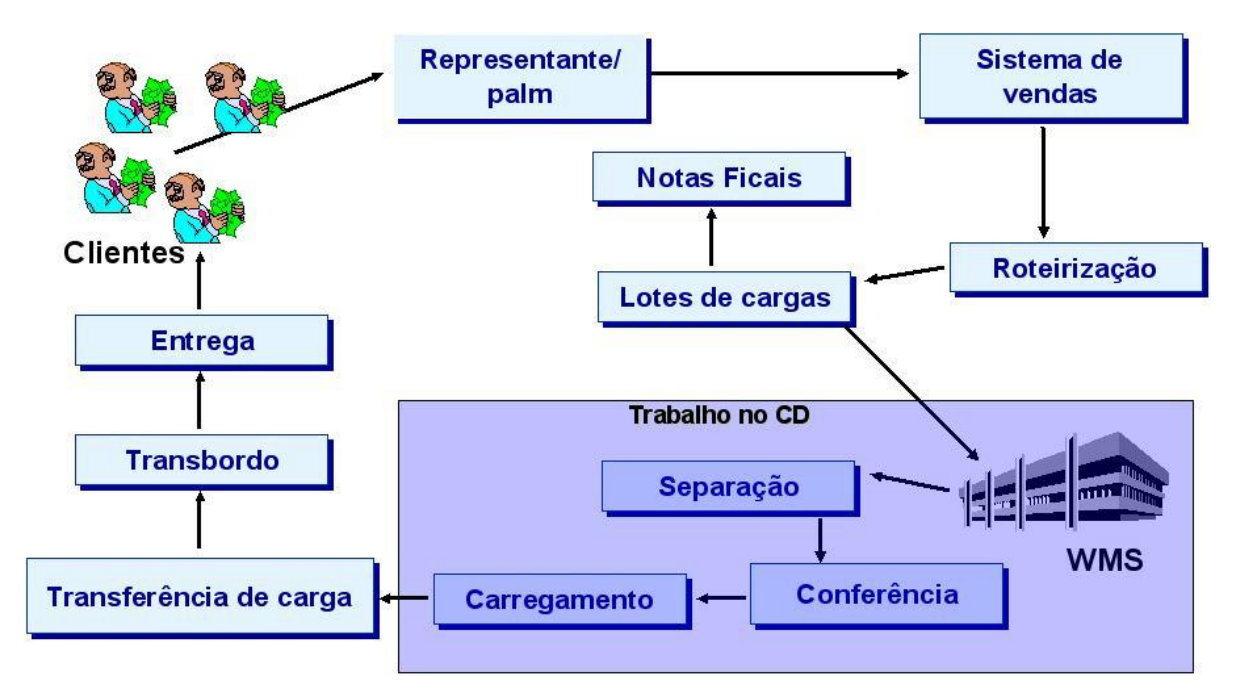

**Figura 4.2 - Esquema de Distribuição** 

Observe que neste processo, o colaborador da empresa, utilizando um programa computacional, realiza o procedimento de consolidação dos pedidos em lotes de cargas agrupando os pedidos de uma mesma região de entregas, mediante os parâmetros operacionais do veículo disponível para atender aquela região, ou seja, o tipo e modelo de caminhão, bem como, o número máximo de entregas possível de se realizar em uma viagem.

Conforme mencionado, se a distância a ser percorrida for inferior a 300 km, a empresa trata como entrega direta, ou seja, não utiliza o conceito de transferência de carga e, o veículo de carga será uma *Van* ou um caminhão baú de dois eixos, sendo que, para as distâncias maiores, o conceito de transferência de carga é utilizado. Logo, são empregados os veículos de maior porte para viagem rodoviária e posteriormente para a realização da entrega dos produtos na parte urbana da distribuição, também, serão utilizados veículos de mesmos modelos que os da entrega direta.

O roteiro de entregas, para o grupo de pedidos, é feito com base em um programa roteirizador. Em seguida, as notas fiscais são emitidas, obedecendo-se à roteirização realizada que de certa forma orienta os motoristas nas entregas ao longo do percurso a ser seguido. O grupo de pedidos recebe o nome genérico de "Lote de Carga" e possui numeração seqüencial e crescente efetuada pelo programa, informações logísticas quanto ao peso, volume e os produtos consolidados na entrega.

Para os lotes de carga a serem entregues em distâncias superiores a 300 km, os veículos maiores se deslocam do centro de distribuição da empresa até um determinado local, previamente definido na área de destino, para que seja feito o transbordo desta carga para os veículos menores.

O colaborador da roteirização sabe qual é a quantidade de carga que pode ser carregada em um semi-reboque, pelas informações do histórico de carregamentos contidas em planilhas, as quais indicam o volume e peso das cargas já embarcadas.

Estas planilhas são importantíssimas porque a capacidade volumétrica que o baú possui, não é completamente preenchida, isto ocorre principalmente devido à grande variabilidade dos itens e respectivos formatos. Portanto, ocorrem perdas de espaço durante o carregamento, ou melhor, sobram espaços livres, que impossibilitam o completo preenchimento volumétrico do veículo.

Esta perda também aumenta quando maior for o número de lotes de cargas que o veículo levará em uma viagem. A Tabela 4.1 foi elaborada durante anos de trabalho na organização

estudada, e até os dias de hoje ainda é atualizada. Nela constam à relação do veículo de transbordo e o número de lotes de cargas que será transportado, além do volume máximo operacional que deve ser carregado.

| Veículo           | Quantidades de | Volume máximo     |  |  |  |
|-------------------|----------------|-------------------|--|--|--|
|                   | Lotes Cargas   | Carregado $(m^3)$ |  |  |  |
|                   | Até 5          | 80                |  |  |  |
|                   | 6 e 8          | 78                |  |  |  |
| Carreta de        | 9 e 10         | 76                |  |  |  |
| $14,40 \text{ m}$ | 11 e 12        | 74                |  |  |  |
|                   | 13 e 14        | 72                |  |  |  |
|                   | Acima de 15    | 70                |  |  |  |
|                   | Até 5          | 74                |  |  |  |
| Carreta de        | 6 e 8          | 73                |  |  |  |
| $13,40 \text{ m}$ | 9 e 10         | 71                |  |  |  |
|                   | 11 e 12        | 69                |  |  |  |
|                   | 13 e 14        | 67                |  |  |  |
|                   | Acima de 15    | 65                |  |  |  |
| <b>Truck</b>      | 1a4            | 42                |  |  |  |
|                   | 5 a 8          | 39                |  |  |  |

Tabela 4.1 - Volume máximo carregado em função do número de lotes de Cargas

Portanto, verifica-se que a planilha fornece, individualmente, para cada veículo que a firma possui, o número de lotes de carga e o respectivo volume máximo que já foi carregado com aquele número de lotes de cargas. E como estas planilhas vêm sendo construídas há bastante tempo, trazem dados anteriores ao da pesagem do veículo por eixo, ou seja, são dados de quando a fiscalização de peso dos veículos era feita apenas pelo peso bruto total. Assim, é possível dizer que estes valores correspondem aos valores máximos operacionalmente conseguidos para um determinado volume e quantidade de lotes de carga, naquele modelo específico de veículo.

No final do processo de roteirização, as informações dos números dos lotes de carga, com seus respectivos pesos e os volumes que deverão ser carregados em determinado semireboque com um destino específico, já se encontram consolidadas.

Em seguida, estas informações são passadas para o sistema de gerenciamento do armazém, o *WMS*, para que sejam feitos os outros procedimentos: separação, conferência e carregamento dos lotes de cargas. Concomitantemente, é passado à área de carregamento um documento, no qual são fornecidos os seguintes dados: números dos lotes de carga, os pesos e volumes e o veículo a ser carregado.

## **4.3 ESTRUTURA DO CENTRO DE DISTRIBUIÇÃO**

O Centro de Distribuição da empresa estudada possui 28.000 m<sup>2</sup> de área de armazenagem, dividido em quatro blocos de 7.000 m<sup>2</sup>, com pé direito de 10 metros. A área de armazenagem é divida em blocos por motivo de segurança, principalmente, contra incêndios. A passagem de um bloco para o outro se dá por três passagens, uma próxima de cada extremidade e outra no meio do bloco. As passagens possuem portas corta fogo, que são montadas com dispositivo sensível ao calor, ou seja, se a temperatura atingir um determinado grau, o metal que as prende funde-se e a inclinação de sua guia faz com que a porta deslize, fechando a passagem.

A capacidade de armazenagem é de 27.252 paletes. Em três blocos existem estruturas porta paletes de 7,20 metros de altura, com cinco níveis de altura, conforme Figura 4.3. O último bloco é destinado ao armazenamento blocado de produtos. O sistema de armazenamento blocado é a colocação de um produto sobre o outro com ou sem estrutura de sustentação.

Desta forma, a empresa busca conseguir de cada sistema de armazenagem o melhor proveito, pois, o porta-palete fornece mais seletividade, organização e facilita utilizando a disciplina do primeiro que entra é o primeiro que sai (PEPS) ou em linguagem internacional *first in first out (FIFO*). Já o blocado, possibilita uma maior densidade de armazenagem a custo bem menos dispendioso e também, é utilizado para armazenagem de produtos que não se enquadrem no sistema porta paletes.

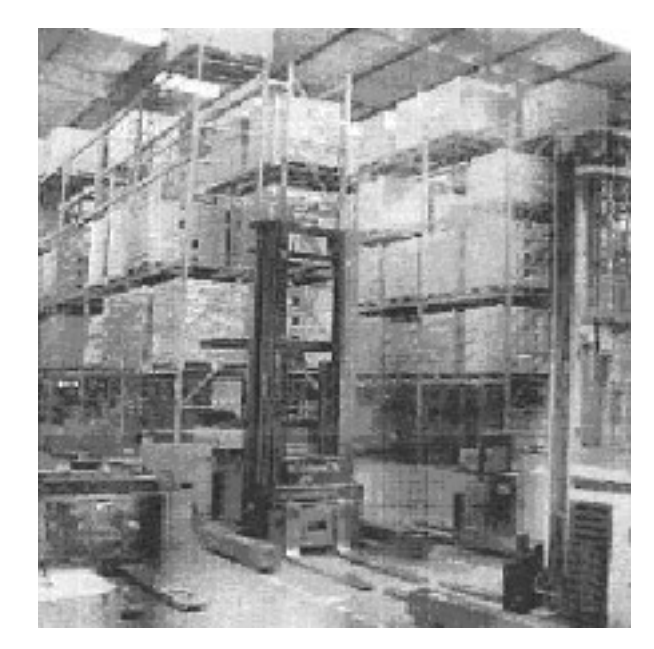

**Figura 4.3 - Centro de Distribuição da empresa estudada** 

O centro de distribuição é dividido em setores por tipo de produto. Existem para esta empresa seis tipos de produtos, quais sejam: caixa fechada tóxicos, caixa fechada para alimentícios, fracionados tóxico, fracionados alimentícios, itens de alto valor agregado e os produtos que não se encaixam nas estruturas porta paletes devem ser trabalhados e estocados fora. Os produtos classificados como neutros, ficam juntos aos tóxicos.

Esta divisão ocorre na maioria dos centros de distribuições das empresas que atuam neste tipo de setor. O nome caixa fechada é dado a produtos que são comercializados da mesma forma em que são entregues pelas indústrias e os fracionado são, evidentemente, os que têm unidade de venda menor do que aquelas que são entregues pelos fabricantes.

A divisão não é mais detalhada porque geraria um excesso de parametrização no WMS e, conseqüentemente, perdas de eficiência na armazenagem, já que, quando se criam parâmetros a fim de que em determinado setor seja a área de armazenamento de um tipo de produto, o sistema só coloca naquele setor, produtos do mesmo tipo, ou seja, existe exclusividade por tipo de produto na estocagem. Esta exclusividade significa que apenas produtos do mesmo tipo sejam estocados no setor a eles destinados.

Desta forma, no ato do recebimento de produtos, o sistema endereça os produtos por tipo, ou seja, os produtos são enviados apenas para áreas pré-determinadas. Logo, se existirem muitas parametrizações de tipos de produtos, poderá ocorrer, com freqüência, uma situação do tipo em que, embora existam várias posições-paletes vazias, um determinado produto não seja recebido, devido ao fato das posições reservadas àquele tipo de produto estarem ocupadas.

Por essa razão, o número de parametrizações de produtos por tipo deve ser o menor possível, pois um setor pode estar cheio e outros vazios e, ainda assim, não se receber o produto. Portanto, quanto menor for o número de tipos de produtos, melhor será a estocagem, principalmente em momentos em que ocorrem "picos de estocagem", que são épocas do ano na qual o centro de distribuição da empresa fica com o estoque bem próximo de sua capacidade, muitas vezes ocorrendo falta de posições paletes para estocagem de produtos que estão sendo recepcionados.

O centro de distribuição é dividido, da seguinte forma: de um lado se tem o setor de recebimento e do outro, o setor de expedição de mercadoria. Entre os dois setores fica a área de armazenagem. Ao lado do recebimento fica o setor de cadastro de produtos, além da existência de um setor de devolução e recuperação de produtos.

A separação antagônica dos setores de expedição e recebimento é feita devido a questões de segurança e operacionalização dos procedimentos, a fim de serem evitados conflitos entre os mesmos, bem como visando evitar a concorrência de docas. Um desenho esquemático do setor de movimentação e armazenagem (M&A) de produtos da empresa estudada é mostrado na Figura 4.4.

Para facilitar o trabalho dos operários, o setor de armazenagem trabalha sua área de forma similar ao de endereços de uma cidade. Portanto, é imprescindível, que cada posição de palete possua um endereço único, de forma a ser facilmente compreendido e absorvido.

No caso estudado, os endereços de armazenagem são distribuídos e classificados da seguinte forma: os blocos são dados como letras, de A à D, enquanto que os corredores são tratados como ruas, os porta-paletes são considerados prédios sendo que cada posição do palete na vertical é considerada como se fosse um andar, e os andares variam de Zero a

Quatro. Logo, tem-se como exemplo o endereço C 04 142 4, é pertencente ao bloco C, rua Quatro, prédio 142, Quarto andar.

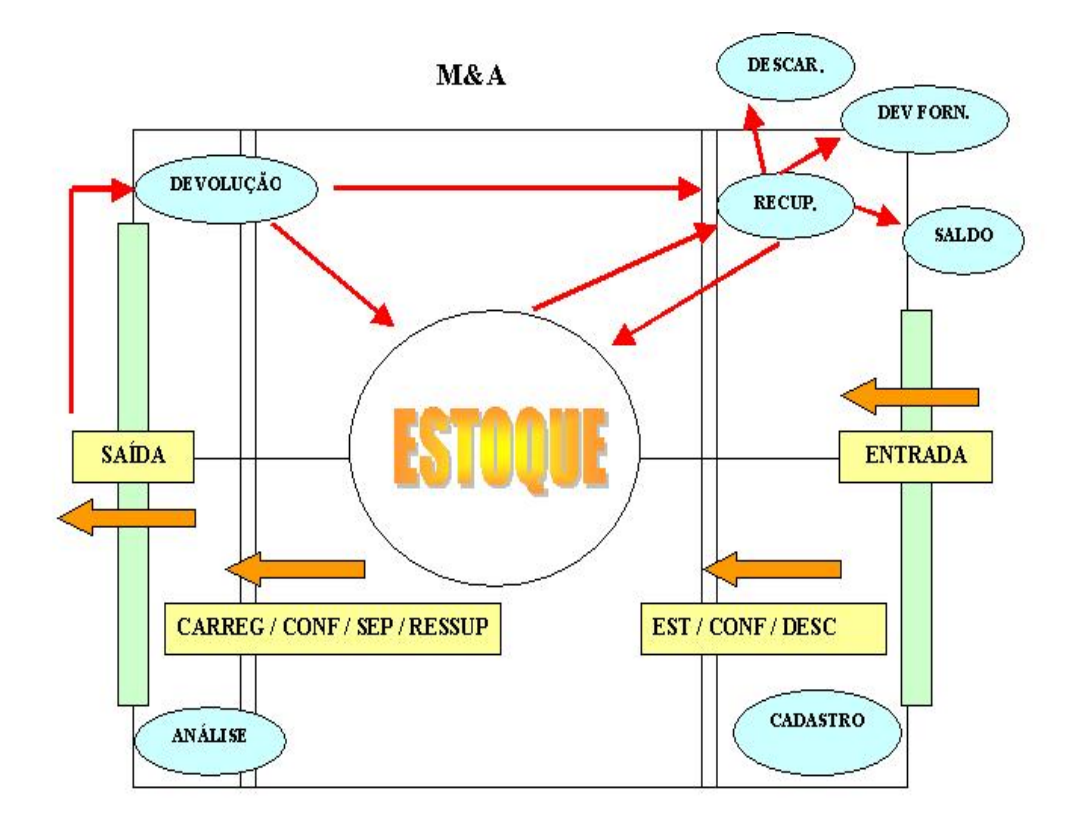

**Figura 4.4 - Esquema do Armazém da empresa estudada** 

A parte no nível do solo das estruturas porta paletes é utilizada para separação, sendo também conhecida como apanha ou *picking* dos produtos e as outras quatro posições são utilizadas para estoque. Os produtos nas áreas de separação de carga são dispostos da seguinte forma: de acordo com seu giro mensal, sua capacidade de suporte de carga e peso, seguindo em sentindo inverso a estas características. Estes estudos são repetidos cada vez em que se altera o tipo do produto. E os primeiros são colocados mais próximos ao setor de expedição, para aumentar a velocidade de separação de carga e diminuir a ocorrência de avarias.

A empresa trabalha com um moderno sistema especialista de gerenciamento de armazém, conhecido no mercado como *Warehouse Management System*, ou simplesmente WMS. Este sistema controla todas as funções que ocorrem no setor de Movimentação e Armazenagem da empresa.

Portanto, é este sistema que controla, desde a entrada de mercadoria no Recebimento até a saída das mercadorias na Expedição, trabalhando com código de barras e coletores de rádio freqüência, que fornecem comodidade, confiabilidade e posições de estoques em tempo real. Também fornece as informações necessárias para que sejam feitos cálculos estatísticos sobre produtividade e qualidade de serviço, individualmente ou por setor, o que possibilita melhoria constante da confiabilidade do estoque da organização.

A rádio freqüência permite, aos sistemas de gerenciamento de estoques, trabalhar com mais flexibilidade e melhor controle sobre as operações, possibilitando um posicionamento de estoques em tempo real, durante o período de trabalho do Centro de Distribuição, proporcionando também a diminuição de erros e, conseqüentemente, uma maior produtividade, diminuindo o aporte de capital necessário ao seu adequado funcionamento. Para que este tipo de sistema funcione, é necessário ter como conceitos básicos a comunicação por ondas de rádio e a utilização de terminais móveis nas empilhadeiras e portáteis pelos operadores, além da obrigação de se utilizar o código de barras padronizado.

Na Figura 4.5, estão ilustrados os terminais móveis das empilhadeiras, os terminais portáteis utilizados pelos operadores e as antenas de recepção e emissão das ondas de rádio que transmitem todas as informações pertinentes às operações do centro de distribuição.

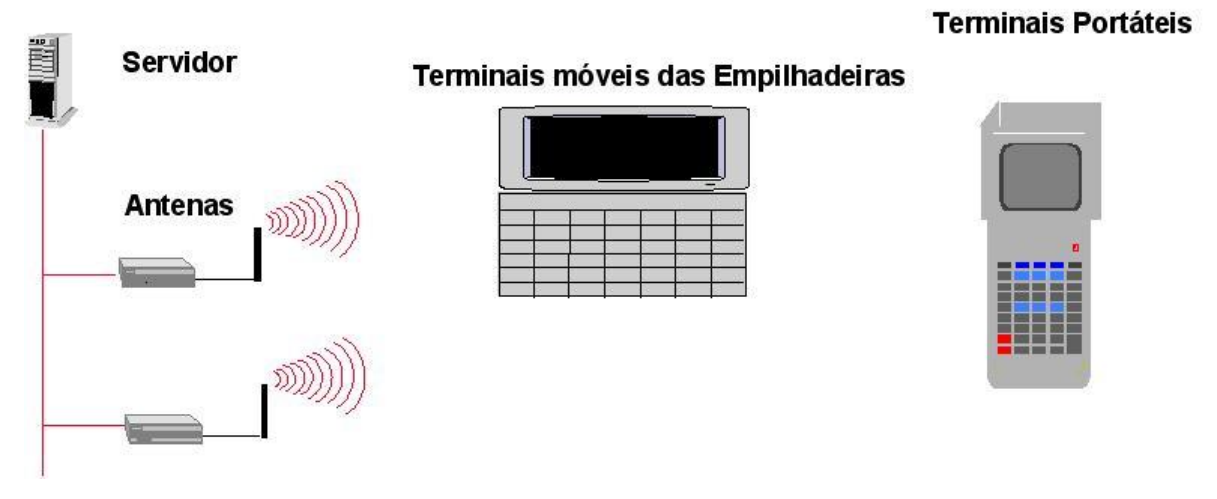

**Figura 4.5 – Equipamento de Rádio Freqüência**  Fonte: Salles, 2003, p. 13

O coletor de dados é na realidade um digitalizador de imagens, ou seja, um *scaner* ótico que captura a imagem do código de barras e interpreta as informações ali contidas. Portanto, existe a necessidade de que todos os endereços do centro de distribuição possuam etiquetas de código de barras referenciando aquele endereço.

Da mesma forma, todos os produtos que serão trabalhados no centro de distribuição devem ter código de barras em suas unidades de venda. E, se algum produto não vier de fábrica com código de barras, deverá ser colada uma etiqueta, contendo o código de barras do produto.

Assim sendo, quando um lote de carga é repassado do sistema de roteirização para o Sistema de Gerenciamento do Armazém, ele trata cada lote de carga como uma entidade única, ou seja, não há nenhuma distinção preliminar. Um lote de carga corresponde a várias ordens de serviços, na empresa, cada uma destas ordens de serviços é chamada de "Onda de Separação", sendo que a separação é o processo em que ocorre a coleta dos produtos que fazem parte do lote de carga.

O WMS segmenta o lote de carga em várias ordens de serviços para que os trabalhos de separação sejam feitos de forma mais rápida e ordenados, pois, se apenas um separador for realizar o trabalho de separação de um lote de carga, poderá ocorrer demora desnecessária, tendo em vista que este operador pode demorar mais do que um outro que estivesse separando uma outra rota, e a rota que finalizasse primeiro chegaria primeiro no *box* de conferência, o que traria conseqüências prejudiciais ao trabalho, visto que existe uma seqüência de carregamento dos lotes de carga, que foi predeterminada na roteirização das entregas e, por motivos de organização, o lote de carga que deve entrar no veículo antes de outro, deve chegar ao box de conferência e ser conferido, antes do lote que será carregado posteriormente.

Os parâmetros de segmentação dos lotes de cargas seguem os seguintes critérios: por tipo de produto, por quantidade e por peso das apanhas. Primeiramente se analisa o tipo de produto, sendo que, dos seis tipos de produtos, cada um gera uma onda de separação. Depois desta avaliação é feita uma análise de quantidade e peso das apanhas e, cada vez,

que o número de apanhas passarem de 100 unidades ou o peso passar de 500 quilogramas, nos tipos de produtos de caixa fechada, é feito uma nova segmentação. Nos demais tipos de produtos, estes números são 180 e 500, respectivamente.

Esta segmentação do lote das cargas em partes menores é feita com a finalidade de se fornecer um equilíbrio entre o serviço dos operadores, uma melhor organização dos trabalhos, e ainda, considerando que existe o problema de que, geralmente, em um lote de carga não cabe todo no equipamento utilizado para fazer a separação. Assim, também em função deste fato, se faz necessário fazer a segmentação, porque se ocorrer a total utilização da capacidade do palete utilizado na separação, o operador terá que sair da área de separação, levar o palete cheio até o *box* de conferência, pegar outro palete vazio e recomeçar a separação do mesmo lote de carga, o que provocaria atrasos em todo o processo.

Após estes procedimentos internos, o WMS disponibiliza os dados referentes às ondas de separação para os coletores de dados, e os operários podem iniciar a separação daquele lote de carga. Cada colaborador pega uma ordem de serviço para realizar, enquanto vai separando e coletando os produtos a fim de consolidar o lote de carga contido na ordem de serviço.

## **4.4 DA SEPARAÇÃO AO CARREGAMENTO**

O trabalho de separação de lotes de cargas, que é exemplificado pela Figura 4.6, tem o procedimento a seguir explicitado. O operário que fará a separação de carga tem à sua disposição os seguintes equipamentos: uma paleteira, onde colocará um palete, sendo que, por cima daquele palete, serão colocados os produtos, conforme figura 11 e um receptor de rádio freqüência, denominado coletor de dados.

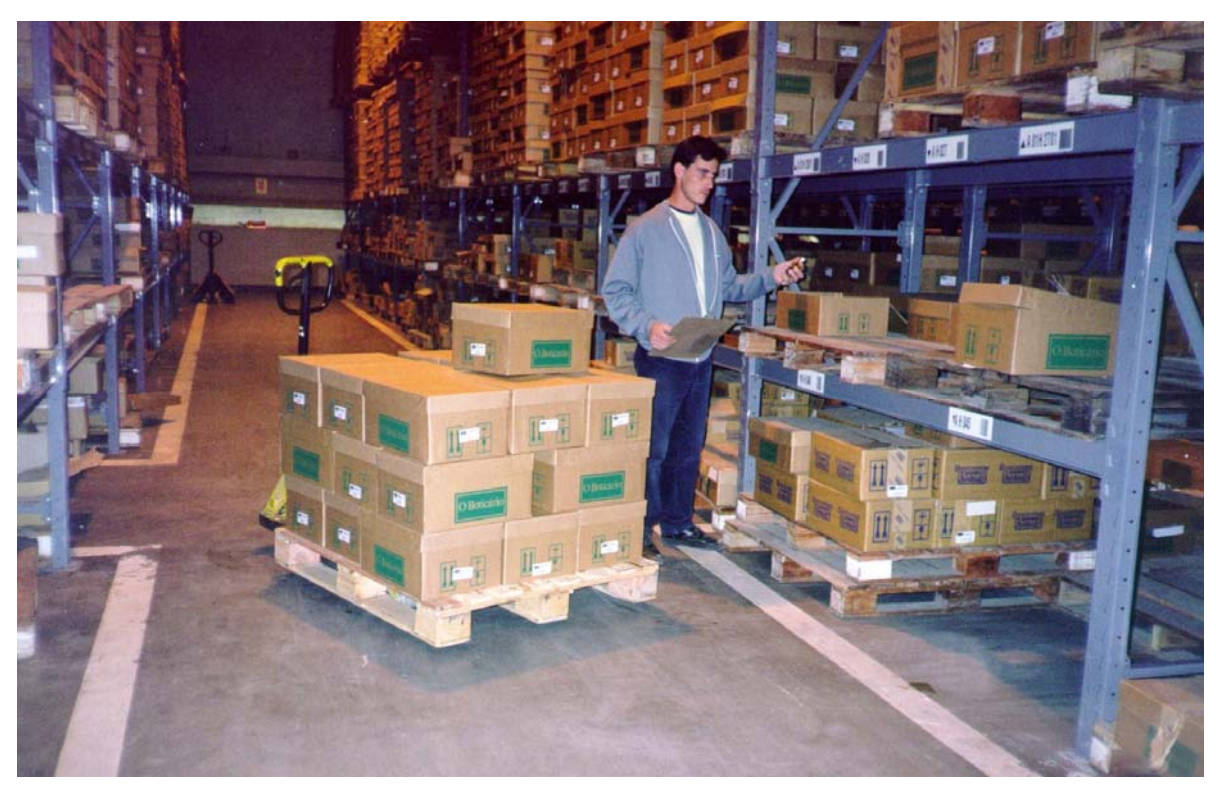

**Figura 4.6 - Operação de separação**  Fonte: Salles, 2003, p. 10

O procedimento operacional padrão adotado pelos operadores da organização estudada no presente trabalho encontra-se detalhadamente tratado no Anexo I.

O operador faz seu acesso (*login)* no sistema pelo coletor de dados, através de seu registro e senha. A seguir, escolhe um determinado número de lote de carga, e o sistema disponibiliza a ele qual a onda que ele irá separar.

Vale frisar, que a onda de separação é a subdivisão do lote de carga utilizada apenas no interior da área de movimentação e armazenagem, para auxiliar no trabalho realizado no setor de armazenagem.

O sistema já disponibiliza os produtos a serem recolhidos com suas respectivas quantidades e na ordem em que estão dispostos no armazém de forma que não ocorram voltas e nem deslocamentos desnecessários, ou seja, faz-se uma rota da coleta dos produtos, de forma a reduzir o tempo utilizado na separação.

No momento em que o separador chega de frente ao endereço de separação do produto, aciona o leitor ótico do coletor de dados no endereço, confirmando que está no endereço certo e, depois, faz o mesmo procedimento com o produto, quando o coletor retorna à quantidade a ser apanhada. O operador faz a apanha e, em seguida, confirma o procedimento no coletor, quando este retorna o próximo endereço a ser visitado. O procedimento é, então, repetido, e, quando finaliza a coleta daquela onda, o coletor informa ao operador para qual *box* de conferência ele deve seguir com a mercadoria separada.

Quando as mercadorias chegam no *box* de conferência, após o término da separação, um outro colaborador realiza a conferência dos produtos, ou seja, com o coletor de dados ele faz seu acesso (*login)* de forma similar ao do separador, entrando no programa de conferência de carga. Colocando aquele número da onda de separação, o coletor pede a inserção da quantidade total de unidades de vendas da onda que está sendo conferida. O conferente confere a quantidade de produtos daquela onda de separação e insere o valor no coletor de dados. Se o número inserido coincidir com o pedido, fecha-se a conferência daquela onda. E inicia-se o trabalho na próxima onda. Se isto não ocorrer, o coletor de dados pede uma recontagem. Caso esta recontagem coincida com o número que está no programa, de novo, fecha-se o procedimento de conferência.

Se a coincidência não ocorrer, parte-se para a chamada "Conferência Detalhada" que é a leitura de todos os códigos de barras de todas as unidades de vendas que estão naquela onda de separação, para fins de se identificar qual é o produto que está faltando. Depois de identificado qual(is) item(s) está(ão) faltando, o conferente pede para que o separador busque o item, finalizando o procedimento de conferência do lote de carga e, em seguida, passa-se à próxima etapa do processo, que é o carregamento.

No carregamento, cada lote de carga continua sendo tratado como uma unidade e não pode haver mistura de produtos entre os lotes. O carregamento é feito seguindo normas internas específicas sobre carregamento, que tem como principal preocupação a ordenação dos produtos pela sua capacidade de carga e peso, colocando sempre os que possuem maior capacidade de suporte de carga por baixo. Também, para esta operação, é aproveitada a experiência do cargueiro.

Os cargueiros trabalham sempre observando à fragilidade dos produtos componentes do carregamento, disponibilizando-os dentro do veículo, no sentido inverso de sua fragilidade. Também é respeitada a ordem de carregamento que foi determinada antes de se iniciar a separação dos produtos.

Desta forma, para garantir que os lotes de cargas não sejam misturados no ato do transbordo da carga, a operação insere separações entre os lotes de cargas. Estas separações são feitas através do uso de lonas plásticas, assim, não ocorre mistura dos produtos de lotes de cargas carregados lado a lado dentro do baú do semi-reboque.

Cada lote de carga é acomodado segundo a ordem de carregamento, que é o documento enviado pelo Setor de Roteirização para o Setor de Carregamento. Este documento segue viagem junto com as notas fiscais, informando o número dos lotes que estão naquele semireboque e também qual veículo de entrega irá fazer a entrega daquele lote.

Se houver alguma mudança na seqüência de carregamento dos lotes de carga é imprescindível anotar a modificação neste documento para que não ocorra confusão no transbordo. E como esse trabalho, geralmente, ocorre em um pátio de posto de abastecimento, a organização fornece confiabilidade, velocidade e segurança no processo, minimizando os riscos.

A transferência de carga se finda com a chegada do veículo no ponto de transbordo, denominado por esta empresa como Centro de Distribuição Econômico. Segue-se o transbordo da carga para os veículos que farão a distribuição da carga naquela região. O procedimento de montagem de carga no veículo de transbordo segue o mesmo padrão dos veículos que fazem a distribuição diretamente do Centro de Distribuição e está esquematizado no procedimento operacional padrão que está no Anexo I.

### **4.5 O PROBLEMA NA EMPRESA**

O problema de excesso de peso no eixo traseiro da unidade mecânica gerou na empresa um limite de carregamento líquido total de 17 toneladas. Este limite foi estabelecido pela área de logística da empresa devido a inúmeros transtornos técnicos causados pelo impedimento do veículo em seguir viagem devido a este excesso.

Conforme foi explicado, esta situação traz consigo inúmeros agravantes, pois além dos problemas operacionais, gerados pelo excesso de peso, o veículo também fica retido no posto de pesagem, até que a empresa desloque outro veículo para fazer o transbordo de parte da carga com o peso em excesso, e ainda acarreta para a empresa, a cobrança de multa.

Como a empresa, atualmente, não tem como saber qual é a resultante no eixo traseiro da unidade tratora, adotou a política de diminuição da quantidade de carga carregada nos semi-reboques, para não incorrer neste problema. Desta forma, o número utilizado para fazer o carregamento sem excesso e, consequentemente, sem multa foi de 17 toneladas. E, mesmo assim, em raros casos ainda têm sido apresentado excesso de peso no eixo citado.

O carregamento destes conjuntos com 10 toneladas a menos que o máximo permitido para o tipo de semi-reboque utilizado pela empresa, deixa de ser utilizado 37 % a menos da capacidade gravimétrica do veículo penalizando toda a operação, pois não é aproveitada toda a economia de escala que o veículo apresenta quando se faz a consolidação, utilizando o conceito de transbordo de carga.

Assim, a empresa é obrigada a trabalhar com um número maior de veículos e pessoal do que o necessário, onerando a sua estratégia de distribuição e exigindo maior aporte de capital na operação, prejudicando sensivelmente a lucratividade e, conseqüentemente, aumentando o valor dos produtos.

## **4.6 A UTILIZAÇÃO DO PROGRAMA**

A introdução do programa "Balança Virtual", na operação da empresa foi realizada com tranqüilidade, já que a solução foi pensada e desenvolvida para se adequar ao processo de trabalho utilizado pelas empresas do ramo. Este procedimento contribui de forma que pouquíssimas modificações posteriores se fizessem necessárias, pois a solução foi construída de modo customizado ao perfil de atuação dessas empresas, fornecendo-lhes todas as informações necessárias, antes dos carregamentos dos lotes de cargas serem iniciados pelo setor de expedição do Centro de Distribuição da empresa.

A incorporação de mais uma atividade nas tarefas dos colaboradores que são responsáveis pela roteirização das entregas, não incorreu em atrasos, devido ao fato do programa necessitar apenas da inserção de um pequeno número de informações, da sua simplicidade de operação e porque os cálculos matemáticos são realizados de forma, praticamente, instantânea; não demorando mais que dez segundos para fornecer a resposta.

Por estes motivos e, também, pelo programa ter sido desenvolvido no ambiente de planilha eletrônica, o qual os operadores, que realizam as roteirizações, têm grande familiaridade e conhecimento, o treinamento dos funcionários, para operar mais esta ferramenta, foi simples.

Ainda, colaborando na praticidade e velocidade de operação, no caso do primeiro lançamento das informações dos lotes de cargas sobrecarregar o eixo traseiro da unidade tratora e/ou o eixo tandem triplo do semi-reboque, basta que o operador clique no botão de otimização, que o programa procura uma melhor seqüência para o carregamento daqueles lotes de cargas. Se acontecer de não existir possibilidade de se produzir um carregamento com lotes de cargas lançados no programa, dentro do permitido na legislação, os valores das células de controle não serão negativos indicando, portanto, que o conjunto não deverá seguir viagem com aqueles lotes de cargas.

Na seqüência, estão demonstrados três roteirizações reais da empresa objeto do estudo de caso desta Dissertação.

A Figura 4.7 mostra como o carregamento seria normalmente realizado. Após a roteirização concluída, passa-se a seqüência de cargas para o WMS e para o setor de carregamento, concomitantemente. O primeiro disponibilizaria a separação e a conferência dos lotes de cargas, que, em seguida, seriam carregados seguindo a seqüência dos números dos lotes de cargas inseridos pelo programa de roteirização.

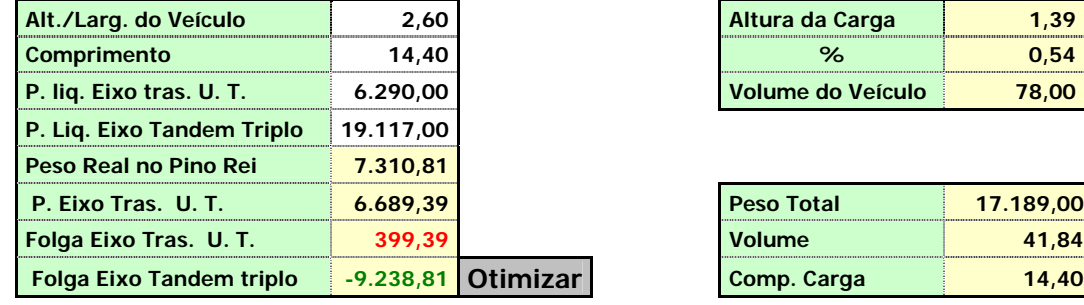

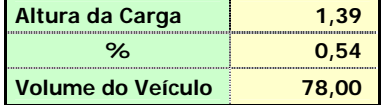

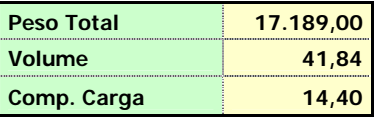

| Seq.            | Num.<br>Carga | <b>Destino</b> | Peso<br>(KG) | vol/carga<br>(m3) | Comp.<br>Lt de<br>Carga | Densid. | Comp.<br><b>Total</b> | Comp.<br>CG<br>carga<br>e o 3°<br><b>Eixos</b> | Soma<br>comprim. | <b>Momento</b> | Res. no<br>pino<br>Rei |
|-----------------|---------------|----------------|--------------|-------------------|-------------------------|---------|-----------------------|------------------------------------------------|------------------|----------------|------------------------|
| 1 <sup>a</sup>  | 100.619       | $\mathbf{1}$   | 2.879,00     | 6,37              | 2,19                    | 0,45    | 2,19                  | 7,61                                           | 8,70             | 25.058,31      | 2.948,04               |
| 2 <sup>a</sup>  | 100.620       | 1              | 5.095,00     | 8,72              | 3,00                    | 0,58    | 5,19                  | 4,61                                           | 6,11             | 31.115,54      | 3.660,65               |
| 3 <sup>a</sup>  | 100.621       | 1              | 1.742,00     | 4,59              | 1,58                    | 0,38    | 6,77                  | 3,03                                           | 3,82             | 6.648,58       | 782,19                 |
| 4 <sup>a</sup>  | 100.622       | 1              | 1.631,00     | 4,29              | 1,48                    | 0,38    | 8,25                  | 1,55                                           | 2,29             | 3.732,59       | 439,13                 |
| 5 <sup>a</sup>  | 100.623       | 1              | 2.008,00     | 5,66              | 1,95                    | 0,35    | 10,20                 | $-0,40$                                        | 0,58             | 1.157,19       | 136,14                 |
| 6 <sup>a</sup>  | 100.624       | 1              | 1.975,00     | 5,84              | 2,01                    | 0,34    | 12,21                 | $-2,41$                                        | $-1,40$          | $-1.662, 17$   | $-195,55$              |
| 7 <sup>a</sup>  | 100.625       | 1              | 1.859,00     | 6,37              | 2,19                    | 0,29    | 14,40                 | $-4,60$                                        | $-3,50$          | $-3.908,17$    | $-459,78$              |
| 8 <sup>a</sup>  |               |                |              |                   | 0,00                    | #DIV/0! | 14,40                 | $-4,60$                                        | $-4,60$          | 0,00           | 0,00                   |
| 9 <sup>a</sup>  |               |                |              |                   | 0,00                    | #DIV/0! | 14,40                 | $-4,60$                                        | $-4,60$          | 0,00           | 0,00                   |
| 10 <sup>a</sup> |               |                |              |                   | 0,00                    | #DIV/0! | 14,40                 | $-4,60$                                        | $-4,60$          | 0,00           | 0,00                   |
| 11 <sup>a</sup> |               |                |              |                   | 0,00                    | #DIV/0! | 14,40                 | $-4,60$                                        | $-4,60$          | 0,00           | 0,00                   |
| 12 <sup>a</sup> |               |                |              |                   | 0,00                    | #DIV/0! | 14,40                 | $-4,60$                                        | $-4,60$          | 0,00           | 0,00                   |
| 13 <sup>a</sup> |               |                |              |                   | 0,00                    | #DIV/0! | 14,40                 | $-4,60$                                        | $-4,60$          | 0,00           | 0,00                   |
| 14 <sup>a</sup> |               |                |              |                   | 0,00                    | #DIV/0! | 14,40                 | $-4,60$                                        | $-4,60$          | 0,00           | 0,00                   |
| 15 <sup>a</sup> |               |                |              |                   | 0,00                    | #DIV/0! | 14,40                 | $-4,60$                                        | $-4,60$          | 0,00           | 0,00                   |

**Figura 4.7 – Carregamento de 17.189 kg** 

Ainda na Figura 4.7, é possível verificar que se o carregamento fosse realizado desta forma, ou seja, na seqüência em que fora roteirizado, mesmo o semi-reboque sendo carregado com apenas 17.189,00 kg (9.311,00 kg a menos que o Maximo permitido) apresentaria excesso de peso no eixo traseiro da unidade tratora. Nesta situação não seria multado, porque o excesso de 399,39 kg, está dentro da tolerância de 7,5% dos 10.000 kg permitidos na legislação que disciplina a tolerância para os casos de excesso de peso.

Observa-se, também, que o eixo tandem triplo do semi-reboque está com uma folga de 9.238,81 kg.

Na Figura 4.8, o programa "Balança Virtual" foi aplicado para o mesmo carregamento apresentado na Figura 4.7. O resultado é que o mesmo carregamento foi melhorado após ser reorganizado pelo programa, apresenta uma margem de aproveitamento de peso de 1.325,80 kg e a folga do eixo tandem diminuiu para 7.353,35 kg.

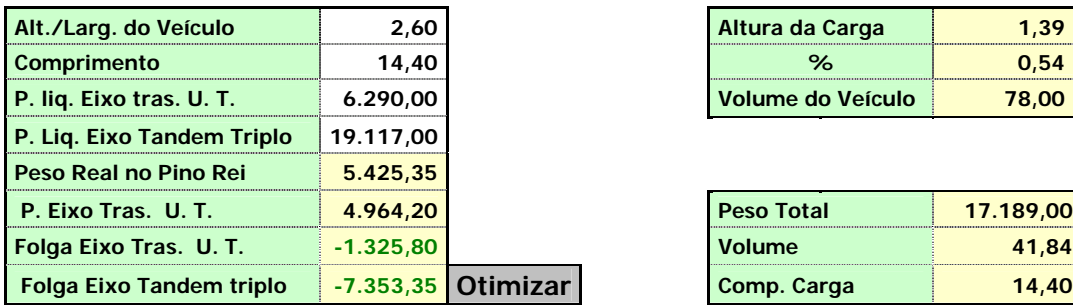

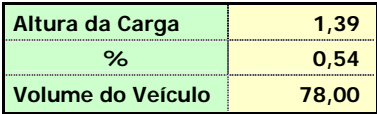

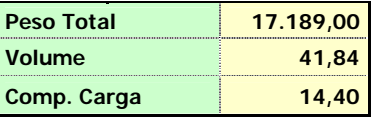

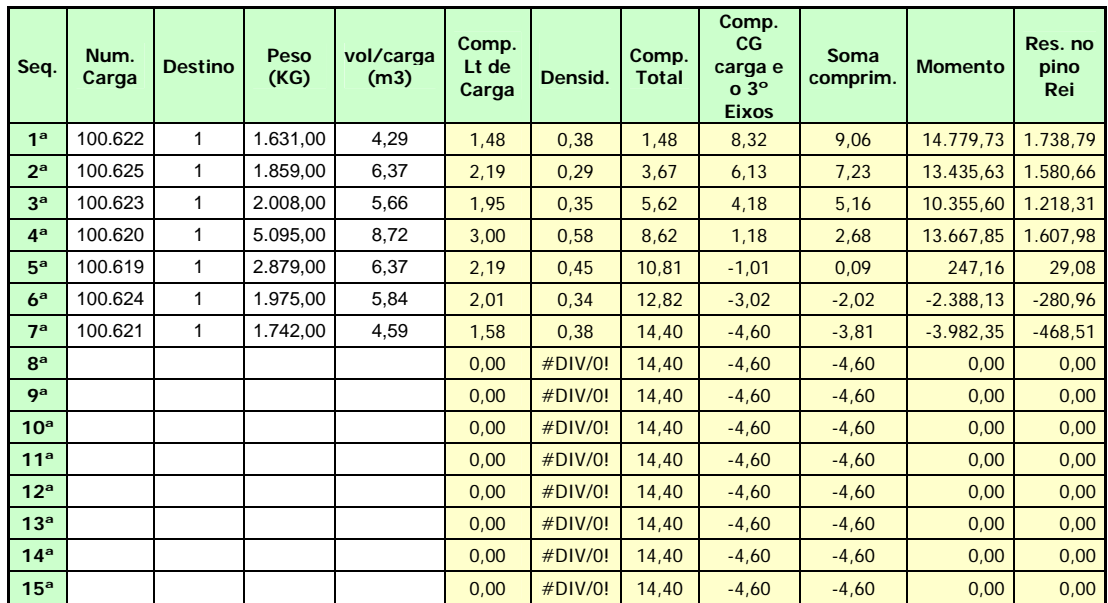

#### **Figura 4.8 – Carregamento de 17.189 kg feito com o programa "Balança Virtual"**

O carregamento montado na Figura 4.9 apresenta um peso total líquido de 24.594,00 kg e excesso de peso no eixo traseiro da unidade tratora de 1.455,03 kg e folga de 2.987,51 kg no eixo tandem triplo. Se o carregamento respeitasse o procedimento da roteirização e, caso, o conjunto viajasse carregado desta maneira, seria multado, tendo que realizar o transbordo do excesso de carga para outro veículo. Por possuir dois destinos, o programa

deve respeitar isto em seu processamento e trabalhar sem misturar lotes de cargas com destinos diferentes.

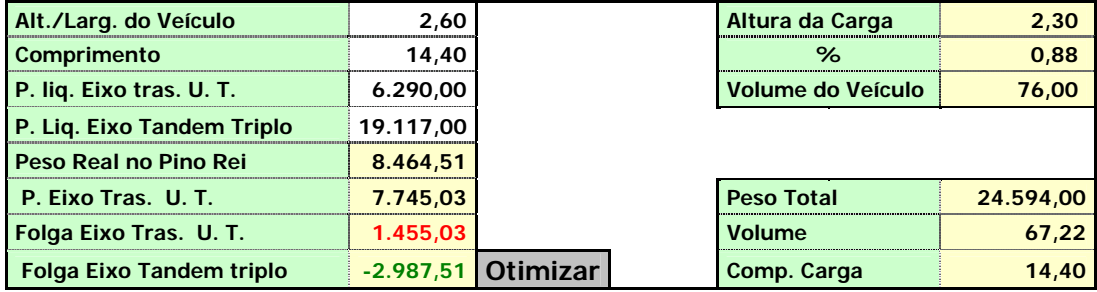

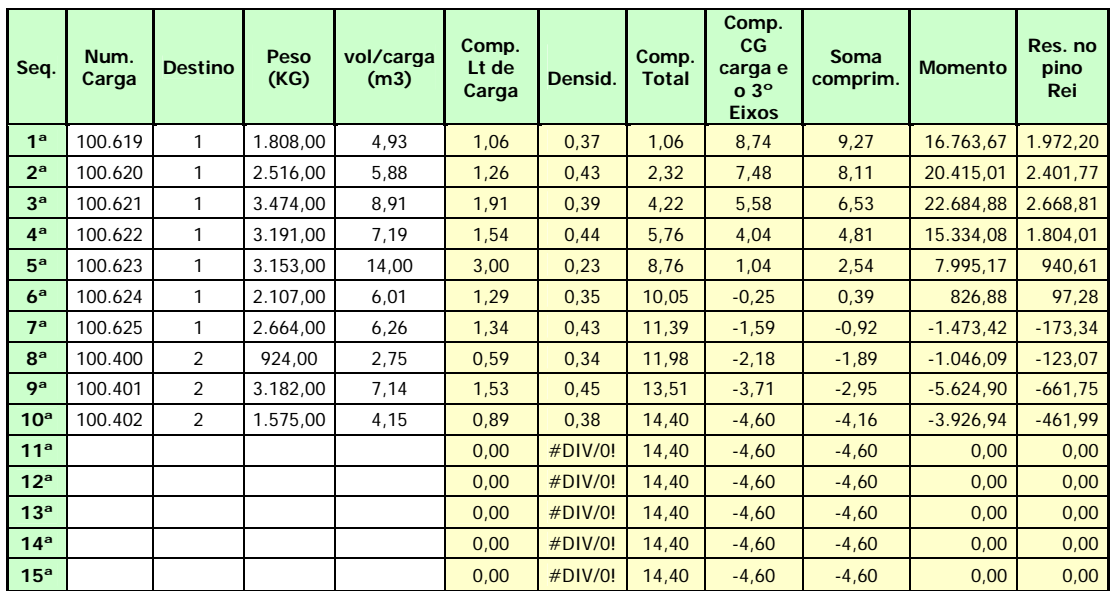

#### **Figura 4.9 - Carregamento de 24.594 kg**

A otimização aplicada ao carregamento da Figura 4.9 pelo programa "Balança Virtual", fornece uma nova seqüência de carregamento dos lotes de cargas, apresentada na figura 4.10, que além de preservar a seqüência de destino retira o excesso do eixo traseiro da unidade tratora sem com isto sobrecarregar o eixo tandem triplo, resultando em folgas de 438,31 kg e 918,29 kg, respectivamente.

Um carregamento de 24.340,00 kg foi montado de acordo com a ordem em que foi roteirizado na Figura 4.11. Neste sequenciamento o carregamento apresenta excesso de 1870,84 kg no eixo traseiro da unidade tratora e folga de 3.695,95 kg no tandem triplo.

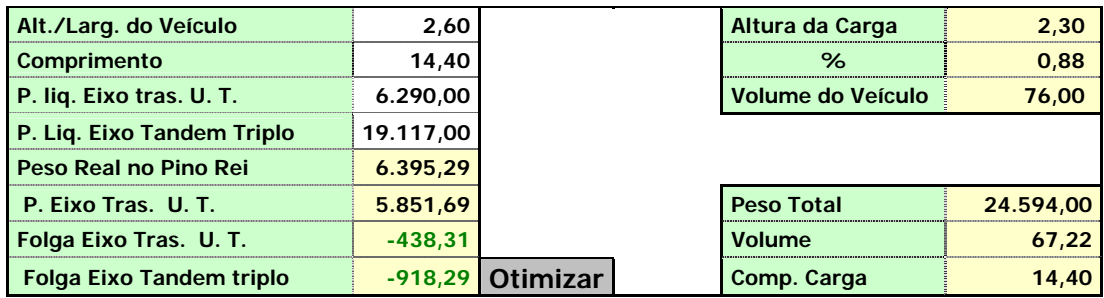

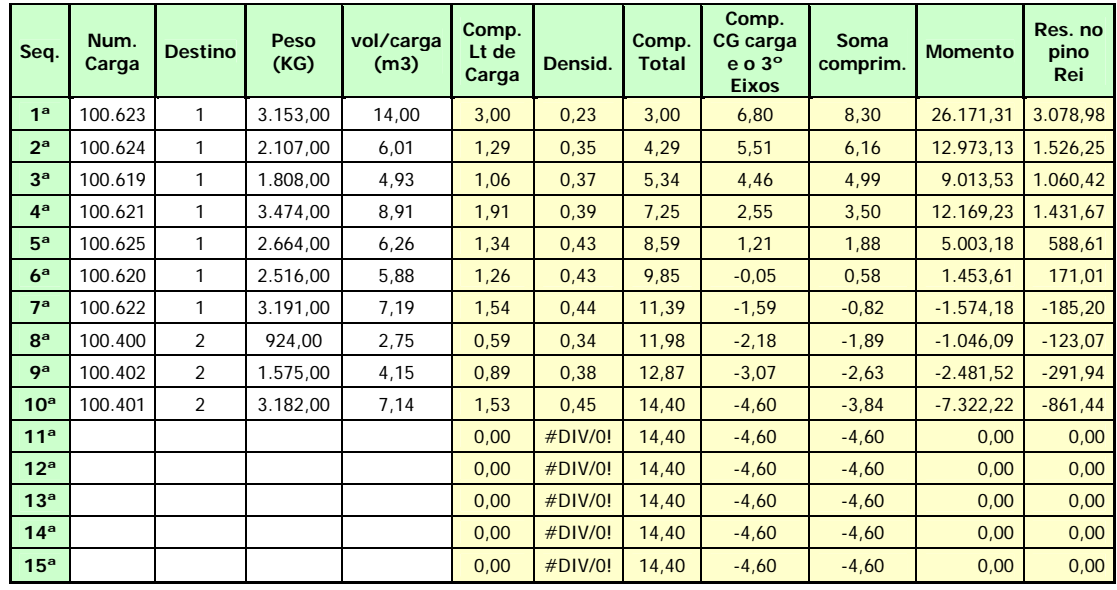

#### **Figura 4.10 - Carregamento de 24.594 kg feito com o programa "Balança Virtual"**

O trabalho de otimização feito pelo programa "Balança Virtual", apresentado na Figura 4.12, fez com que, através de uma melhor distribuição da carga, este excesso de peso fosse convertido em um alívio de 257,38 kg no eixo traseiro da unidade tratora, sem com isto sobrecarregar o eixo tandem triplo que, ainda ficou com uma folga de 1.370,03 kg.

A execução do programa demonstra que existem meios de se fazer a grande maioria dos carregamentos propostos pela empresa, dentro dos limites determinados pela legislação em relação ao peso bruto total combinado (PBTC), sem que estes incorram em excesso de peso no eixo e, assim, atrapalhe a logística da empresa e prejudique o pavimento das rodovias.

Através da utilização do programa, o peso do carregamento dos semi-reboques aumentou consideravelmente. Antes da instalação da "Balança Virtual", o referido peso do

carregamento era limitado a 17 toneladas, para que não se incorresse em multas e, consequentemente, nos inconvenientes do transbordo, tais como atrasos, aluguel ou deslocamento de outro veículo até o posto de pesagem, transbordos e avarias de produtos e o custo da própria multa.

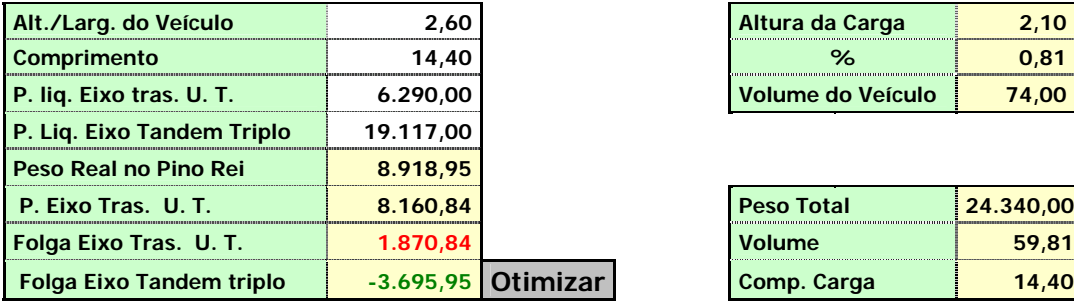

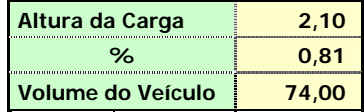

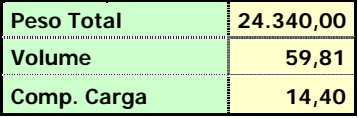

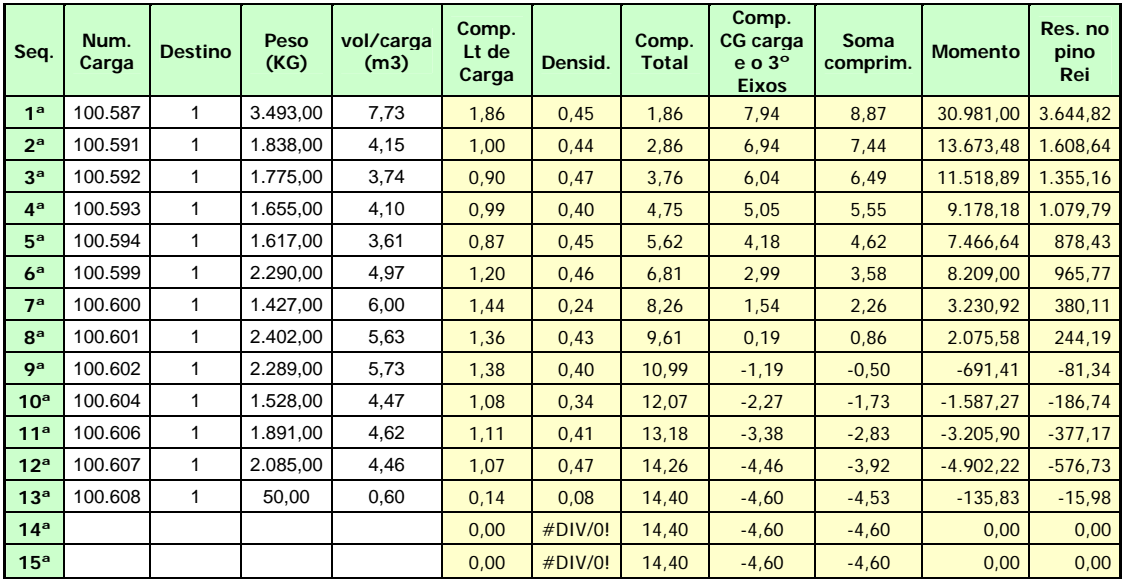

**Figura 4.11 - Carregamento de 24.340 kg** 

Com a resultante do peso no eixo traseiro da unidade tratora conhecida, foram feitos vários carregamentos virtuais, de viagens que tinham sido multadas, sendo que, apenas um, resultou em excesso de peso que o programa não conseguiu reverter em um carregamento satisfatório, demonstrando que, na grande maioria dos casos, o problema da empresa concentrava-se na seqüência de carregamento dos lotes de cargas.

A gerência da empresa aceitou fazer um teste, liberando, inicialmente, dois veículos com peso de 23.130,00 e 24.240,00 quilogramas para a viagem em rodovia que existia a pesagem por eixo. Estes conjuntos foram pesados nos posto de pesagens e, não apresentaram excesso de peso, nem pelo peso bruto total combinado, nem pelo peso distribuído nos eixos.

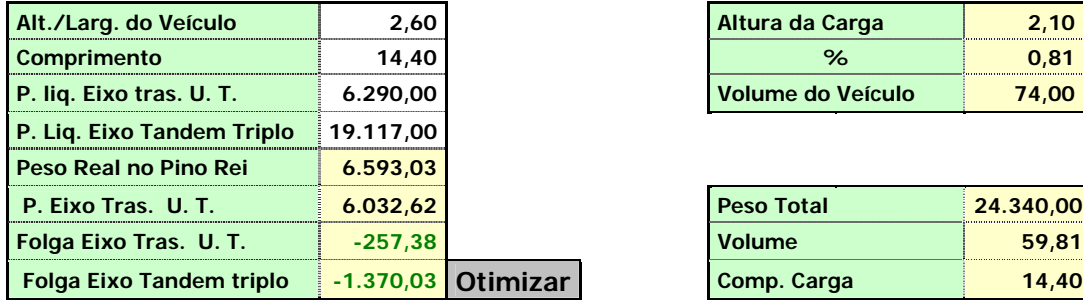

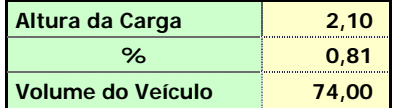

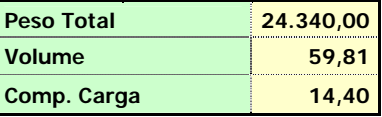

| Seq.            | Num.<br>Carga | <b>Destino</b> | Peso<br>(KG) | vol/carga<br>(m3) | Comp.<br>Lt de<br>Carga | Densid. | Comp.<br><b>Total</b> | Comp.<br>cc<br>carga<br>$e$ o $3^\circ$<br><b>Eixos</b> | <b>Soma</b><br>comprim. | <b>Momento</b> | Res. no<br>pino Rei |
|-----------------|---------------|----------------|--------------|-------------------|-------------------------|---------|-----------------------|---------------------------------------------------------|-------------------------|----------------|---------------------|
| 1 <sup>a</sup>  | 100.608       | 1              | 50,00        | 0,60              | 0,14                    | 0,08    | 0,14                  | 9,66                                                    | 9,73                    | 486,39         | 57,22               |
| 2 <sup>a</sup>  | 100.600       | 1              | 1.427,00     | 6,00              | 1,44                    | 0,24    | 1,59                  | 8,21                                                    | 8,93                    | 12.747,76      | 1.499,74            |
| 3 <sup>a</sup>  | 100.604       | 1              | 1.528,00     | 4,47              | 1,08                    | 0,34    | 2,67                  | 7,13                                                    | 7,67                    | 11.724,14      | 1.379,31            |
| 4 <sup>a</sup>  | 100.602       | 1              | 2.289,00     | 5,73              | 1,38                    | 0,40    | 4,04                  | 5,76                                                    | 6,44                    | 14.752,55      | 1.735,59            |
| 5 <sup>a</sup>  | 100.593       | 1              | 1.655,00     | 4,10              | 0,99                    | 0,40    | 5,03                  | 4,77                                                    | 5,26                    | 8.708,00       | 1.024,47            |
| 6 <sup>a</sup>  | 100.606       | 1              | 1.891,00     | 4,62              | 1,11                    | 0,41    | 6,14                  | 3,66                                                    | 4,21                    | 7.964,71       | 937,02              |
| 7 <sup>a</sup>  | 100.601       | 1              | 2.402,00     | 5,63              | 1,36                    | 0,43    | 7,50                  | 2,30                                                    | 2,98                    | 7.153,15       | 841,55              |
| 8 <sup>a</sup>  | 100.591       | 1              | 1.838,00     | 4,15              | 1,00                    | 0,44    | 8,50                  | 1,30                                                    | 1,80                    | 3.309,63       | 389,37              |
| 9 <sup>a</sup>  | 100.594       | 1              | 1.617,00     | 3,61              | 0,87                    | 0,45    | 9,37                  | 0,43                                                    | 0,87                    | 1.401,15       | 164,84              |
| 10 <sup>a</sup> | 100.587       | 1              | 3.493,00     | 7,73              | 1,86                    | 0,45    | 11,23                 | $-1,43$                                                 | $-0,50$                 | $-1.044,99$    | $-122,94$           |
| 11 <sup>a</sup> | 100.599       | 1              | 2.290,00     | 4,97              | 1,20                    | 0,46    | 12,43                 | $-2,63$                                                 | $-2,03$                 | $-2.785,72$    | $-327,73$           |
| 12 <sup>a</sup> | 100.607       | 1              | 2.085,00     | 4,46              | 1,07                    | 0,47    | 13,50                 | $-3,70$                                                 | $-3,16$                 | $-3.956, 47$   | $-465, 47$          |
| 13 <sup>a</sup> | 100.592       | 1              | 1.775,00     | 3,74              | 0,90                    | 0,47    | 14,40                 | $-4,60$                                                 | $-4,15$                 | $-4.419,51$    | $-519,94$           |
| 14 <sup>a</sup> |               |                |              |                   | 0,00                    | #DIV/0! | 14,40                 | $-4,60$                                                 | $-4,60$                 | 0,00           | 0,00                |
| 15 <sup>a</sup> |               |                |              |                   | 0,00                    | #DIV/0! | 14,40                 | $-4,60$                                                 | $-4,60$                 | 0,00           | 0,00                |

**Figura 4.12 - Carregamento de 24340 kg feito com o programa "Balança Virtual"** 

Então a empresa aceitou trabalhar com o programa para todas as cargas que seriam carregadas em semi-reboques. A "Balança Virtual" atestou a confiabilidade necessária no valor da resultante no eixo traseiro da unidade tratora. Assim, o peso médio carregado nos semi-reboques da empresa, que antes era de 18,95, passou para 23,50 toneladas.

O aumento do peso médio carregado nos semi-reboques aumenta a velocidade comercial da distribuição, o que implica, diretamente, em um melhor serviço de entrega, agregando valor ao cliente e utilizando melhor os ativos da organização, diminuindo, assim, o número

de conjuntos necessários na operação. Com isto, a empresa reduz seus custos unitários, ao mesmo tempo, melhora o serviço prestado firmando uma imagem mais focada no cliente e, assim, mais competitiva e melhor posicionada no mercado e financeiramente.

# **CAPÍTULO 5**

# **CONCLUSÕES**

Um sério problema recorrente em nosso país é o trânsito de veículos com excesso de peso, pois, deteriora e diminui consideravelmente a vida útil dos pavimentos das rodovias e os gastos com manutenções. É importante destacar que um veículo com excesso no peso bruto total combinado (PBTC), pelo menos um de seus eixos, estará também com excesso de peso.

Para as empresas trabalham com peso de carga em excesso, de forma consciente, o único caminho é a fiscalização e a aplicação das penalidades previstas na legislação. Mas, existem empresas que trabalham com o excesso de peso por desconhecimento, principalmente porque carregam seus veículos, com o valor máximo permitido, sendo que o excesso se dá no eixo e não no peso bruto total combinado.

O carregamento feito além dos valores previstos na legislação acarreta muitos problemas à operação de transportes de cargas. Isto porque, além de ser lavrada a multa referente ao excesso de carga, ainda há de se proceder ao transbordo de produtos do veículo com excesso de carga, para um outro veículo que deverá levar o peso excedente até o destino final, o que, em conseqüência, onera e atrasa todo o processo.

Com a estabilização da moeda no Brasil onde os ganhos financeiros eram muito superiores aos ganhos nas operações logísticas, em pouco tempo, os conceitos e estratégias das empresas mudaram radicalmente. O estoque, que antes era considerado um investimento Capítulo 5 Conclusões

certo, seguro e de bom retorno financeiro, passou a ser considerado como custo. Destaca-se o fato de que muitas empresas não perceberam a mudança de paradigma e saíram do mercado por insolvência ou até mesmo falta de competitividade.

As operações logísticas, antes relegadas a um segundo plano, passaram a ser importantes, pois, seus custos começaram a influenciar nos lucros e na perenidade do negócio. Concomitantemente, a concorrência começou a crescer. Desta forma, a eficiência e a eficácia das operações passaram a ser consideradas vitais, seja para preservar o lucro, procurando trabalhar com custos cada vez mais baixos, seja contribuindo com a área de *marketing*, para fidelizar o cliente através de entregas realizadas com pontualidade e assertividade.

Nos processos logísticos do transporte, se destaca o conceito de transferência de carga, pois, demonstra que, quando a distância entre o centro de distribuição e os clientes é considerável, a consolidação de vários lotes de cargas em um veículo maior, para a realização da parte rodoviária da distribuição, além de ser mais econômica, propicia também maior velocidade comercial à carga transportada e maiores oportunidades em prestar um bom serviço ao cliente.

Deste modo, a empresa avalia se uma determinada rota de entrega deve sair diretamente de seu centro de distribuição para os clientes ou se esta rota deve ser consolidada às demais rotas, sendo realizada a transferência de carga.

O aumento da concorrência trouxe, a necessidade de se atingir, concomitantemente, a excelência operacional e a diminuição de custos relativos. Atualmente, não é aceitável que se perca tempo, onere a operação ou se cometa erros. Para atingir estes parâmetros as empresas investem em tecnologia da informação, onde se destacam os Sistemas Gerenciadores de Estoques, os Sistemas Gerenciadores de Transportes, e os Sistemas de Roteirização de Veículos, que se tornaram necessários devido ao crescimento urbano que aumentou a complexidade dos serviços de entregas, e a necessidade de se realizar as entregas buscando, sempre, o custo total mínimo.
As empresas do setor, que trabalham utilizando, conjuntos de unidade tratora de dois eixos e semi-reboque de eixo tandem triplo, mesmo carregando, no máximo, o PBTC permitido em lei, muitas vezes excedem o peso permitido no eixo traseiro da unidade tratora. Assim, determinaram uma diminuição do peso carregado, a fim de não exceder o peso por eixo. Em alguns casos, as restrições de peso, limitaram o valor carregado em 17 toneladas, frente às 26,50 toneladas de capacidade legalmente permitidas, preferindo perder eficiência na transferência de carga, a ter os problemas causados pelo excesso.

O programa A "Balança Virtual", além de fornecer as resultantes do peso nos eixos, traseiro da unidade tratora e tandem triplo do semi-reboque, ainda determina o comprimento e uniformiza a altura dos lotes de cargas. Desta forma, além de proporcionar uma condição operacional mais fácil, realiza os cálculos de forma instantânea e, caso a seqüência do carregamento dos lotes de cargas, no baú do semi-reboque, resulte em peso acima do permitido, o programa informa e possibilita que o operador, clicando no botão otimizar, solicite que o sistema procure uma configuração de carga que atenda aos limites impostos pela legislação e maximize a utilização do semi-reboque.

Nos testes surgiram alguns carregamentos que apesar da baixa ocupação gravimétrica sobrecarregavam o eixo traseiro da unidade tratora, conforme foi demonstrado na Figura 4.7, para uma roteirização em que o conjunto de lotes de cargas contava com apenas 17.189,00 quilogramas. Se o carregamento fosse feito conforme foi roteirizado, ocorrerá excesso de peso no eixo traseiro da unidade tratora.

A implantação e a utilização do programa na empresa se mostraram positivas, devido à sua fácil operacionalidade e à necessidade de inserção de poucas informações para o seu correto funcionamento. Foi com esta linha de raciocínio que determinou que não haveria a necessidade de informar nada na coluna Destino. O treinamento dos operadores foi rápido e a agregação de mais esta tarefa não implicou, em momento algum, em atrasos na operação.

Com as resultantes dos pesos nos eixos, traseiro da unidade tratora e do tandem triplo do semi-reboque determinados, a gerência da empresa aceitou fazer testes virtuais, que depois

se tornaram testes em circunstâncias reais, liberando inicialmente dois veículos com os pesos respectivos de 23.130,00 e 24.240,00 quilogramas para viagem, sendo que estes, passaram por aferição nos postos de pesagens e constatado a regularidade do carregamento. Atualmente a empresa alvo do Estudo de Caso utiliza o programa "Balança Virtual" para todos os carregamentos que efetua mediante a utilização de semi-reboques e a média de peso transportado em cada veículo semi-reboque subiu de 18,30 para 23,50 toneladas.

A utilização do programa se mostrou benéfica tanto para a empresa quanto para o poder público. A empresa obteve ganhos financeiros e mercadológicos, através de uma utilização mais intensa de seus ativos, diminuindo o número de conjuntos na operação de distribuição e aumentando a velocidade comercial dos lotes de cargas, conseguindo assim, fidelizar seus clientes e diminuir o custo unitário da transferência de carga. Já o poder público obteve também benefícios com a diminuição do número de veículos viajando nas rodovias estaduais e federais com peso conforme estabelecido na resolução do CONTRAN nº 210 de 13 de Novembro de 2006 e, assim contribuindo na preservação da vida útil do pavimento e também em redução de acidentes por causa de excesso de peso.

## **REFERÊNCIAS BIBLIOGRÁFICAS**

AHMAR, Nelson; LOPES, Nilton; TORRES, Ofélia. Cluster em Agribusiness. **Agroanalysis - Revista de Agronegócio da Fundação Getúlio Vargas**, São Paulo, v.23, n.7, p. 22-24, out. 2003.

ANUÁRIO EXAME 2005-2006. **Infra-estrutura.** São Paulo: Abril, 2005. 210p.

ASSOCIAÇÃO NACIONAL DOS USUÁRIOS DE TRANSPORTES DE CARGA (ANUT). **Panorama do Setor da Infra-Estrutura Logística no Brasil.** Nov. 2006. Disponível em: <http://www.anut.org.br/pdf/ApostilaConferencia.pdf>. Acesso em 08 jan. 2007.

BALLOU, Ronald H. **Logística Empresarial: Transportes Administração de Materiais, Distribuição Física.** São Paulo: Atlas, 1995. 388p.

BDO TREVISAN **- II Fórum da Federação da Indústria do Estado de São Paulo (Fiesp) de Logística, Infraestrutura de Transporte no Brasil.** Jun. 2005. Disponível em: <http://www.fiesp.com.br/download/logistica/trevisan.pdf>. Acesso em: 13/02/2007.

BRASIL. **CTB. Código de Trânsito Brasileiro.** Brasília, DF: Senado Federal, 1997.

\_\_\_\_\_\_. **Lei Federal 7.408, de 25 de Novembro de 1985.** Brasília, DF: Senado Federal, 1985.

\_\_\_\_\_\_. **Decreto Federal 98.933, de 07 de Fevereiro de 1990.** Brasília, DF: Senado Federal, 1990.

CAMPOS, Celso. **Marketing e logística**. Rio de Janeiro: FGV – Management – Cursos de educação continuada, [2003]. 34 p. Apostila.

CEZAR, Genilson. Nova Onda de Investimentos – Recursos de TI são cada vez mais usados para melhorar os processos de logística e aumentar a lucratividade. **Revista Valor Setorial Logística & transportes,** pág 54 a 56, Abr. 2006.

COBRA, Marcos, M**arketing Básico**. 4º Ed. São Paulo: Atlas, 1997. 552p.

CONSELHO NACIONAL DE TRÂNSITO (CONTRAN). **Resolução Nº 102/99 de 31/08/1999**. Brasília(DF). 1999.

CONSELHO NACIONAL DE TRÂNSITO (CONTRAN). **Resolução Nº 104/99 de 21/12/1999**. Brasília(DF). 1999.

CONSELHO NACIONAL DE TRÂNSITO (CONTRAN). **Resolução Nº 210/06 de 13/11/2006**. Estabelece os limites de peso e dimensões para veículos que transitem por vias terrestres e dá outras providências. Brasília(DF). 2006.

CONSELHO NACIONAL DE TRÂNSITO (CONTRAN). **Resolução Nº 12/98 de 06/02/1998.** Estabelece os limites de peso e dimensões para veículos que transitem por vias terrestres. Brasília(DF). 1998.

COSTA, Alexandre de Deus, O Brasil ainda sente falta de especialista na área logística?. 2006. Disponível em: <http://www.abgroup.com.br/abgroup\_na\_midia\_depoimentos\_alexandre.html>. Acesso em: 25 nov. 2006. Entrevista concedida a Ariadna Garrafoni.

DEPARTAMENTO NACIONAL DE INFRA-ESTRUTURA DE TRANSPORTES (DNIT). **Resolução Nº 001 de 24/10/04**. Brasília (DF). 2004.

DORNIER, Philippe-Pierre et. all. **Logística e operações globais: texto e casos**. (Global operations and logistcs text and cases). Trad. de Arthur Itagaki Utiyama. São Paulo: Atlas, 2000. 721 p.

DRUCKER, Peter. **Education in the New Technology.** McGrawHill: New York. 1994.

FARAH JUNIOR, Moisés. **Os Desafios da Logística e os Centros de Distribuição.** Jun. 2006. Disponível em: <http://www.fae.edu/publicacoes/pdf/revista\_fae\_business/n2\_junho\_2002/gestao5\_os\_des afios\_da\_logistica\_e\_os\_centros.pdf>. Acesso em: 18 set. 2006.

FERREIRA, Aurélio Buarque de Holanda. **Novo Dicionário Aurélio da Língua Portuguesa, Edição Revista e Ampliada.** São Paulo: Nova Fronteira, 1986. 1811 p.

FIGUEIREDO, R. S.; ZAMBOM, A. C. A empresa vista como um elo da cadeia de produção e distribuição. **Revista de Administração**, São Paulo, v.33, n. 3, p. 29-39, jul./ set. 1998.

FLEURY, Paulo Fernando; WANKE, Peter e FIGUEIREDO, Kleber Fossati (Org.). **Logística Empresarial: a perspectiva brasileira**. São Paulo: Atlas, 2000. 372 p.

FLEURY, Paulo Fernando. **Perspectivas para a Logística Brasileira**. 1998. Disponível em: <http://www.centrodelogistica.com.br/new/fs-public.htm>. Acesso em: 07 jan. 2007.

FRISCHTAK, Cláudio R**. Senado Debate Brasil: Transportes – Entraves e Perspectivas.** Jun. 2005. Disponível em: <www.senado.gov.br/Comunica/debatebrasil/forum\_transportes.htm>. Acesso em: 12/01/2007.

GOEBEL, Dieter. **Logística – Otimização do Transporte e Estoques na Empresa.** 1996. Disponível em: <http://www.ie.ufrj.br/ecex/pdfs/logistica\_otimizacao\_do\_transporte\_e\_estoques\_na\_empr esa.pdf>. Acesso em: 26 ago. 2006.

GOVERNO DO ESTADO DO PARANÁ – **Glossário.** Disponível em: <www.pr.gov.br/mtm/informacoes/glossario.shtml >. Acessado em: 29 mar 2007.

KOBAYASHY, Shun'ichi. **Renovação da logística: como definir as estratégias de distribuição física global.** Trad. de Valéria Custódio dos Santos, São Paulo: Atlas, 2000. 249p

KEEDI, Samir**. Logística de Transporte, A Atual Suprema senhora da Eficiência.** Set**.** 2003. Disponível em: <http.www.guialog.com.br>. Acesso em: 26 jul. 2006.

LAKATOS, Eva Maria; MARCONI, Marina de Andrade. **Fundamentos de metodologia científica.** São Paulo: Atlas, 2001. 288 p.

LAMBERT, D M..; STOCK, J.R*. Strategic Logistics Management.* 4. ed. Boston: MacGraw-Hill/Irwin, c2001. 872 p.

McCARTHY, E. Jerome. *Marketing***,** Rio de Janeiro: Campus, 1982, 520p.

MELO, André C. Silva; FERREIRA FILHO, Virgílio J. Martins. **Sistemas de Roteirização e Programação de veículos**. Mai. 2001. Disponível em: <http://www.scielo.br/scielo.php?script=sci\_arttext&pid=S0101\_74382001000200007>. Acesso em: 12 Jul. 2007.

MUNHOZ, Cristhyan Cardozo; PALMEIRA, Eduardo Mauch**. Desafios de Logística nas Exportações Brasileiras do Complexo Agronegocial da Soja.** 2006. Disponível em: <http://www.eumed.net/cursecon/ecolat/br/06/ccm.htm>. Acesso em: 10 jan. 2007.

NOVAES, Antônio Galvão. **Métodos de otimização – aplicações aos transportes**. Edgard Blucher São Paulo-SP Falta editora local nº de páginas, 1978

NOVAES, Antônio Galvão. **Sistemas Logísticos: Transportes, Armazenagem e Distribuição Física de Produtos.** 1ºed, São Paulo: Edgard Blücher Ltda, 1989, **268p.** 

NOVAES, Antônio Galvão, ALVARENGA, Antônio Carlos. **Logística aplicada: suprimento e distribuição física**. 2º ed, São Paulo: Pioneira, 1994, 268p.

NOVAES, Antônio Galvão. **Logística e gerenciamento da cadeia de distribuição: estratégia, operação e avaliação.** Rio de Janeiro: Campus, 2001, 409p.

PASSARI, Antônio Fabrizio L. **O setor de Transportes no Brasil: Um Estudo Comparativo.** Out. 1999. Disponível em: <www.ead.fea.usp/semead/4semead/artigos/adm\_geral /passari.pdf.> Acesso em 05/05/2007.

PETROBRÁS. **O que são** *commodities***?** Disponível em: **<**www2.petrobras.com.br/ri/port/PerguntasRespostas/Negocios.asp>. Acesso em: 02 fev. 2007.

PIRES, S. R. I. **Gestão da cadeia de suprimentos: conceitos, estratégias, práticas e casos.** São Paulo: Atlas, 2004. 310p.

PORTAL EXAME. **Ameaça de outra década perdida**. Nov. 2005. Disponível em: <http://portalexame.abril.com.br/revista/exame/edicoes/0856/economia/m0080187.html>. Acesso em 14/02/2007.

RANGEL, Luiz Alfredo A**. Logística e Planejamento**. Gazeta Mercantil, São Paulo, 30 nov. 2005. Disponível em: <http://www.clippingdelogistica.com.br/noticias/index.php?option=com\_content&task=vie w&id=863&Itemid=1>. Acesso em 19 set. 2006.

SALES, André. **Conferência Nacional de Infra-Estrutura**. Revista Tecnologística**,** São Paulo**,** nº 130, p. 46-51, set. 2.006.

SALLES, Wladimir F. **Armazenagem, Transportes Distribuição,** . Rio de Janeiro: FGV – Management – Cursos de educação continuada, [2003]. 44 p. Apostila.

SANTOS, J. Clayton. **Transporte Marítimo Internacional**. 1ºed. São Paulo, Gedimex, 1980, 190p.

SANTOS, Adalberto Bertaggia dos. **Logística Agregando Valor ao Produto.** 200\_. Disponível em: <www.logweb.com.br/artigos/arquivo/art0000803.htm>. Acesso em: 07 fev. 2007.Não tem data no site

SCHMENNER, Roger W. **Administração de operações em serviços**. (Service operations management). Trad. Lenke Peres. São Paulo: Futura, 1999. 422 p.

SINDIPEÇAS. **Sindipeças Define a Frota Brasileira.** 2005. Disponível em: **<**www.automotivebusiness.com.br/frotadeveiculos.htm>. Acesso em: 08 jan. 2006.

SILVA, Renaud Barbosa da; PIRES, Sílvio Roberto Ignácio; ARBACHE, Fernando Saba. **Fundamentos e desenvolvimento da logística empresarial.** Rio de Janeiro: FGV – Management – Cursos de educação continuada, [2003]. 3º ed. 83p. Apostila.

SLACK, Nigel; STUART, Chambers; ROBERT, Johnston. Administração da produção (Operitions management). Tred. de Maria Teresa Corrêa de Oliveira. 2º ed. São Paulo: Atlas: 747 p. 2002

TECNOLOGÍSTICA. **O transporte Ferroviário Cresce no Brasil.** Nov. 2006. Disponível em: <http://www.tecnologistica.com.br/site/5,1,16,15254.asp > . Acesso em: 08 fev. 2007.

TIGERLOG. **O que é Logística /** *Supply Chain Management***.** 2006. Disponível em: <www.tigerlog.com.br/logistica/definicao.asp>. Acesso em: 15 jan. 2007.

UELZE, Reginald. et al. **Gerência de transportes e frotas na operação de equipamentos e movimentação de cargas.** São Paulo: Livraria Pioneira Editora, 1978. 377p.

UNIVERSIDADE FEDERAL DE BRASÍLIA. **Dicionário de Termos Econômicos -**  Introdução a Economia. Disponível em: **<**http://www.unb.br/face/eco/inteco/dicionarioc.htm>. Acesso em: 01 fev. 2007.

UNERSIDADE FEDERAL DE MINAS GERAIS. **O que é Óleo Diesel** 1998. http://www.demec.ufmg.br/disciplinas/ema003/liquidos/diesel/especifi.htm > acesso em: 15 ago. 2007.

# **ANEXO I**

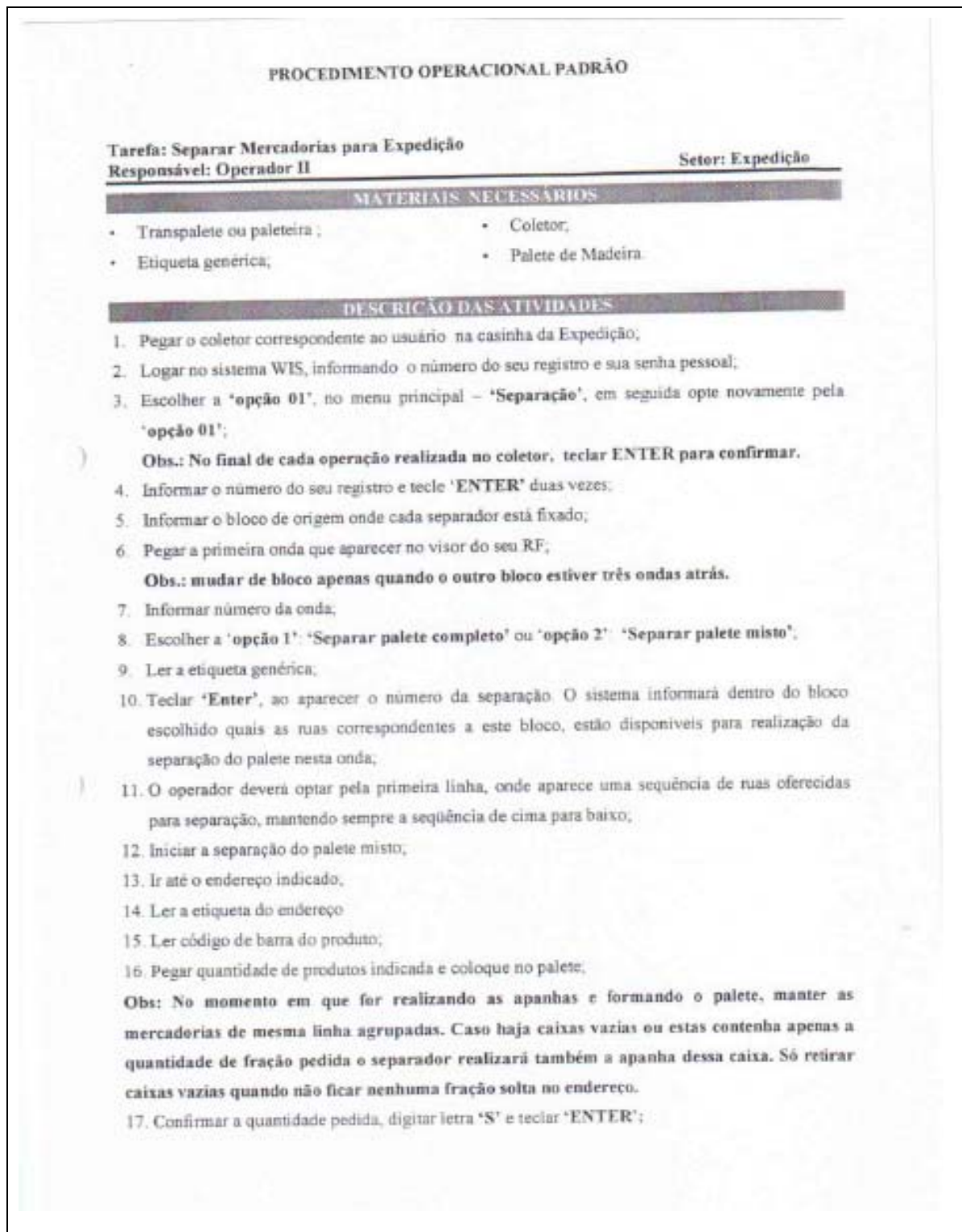

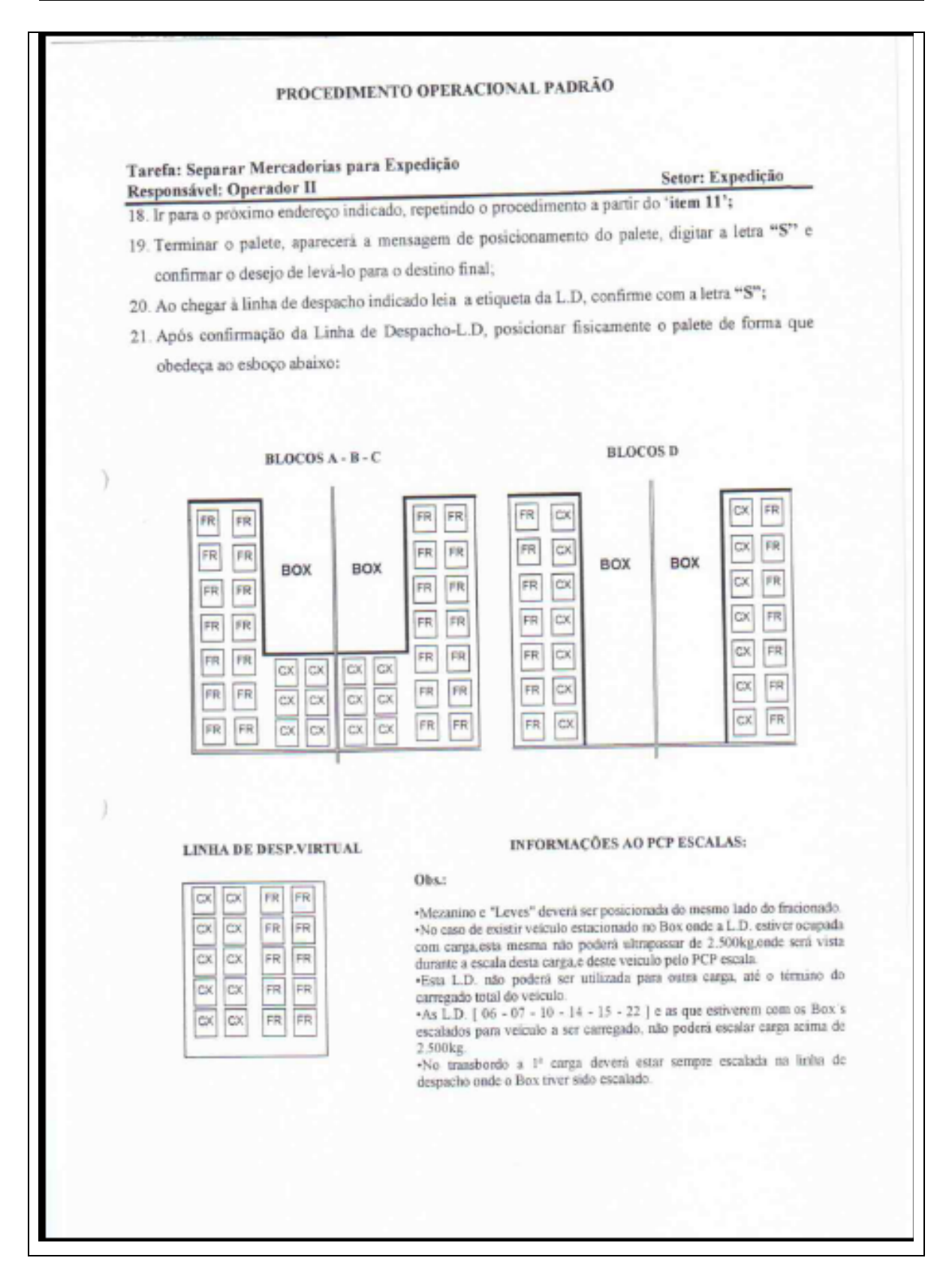

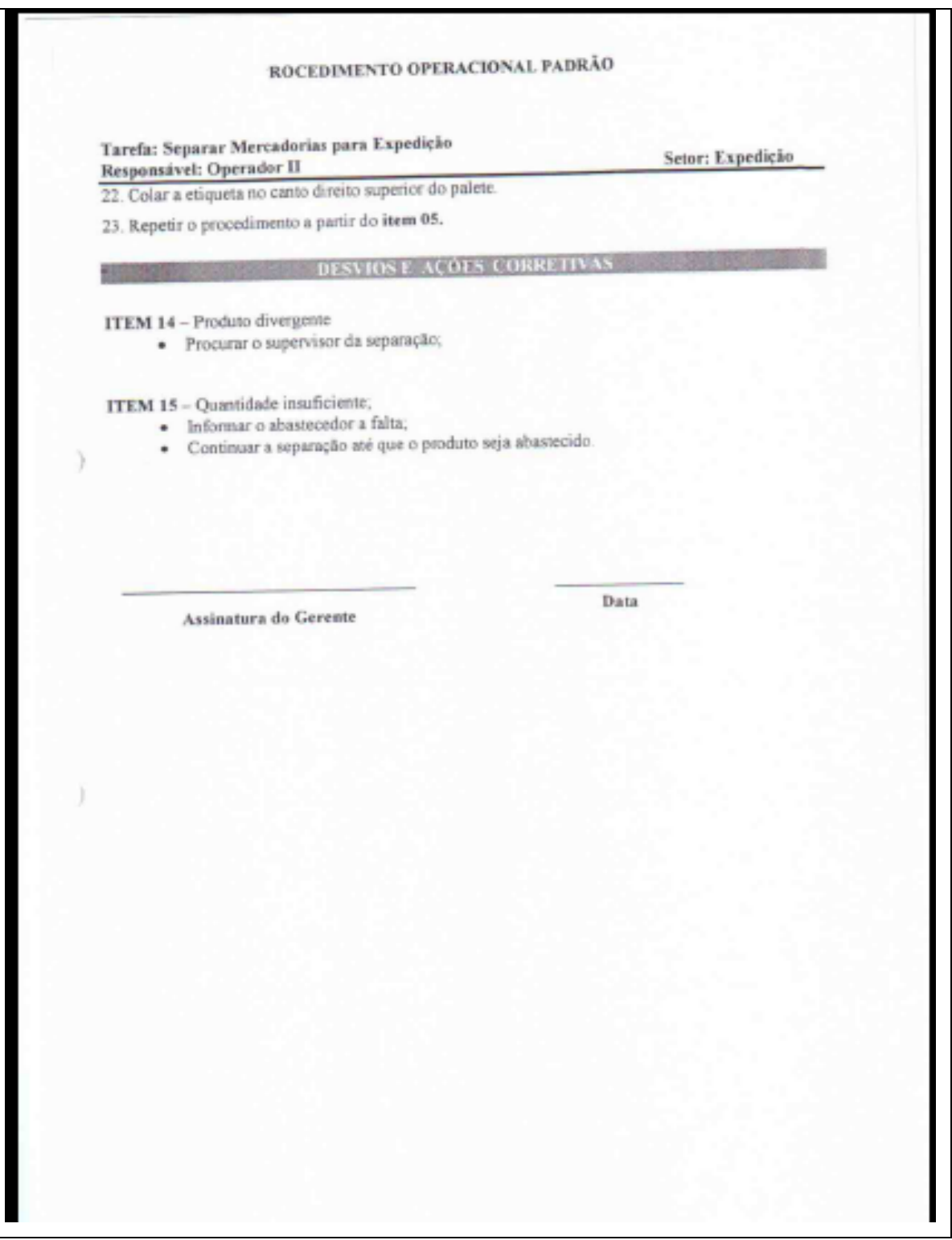

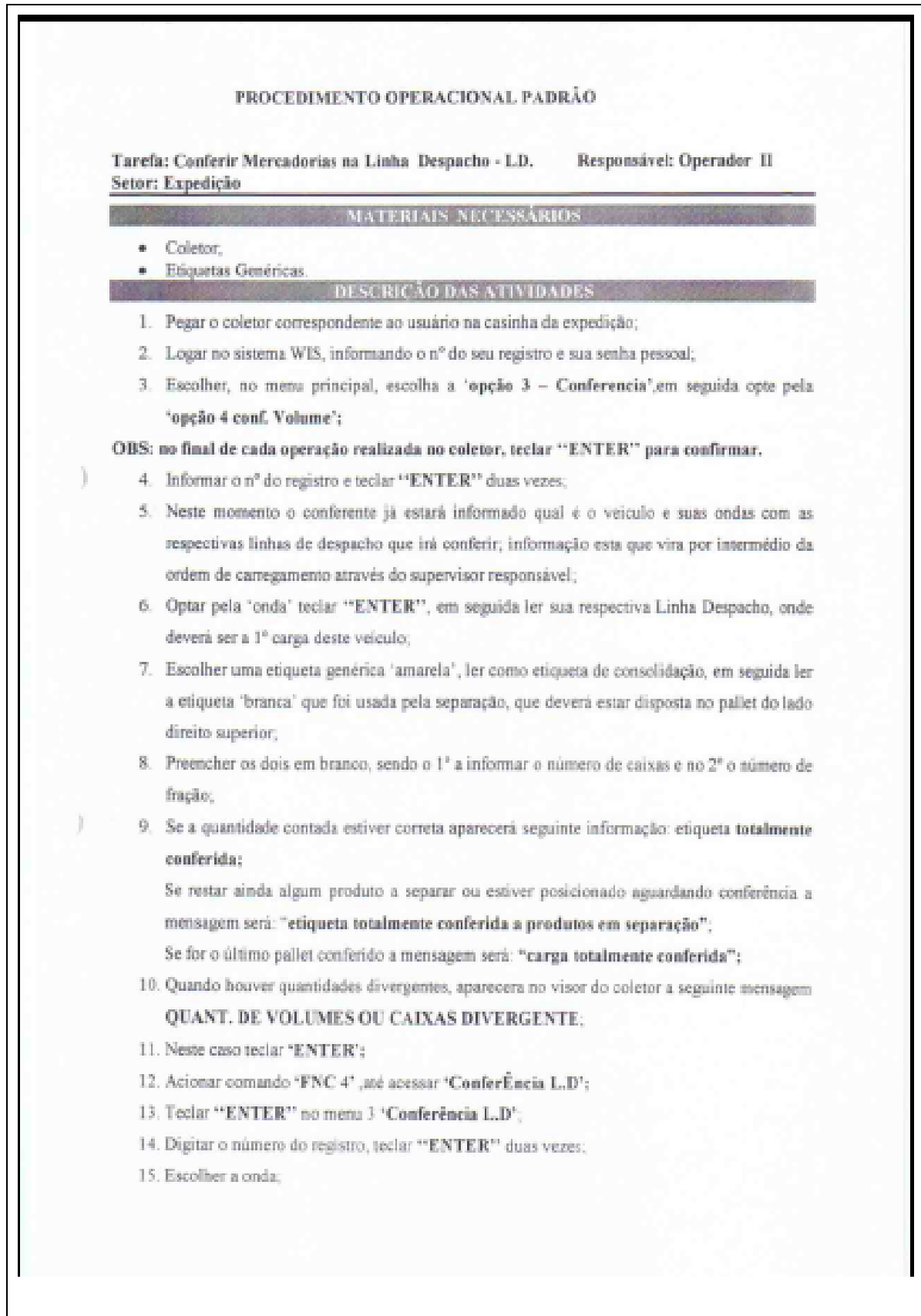

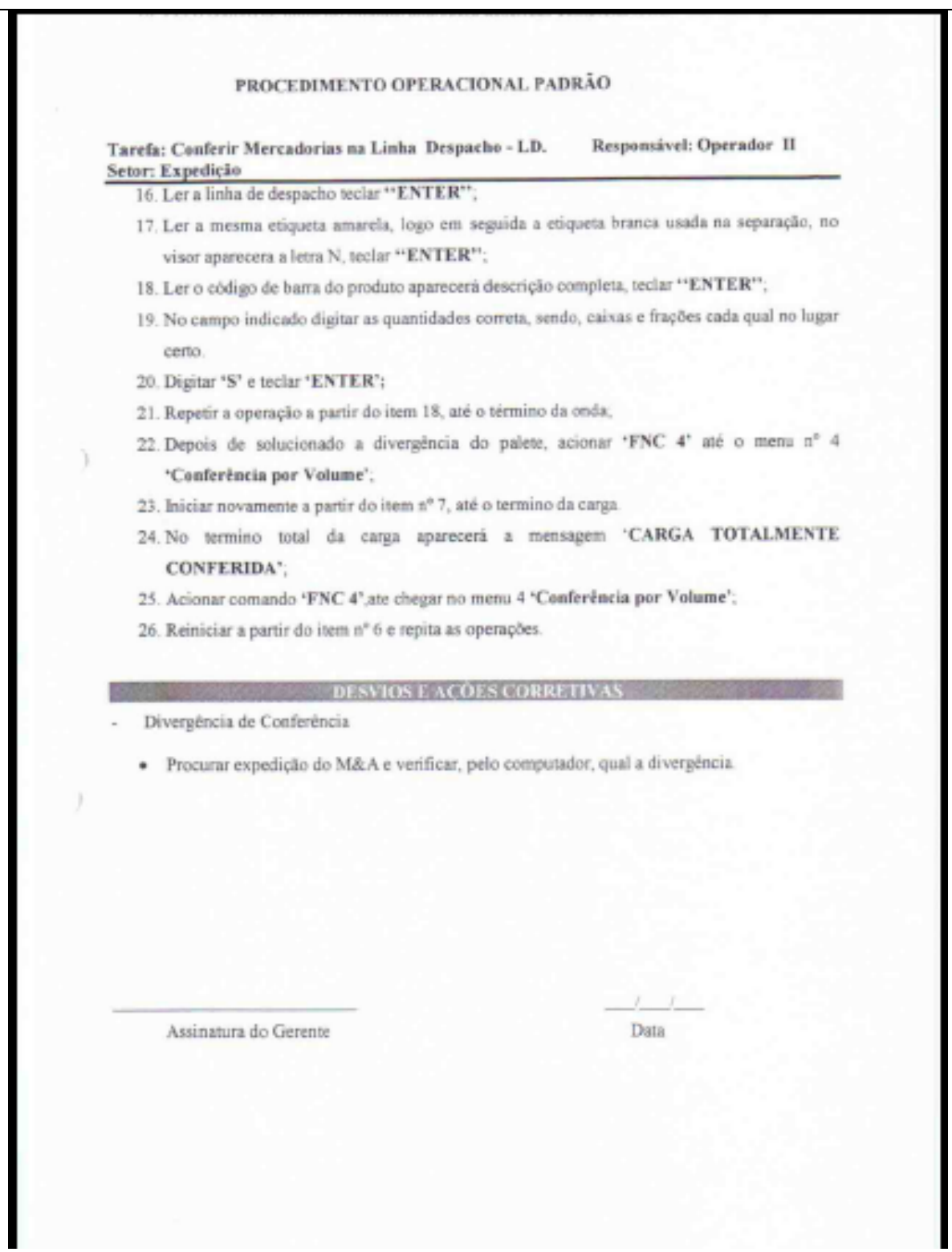

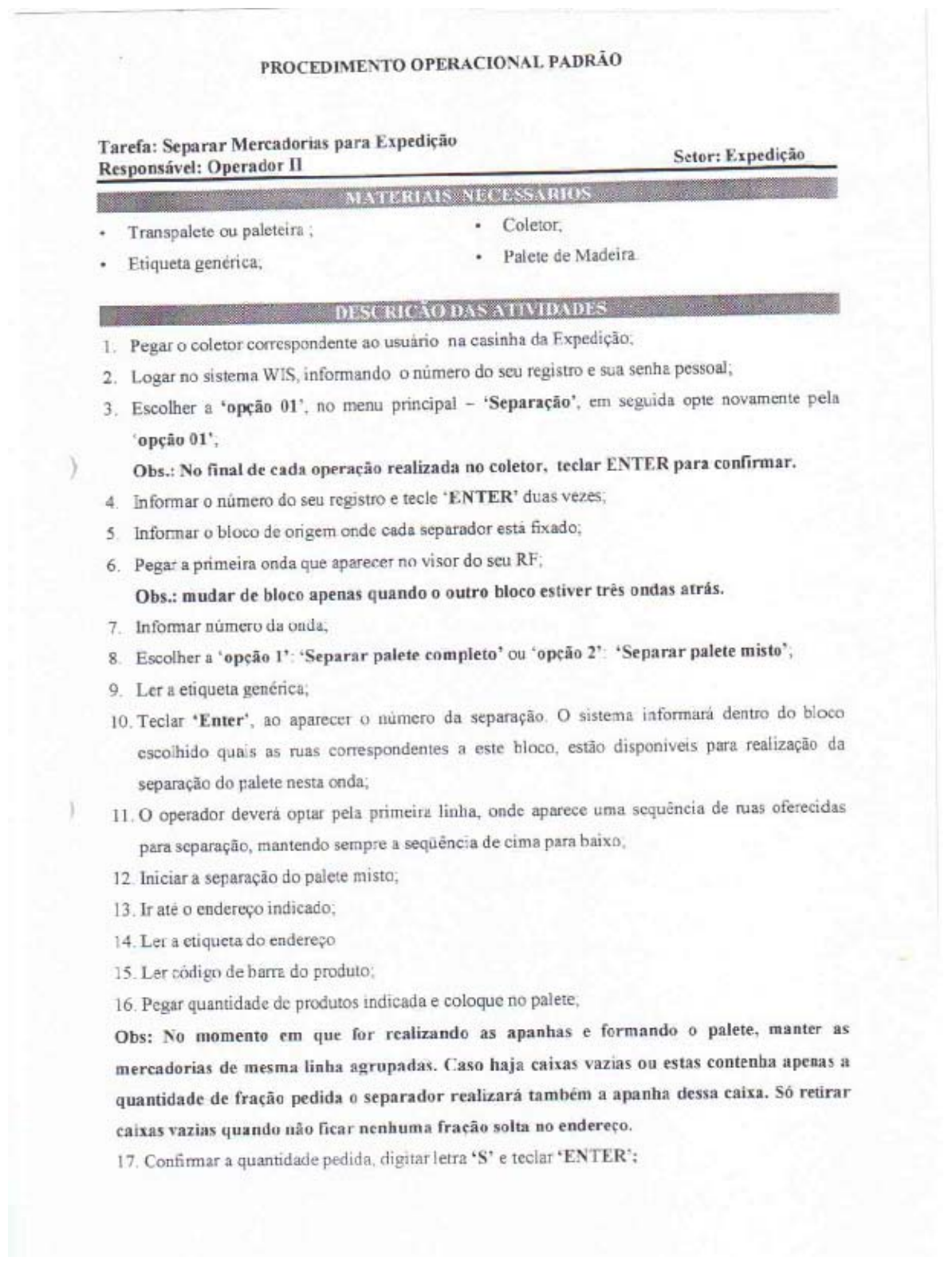

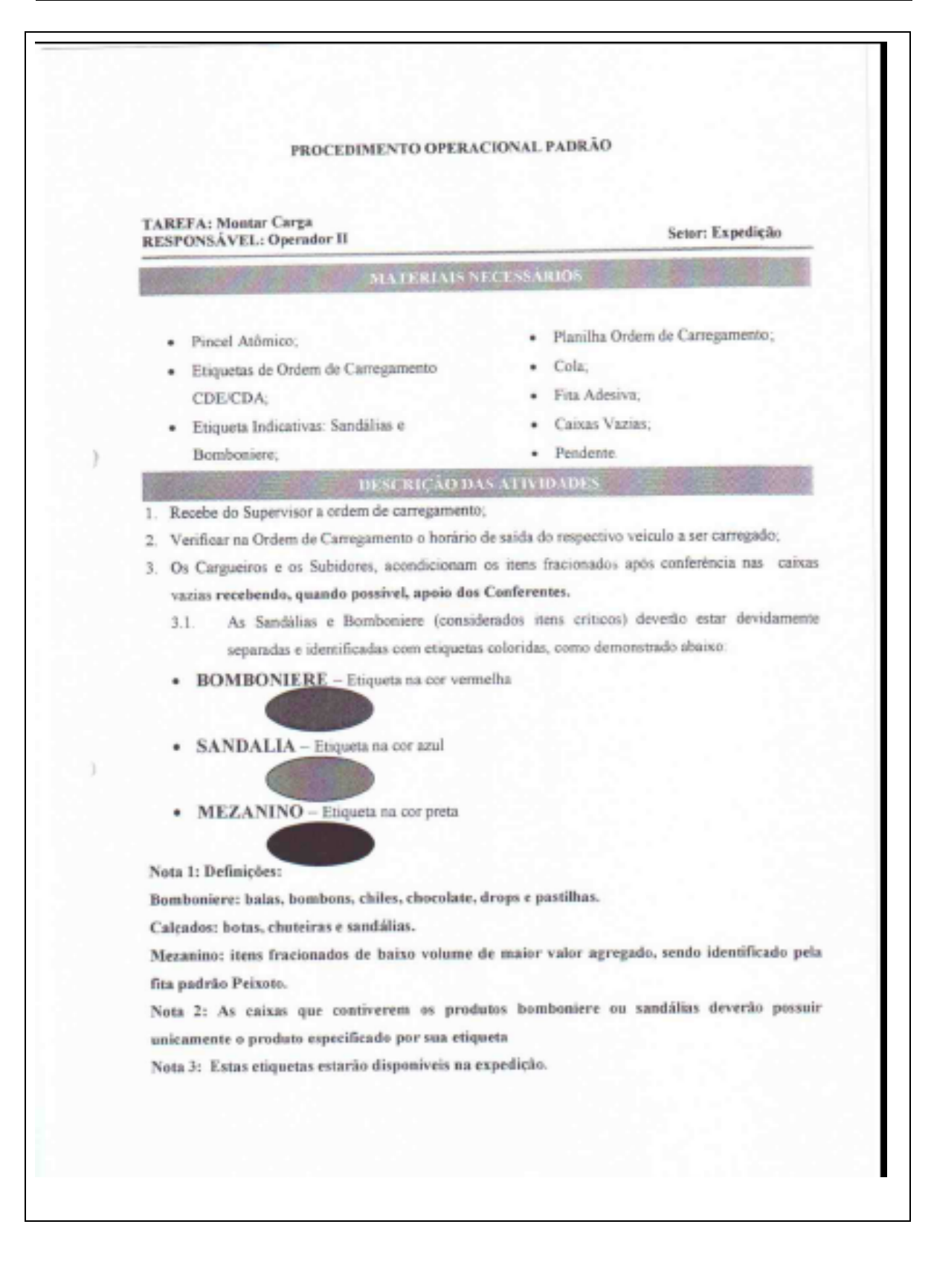

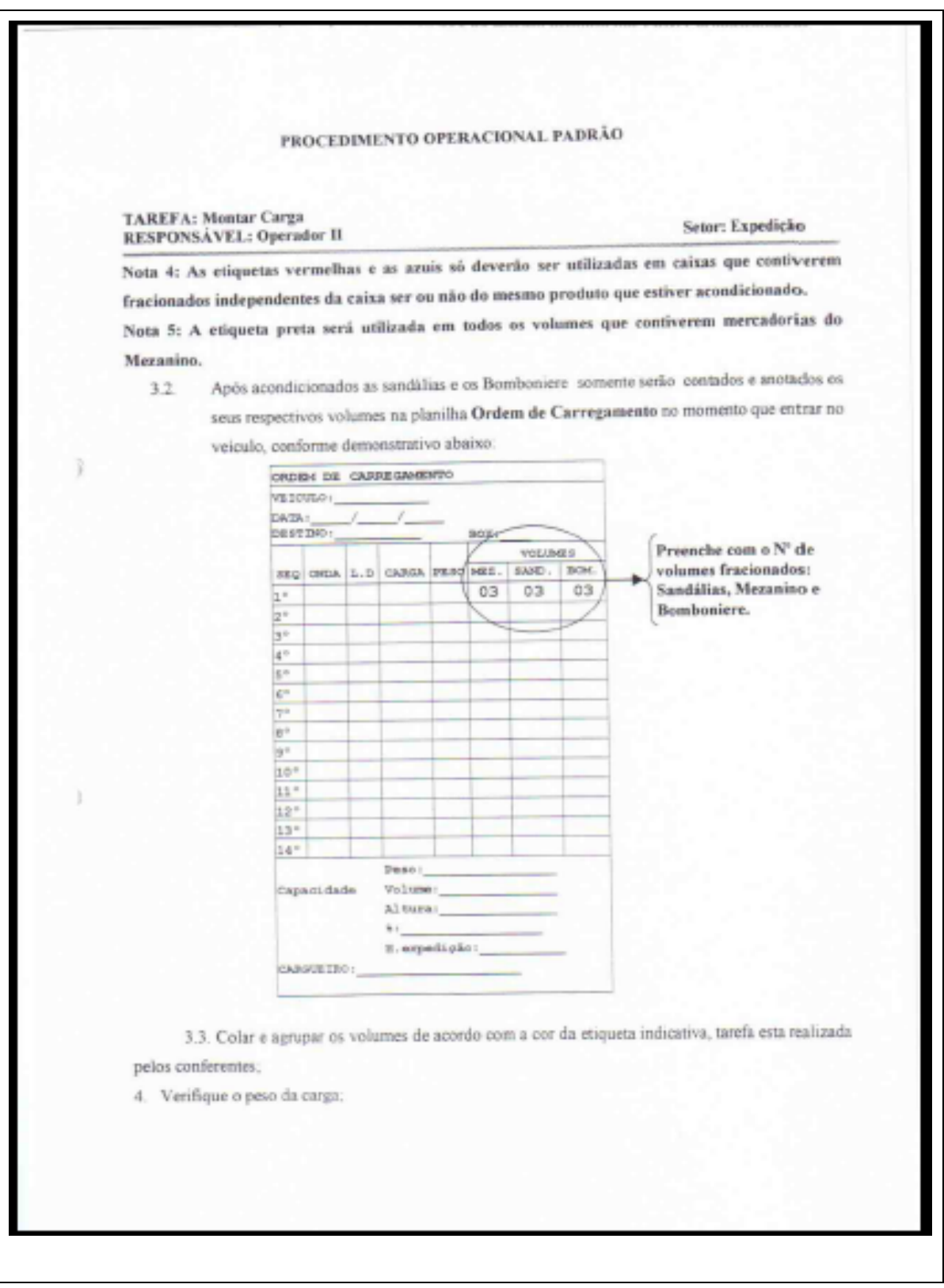

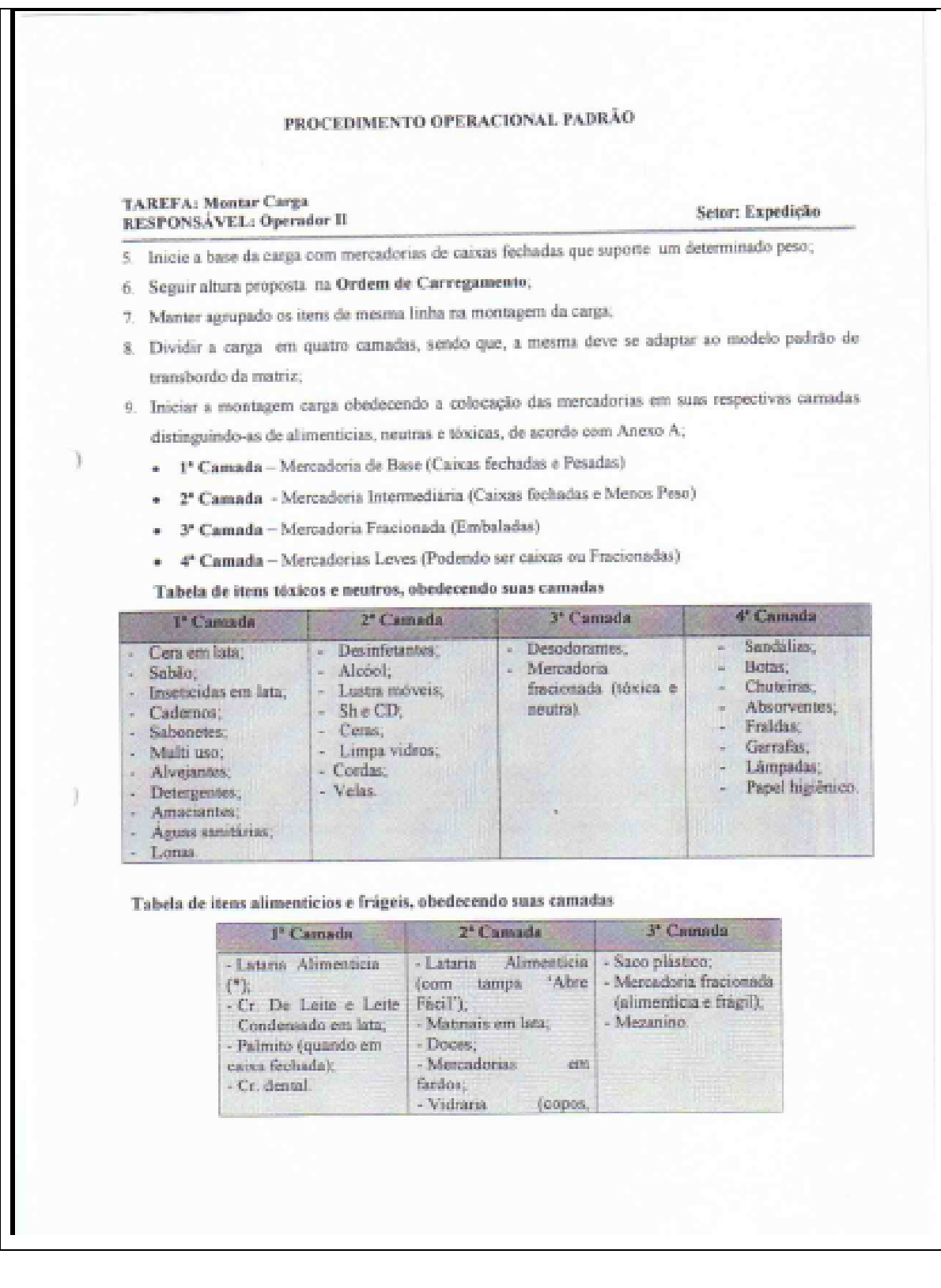

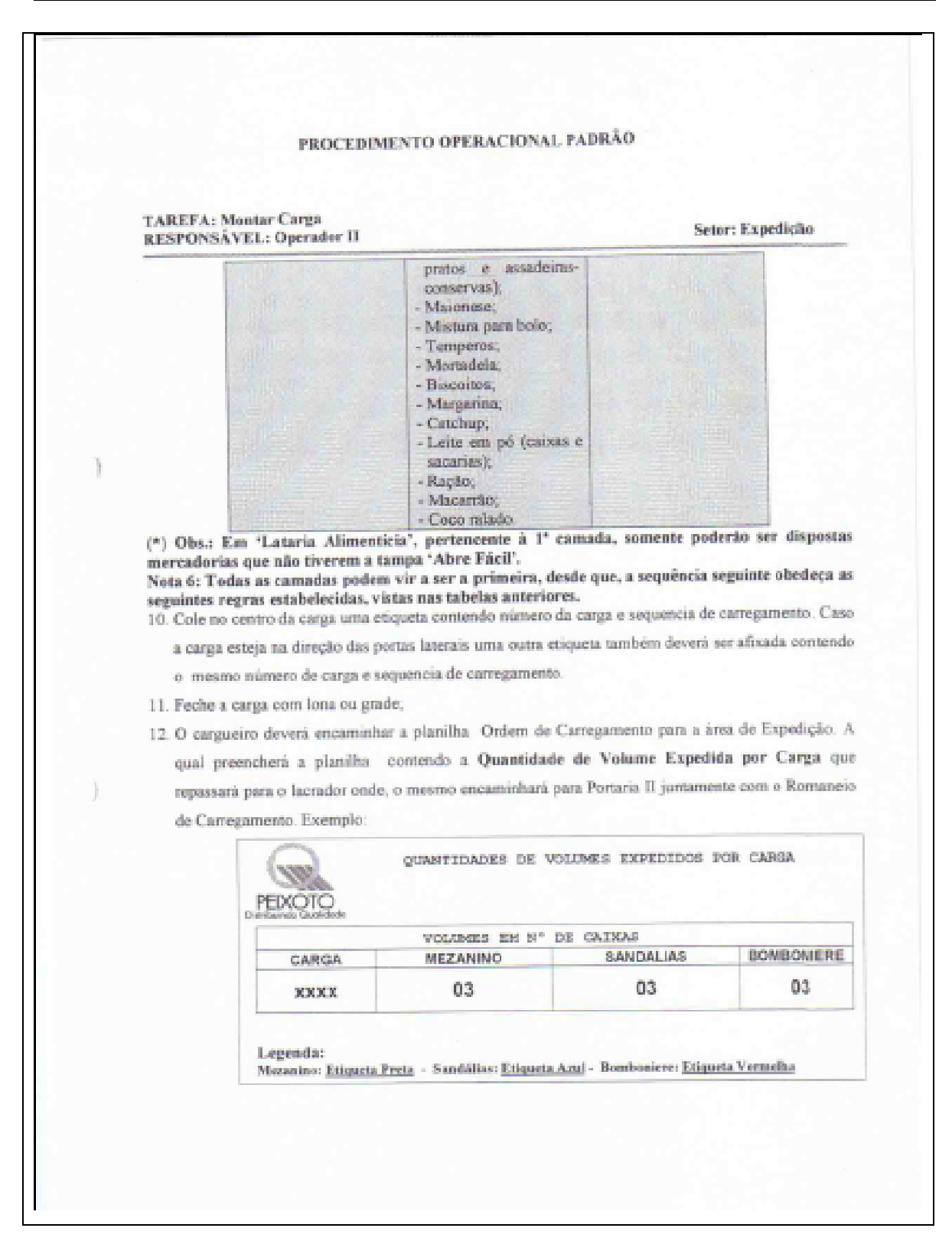

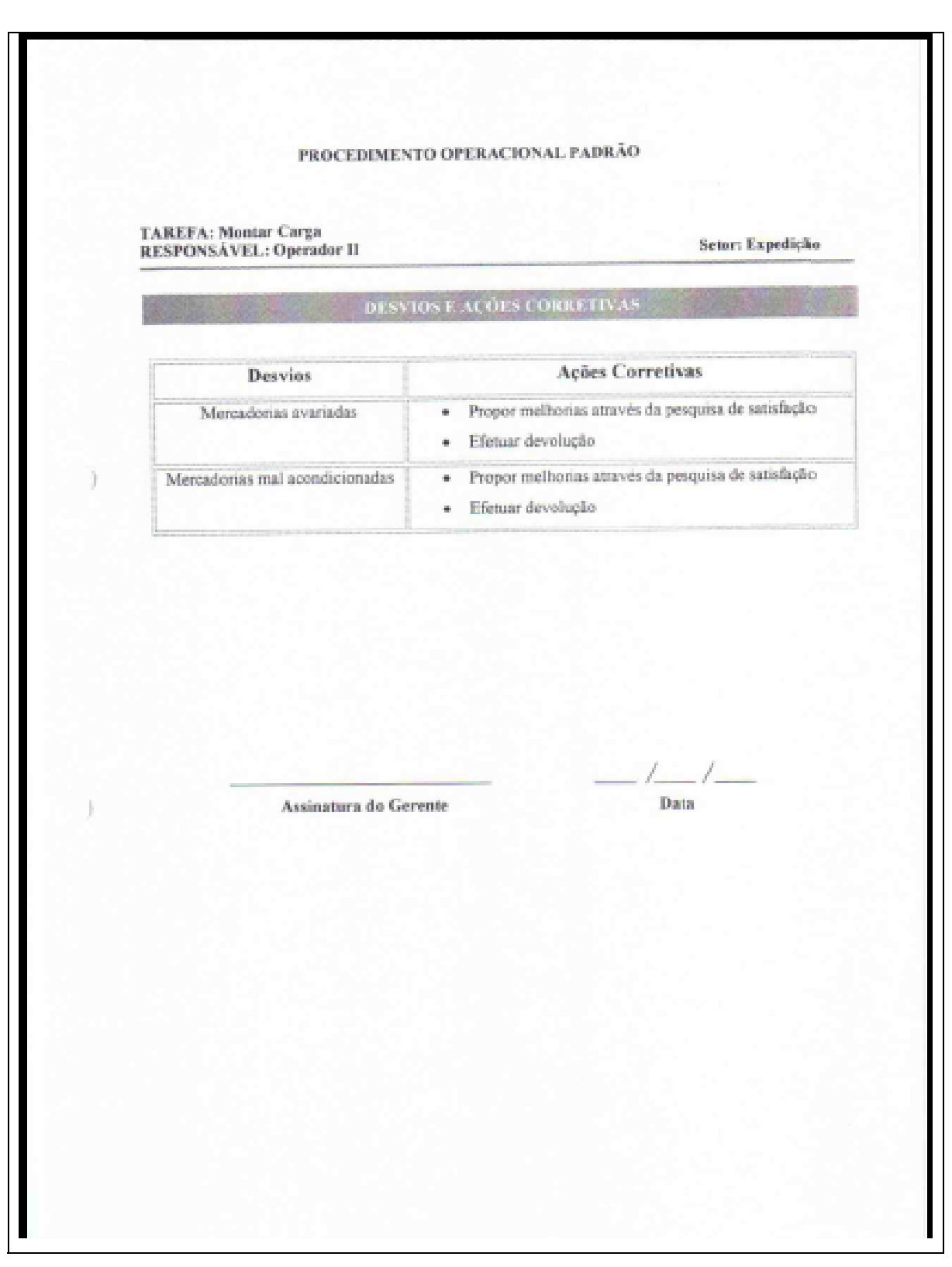

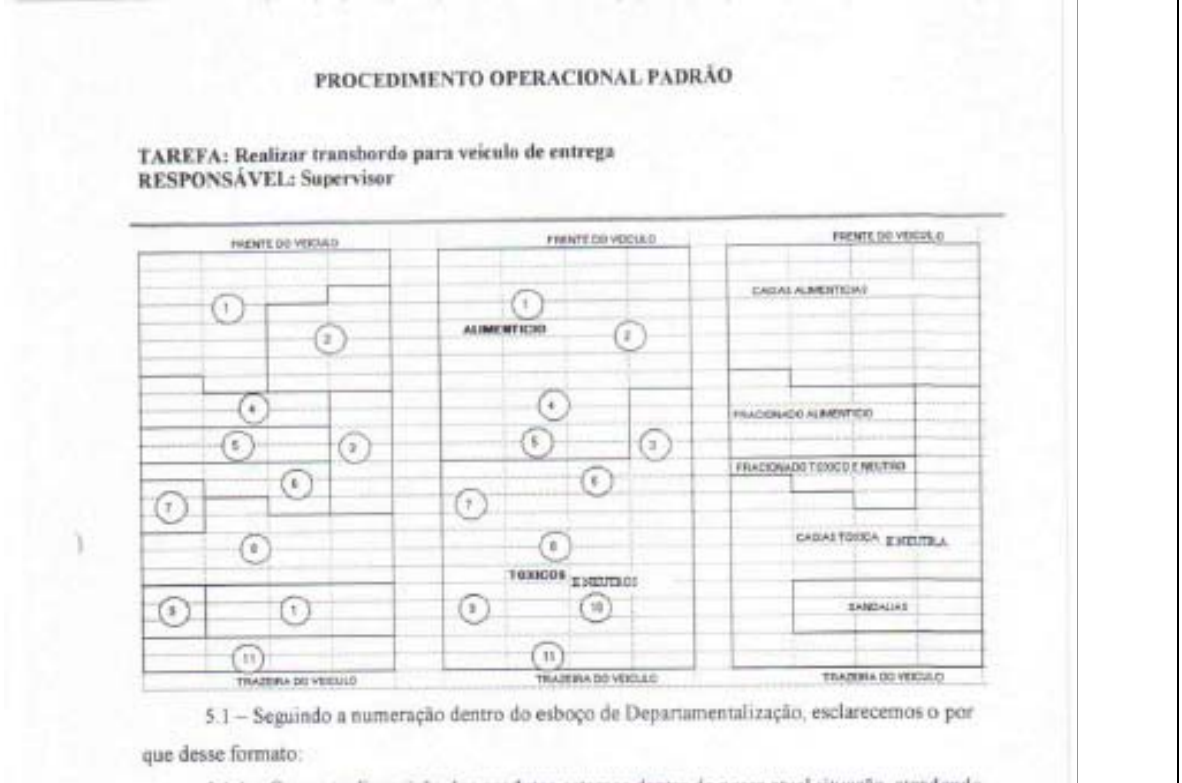

5.1.1 - Com esta disposição dos produtos estamos dentro de nossa atual situação, atendendo no possível e disponibilizando o baú carregado, separando alimenticio de tóxico, podemos observar através da numeração uma melhor explicação:

Item '1': Frente do veicalo, contendo somente caixas fechadas e frágeis, área considerada pelos motoristas entregadores, uma área isolada, onde não se pode transitar.

Item '2'. Porta do baú, uma das entradas dos motoristas entregadores, contendo alimenticio no seu geral enlatados, produtos que suportam peso de uma pessoa.

Item '3': Mercadoria de baixo volume em tamanho, frágil, algumas com peso considerado, possibilitando o nivelamento do veiculo.

Item '4', '5' e '6': Todo fracionado, com exceção das sandálias, obedece a divisão de tóxico e alimentício, usando o fracionado frágil para separá-los sabendo que no item frágil podemos encontrar em sua maioria mercadoria neutra e também vidraria, possibilitando assim a divisão.

Item '7'e '8' Podemos observar mercadorias em sua maioría de um peso mais elevado, encontrado na área tóxica e sobreposta nos eixos traseiros, com a porta feita por mercadorias com uma certa resistência ao peso de uma pessoa. Temos nestes itens, o fósforo que deve estar sempre longe do alcool.

111

#### PROCEDIMENTO OPERACIONAL PADRÃO

TAREFA: Realizar transbordo para veiculo de entrega RESPONSÁVEL: Supervisor

Item '9': Somente os tóxicos liquidos.

Item '10' e '11': Encontramos o fracionado e caixas de sandálias, botas e chuteiras, seguidos de outros produtos de peso e resistência menor, completando com todo papel higiênico. Salientando que esses itens está disposto após o eixo traseiro do veiculo.

Consideração final:

Dependendo do veículo a ser carregado, necessitará do conhecimento técnico e prático das pessoas envolvidas no carregamento, podendo haver algumas atterações do eixo até a traseira do veiculo, com a troca de lugar das mercadorias.

- 6. Confetir as quantidades de volumes expedidos (itens críticos mezaniso, sandalia, bomboniere). Feito pelo supervisor responsivel junto a sua equipe de carregamento. Para que evite avañas importante que o supervisor ou pessoa designada por ele acompanhe todo o transbordo até o momento de lacrar o veiculo transbordo.
- 7. Liberar motorista para entrega, após finalização do transbordo,
- 8. Repassar para o motorista a planilha com as quantidades de volumes expedidos por carga

Nota: Todos os profissionais envolvidos no transbordo deverão ser treinados e capacitados para execução de sua atividade.

**INFSYRIOS P. ACOPS COMMERTEES** 

ITEM 1 - Lacre e Romaneio divergente no periodo de Segunda-feira das 07.30 hs a Sahado as 18:48 hs:

· Ligar para PCP Expedição, número: (34) 3218 5676

ITEM 1 - Lacre divergente no período de Sábado às 18.49 hs e Segunda-feira às 07:30 hs;

· Ligar para Partaria II da Mania (Uberlândia), número: (34) 3218 5695.

ITEM 4 - Romanejo divergente.

(Ex.: carga de mesmo número ou não obedecer à sequência do carregamento com o número de carsa).

· Conferir se a última carga está correta e iniciar o transbordo por ela

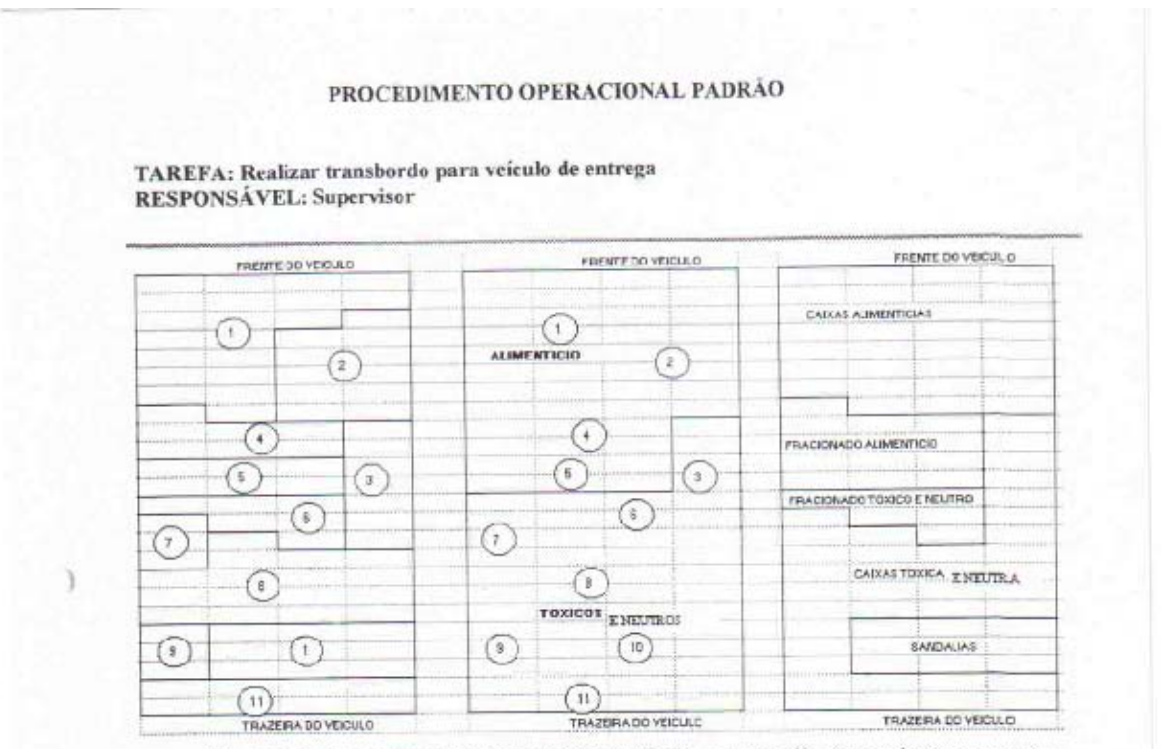

5.1 - Seguindo a numeração dentro do esboço de Departamentalização, esclarecemos o por que desse formato:

5 1 1 - Com esta disposição dos produtos estamos dentro de nossa atual situação, atendendo no possível e disponibilizando o bau carregado, separando alimenticio de tóxico, podemos observar através da numeração uma melhor explicação:

Item '1': Frente do veiculo, contendo somente caixas fechadas e frágeis, área considerada pelos motoristas entregadores, uma área isolada, onde não se pode transitar.

Item '2': Porta do baú, uma das entradas dos motoristas entregadores, contendo alimenticio no seu geral enlatados, produtos que suportam peso de uma pessoa.

Item '3': Mercadoria de baixo volume em tamanho, frágil, algumas com peso considerado, possibilitando o nivelamento do veiculo.

Item '4', '5' e '6': Todo fracionado, com exceção das sandálias, obedece a divisão de tóxico e alimenticio, usando o fracionado frágil para separá-los sabendo que no item frágil podemos encontrar em sua maioria mercadoria neutra e também vidraria, possibilitando assim a divisão.

Item '7'e '8' Podemos observar mercadorias em sua maioria de um peso mais elevado, encontrado na área tóxica e sobreposta nos eixos traseiros, com a porta feita por mercadorias com uma certa resistência ao peso de uma pessoa. Temos nestes itens, o fósforo que deve estar sempre longe do álcool.

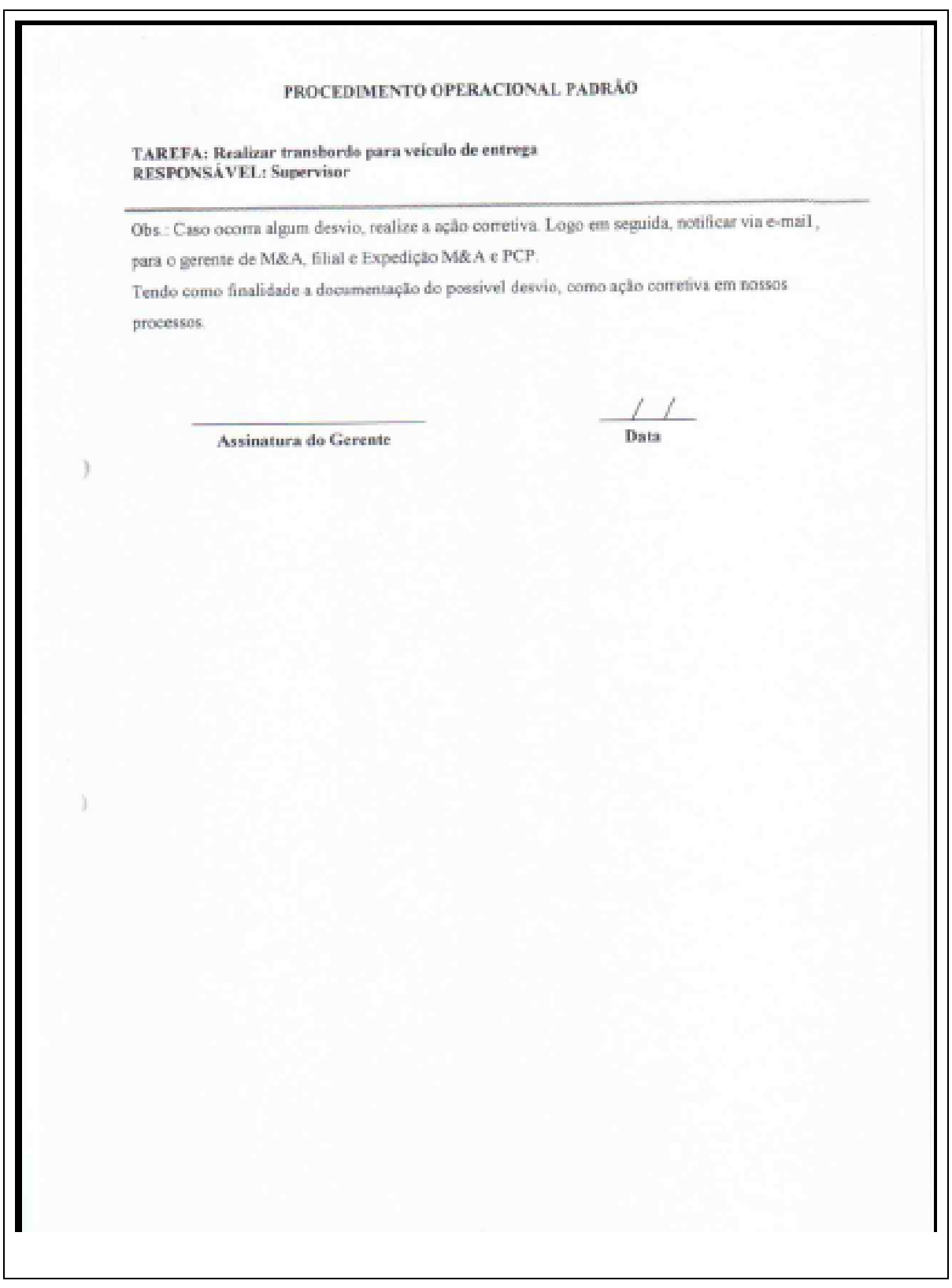

# **Livros Grátis**

( <http://www.livrosgratis.com.br> )

Milhares de Livros para Download:

[Baixar](http://www.livrosgratis.com.br/cat_1/administracao/1) [livros](http://www.livrosgratis.com.br/cat_1/administracao/1) [de](http://www.livrosgratis.com.br/cat_1/administracao/1) [Administração](http://www.livrosgratis.com.br/cat_1/administracao/1) [Baixar](http://www.livrosgratis.com.br/cat_2/agronomia/1) [livros](http://www.livrosgratis.com.br/cat_2/agronomia/1) [de](http://www.livrosgratis.com.br/cat_2/agronomia/1) [Agronomia](http://www.livrosgratis.com.br/cat_2/agronomia/1) [Baixar](http://www.livrosgratis.com.br/cat_3/arquitetura/1) [livros](http://www.livrosgratis.com.br/cat_3/arquitetura/1) [de](http://www.livrosgratis.com.br/cat_3/arquitetura/1) [Arquitetura](http://www.livrosgratis.com.br/cat_3/arquitetura/1) [Baixar](http://www.livrosgratis.com.br/cat_4/artes/1) [livros](http://www.livrosgratis.com.br/cat_4/artes/1) [de](http://www.livrosgratis.com.br/cat_4/artes/1) [Artes](http://www.livrosgratis.com.br/cat_4/artes/1) [Baixar](http://www.livrosgratis.com.br/cat_5/astronomia/1) [livros](http://www.livrosgratis.com.br/cat_5/astronomia/1) [de](http://www.livrosgratis.com.br/cat_5/astronomia/1) [Astronomia](http://www.livrosgratis.com.br/cat_5/astronomia/1) [Baixar](http://www.livrosgratis.com.br/cat_6/biologia_geral/1) [livros](http://www.livrosgratis.com.br/cat_6/biologia_geral/1) [de](http://www.livrosgratis.com.br/cat_6/biologia_geral/1) [Biologia](http://www.livrosgratis.com.br/cat_6/biologia_geral/1) [Geral](http://www.livrosgratis.com.br/cat_6/biologia_geral/1) [Baixar](http://www.livrosgratis.com.br/cat_8/ciencia_da_computacao/1) [livros](http://www.livrosgratis.com.br/cat_8/ciencia_da_computacao/1) [de](http://www.livrosgratis.com.br/cat_8/ciencia_da_computacao/1) [Ciência](http://www.livrosgratis.com.br/cat_8/ciencia_da_computacao/1) [da](http://www.livrosgratis.com.br/cat_8/ciencia_da_computacao/1) [Computação](http://www.livrosgratis.com.br/cat_8/ciencia_da_computacao/1) [Baixar](http://www.livrosgratis.com.br/cat_9/ciencia_da_informacao/1) [livros](http://www.livrosgratis.com.br/cat_9/ciencia_da_informacao/1) [de](http://www.livrosgratis.com.br/cat_9/ciencia_da_informacao/1) [Ciência](http://www.livrosgratis.com.br/cat_9/ciencia_da_informacao/1) [da](http://www.livrosgratis.com.br/cat_9/ciencia_da_informacao/1) [Informação](http://www.livrosgratis.com.br/cat_9/ciencia_da_informacao/1) [Baixar](http://www.livrosgratis.com.br/cat_7/ciencia_politica/1) [livros](http://www.livrosgratis.com.br/cat_7/ciencia_politica/1) [de](http://www.livrosgratis.com.br/cat_7/ciencia_politica/1) [Ciência](http://www.livrosgratis.com.br/cat_7/ciencia_politica/1) [Política](http://www.livrosgratis.com.br/cat_7/ciencia_politica/1) [Baixar](http://www.livrosgratis.com.br/cat_10/ciencias_da_saude/1) [livros](http://www.livrosgratis.com.br/cat_10/ciencias_da_saude/1) [de](http://www.livrosgratis.com.br/cat_10/ciencias_da_saude/1) [Ciências](http://www.livrosgratis.com.br/cat_10/ciencias_da_saude/1) [da](http://www.livrosgratis.com.br/cat_10/ciencias_da_saude/1) [Saúde](http://www.livrosgratis.com.br/cat_10/ciencias_da_saude/1) [Baixar](http://www.livrosgratis.com.br/cat_11/comunicacao/1) [livros](http://www.livrosgratis.com.br/cat_11/comunicacao/1) [de](http://www.livrosgratis.com.br/cat_11/comunicacao/1) [Comunicação](http://www.livrosgratis.com.br/cat_11/comunicacao/1) [Baixar](http://www.livrosgratis.com.br/cat_12/conselho_nacional_de_educacao_-_cne/1) [livros](http://www.livrosgratis.com.br/cat_12/conselho_nacional_de_educacao_-_cne/1) [do](http://www.livrosgratis.com.br/cat_12/conselho_nacional_de_educacao_-_cne/1) [Conselho](http://www.livrosgratis.com.br/cat_12/conselho_nacional_de_educacao_-_cne/1) [Nacional](http://www.livrosgratis.com.br/cat_12/conselho_nacional_de_educacao_-_cne/1) [de](http://www.livrosgratis.com.br/cat_12/conselho_nacional_de_educacao_-_cne/1) [Educação - CNE](http://www.livrosgratis.com.br/cat_12/conselho_nacional_de_educacao_-_cne/1) [Baixar](http://www.livrosgratis.com.br/cat_13/defesa_civil/1) [livros](http://www.livrosgratis.com.br/cat_13/defesa_civil/1) [de](http://www.livrosgratis.com.br/cat_13/defesa_civil/1) [Defesa](http://www.livrosgratis.com.br/cat_13/defesa_civil/1) [civil](http://www.livrosgratis.com.br/cat_13/defesa_civil/1) [Baixar](http://www.livrosgratis.com.br/cat_14/direito/1) [livros](http://www.livrosgratis.com.br/cat_14/direito/1) [de](http://www.livrosgratis.com.br/cat_14/direito/1) [Direito](http://www.livrosgratis.com.br/cat_14/direito/1) [Baixar](http://www.livrosgratis.com.br/cat_15/direitos_humanos/1) [livros](http://www.livrosgratis.com.br/cat_15/direitos_humanos/1) [de](http://www.livrosgratis.com.br/cat_15/direitos_humanos/1) [Direitos](http://www.livrosgratis.com.br/cat_15/direitos_humanos/1) [humanos](http://www.livrosgratis.com.br/cat_15/direitos_humanos/1) [Baixar](http://www.livrosgratis.com.br/cat_16/economia/1) [livros](http://www.livrosgratis.com.br/cat_16/economia/1) [de](http://www.livrosgratis.com.br/cat_16/economia/1) [Economia](http://www.livrosgratis.com.br/cat_16/economia/1) [Baixar](http://www.livrosgratis.com.br/cat_17/economia_domestica/1) [livros](http://www.livrosgratis.com.br/cat_17/economia_domestica/1) [de](http://www.livrosgratis.com.br/cat_17/economia_domestica/1) [Economia](http://www.livrosgratis.com.br/cat_17/economia_domestica/1) [Doméstica](http://www.livrosgratis.com.br/cat_17/economia_domestica/1) [Baixar](http://www.livrosgratis.com.br/cat_18/educacao/1) [livros](http://www.livrosgratis.com.br/cat_18/educacao/1) [de](http://www.livrosgratis.com.br/cat_18/educacao/1) [Educação](http://www.livrosgratis.com.br/cat_18/educacao/1) [Baixar](http://www.livrosgratis.com.br/cat_19/educacao_-_transito/1) [livros](http://www.livrosgratis.com.br/cat_19/educacao_-_transito/1) [de](http://www.livrosgratis.com.br/cat_19/educacao_-_transito/1) [Educação - Trânsito](http://www.livrosgratis.com.br/cat_19/educacao_-_transito/1) [Baixar](http://www.livrosgratis.com.br/cat_20/educacao_fisica/1) [livros](http://www.livrosgratis.com.br/cat_20/educacao_fisica/1) [de](http://www.livrosgratis.com.br/cat_20/educacao_fisica/1) [Educação](http://www.livrosgratis.com.br/cat_20/educacao_fisica/1) [Física](http://www.livrosgratis.com.br/cat_20/educacao_fisica/1) [Baixar](http://www.livrosgratis.com.br/cat_21/engenharia_aeroespacial/1) [livros](http://www.livrosgratis.com.br/cat_21/engenharia_aeroespacial/1) [de](http://www.livrosgratis.com.br/cat_21/engenharia_aeroespacial/1) [Engenharia](http://www.livrosgratis.com.br/cat_21/engenharia_aeroespacial/1) [Aeroespacial](http://www.livrosgratis.com.br/cat_21/engenharia_aeroespacial/1) [Baixar](http://www.livrosgratis.com.br/cat_22/farmacia/1) [livros](http://www.livrosgratis.com.br/cat_22/farmacia/1) [de](http://www.livrosgratis.com.br/cat_22/farmacia/1) [Farmácia](http://www.livrosgratis.com.br/cat_22/farmacia/1) [Baixar](http://www.livrosgratis.com.br/cat_23/filosofia/1) [livros](http://www.livrosgratis.com.br/cat_23/filosofia/1) [de](http://www.livrosgratis.com.br/cat_23/filosofia/1) [Filosofia](http://www.livrosgratis.com.br/cat_23/filosofia/1) [Baixar](http://www.livrosgratis.com.br/cat_24/fisica/1) [livros](http://www.livrosgratis.com.br/cat_24/fisica/1) [de](http://www.livrosgratis.com.br/cat_24/fisica/1) [Física](http://www.livrosgratis.com.br/cat_24/fisica/1) [Baixar](http://www.livrosgratis.com.br/cat_25/geociencias/1) [livros](http://www.livrosgratis.com.br/cat_25/geociencias/1) [de](http://www.livrosgratis.com.br/cat_25/geociencias/1) [Geociências](http://www.livrosgratis.com.br/cat_25/geociencias/1) [Baixar](http://www.livrosgratis.com.br/cat_26/geografia/1) [livros](http://www.livrosgratis.com.br/cat_26/geografia/1) [de](http://www.livrosgratis.com.br/cat_26/geografia/1) [Geografia](http://www.livrosgratis.com.br/cat_26/geografia/1) [Baixar](http://www.livrosgratis.com.br/cat_27/historia/1) [livros](http://www.livrosgratis.com.br/cat_27/historia/1) [de](http://www.livrosgratis.com.br/cat_27/historia/1) [História](http://www.livrosgratis.com.br/cat_27/historia/1) [Baixar](http://www.livrosgratis.com.br/cat_31/linguas/1) [livros](http://www.livrosgratis.com.br/cat_31/linguas/1) [de](http://www.livrosgratis.com.br/cat_31/linguas/1) [Línguas](http://www.livrosgratis.com.br/cat_31/linguas/1)

[Baixar](http://www.livrosgratis.com.br/cat_28/literatura/1) [livros](http://www.livrosgratis.com.br/cat_28/literatura/1) [de](http://www.livrosgratis.com.br/cat_28/literatura/1) [Literatura](http://www.livrosgratis.com.br/cat_28/literatura/1) [Baixar](http://www.livrosgratis.com.br/cat_30/literatura_de_cordel/1) [livros](http://www.livrosgratis.com.br/cat_30/literatura_de_cordel/1) [de](http://www.livrosgratis.com.br/cat_30/literatura_de_cordel/1) [Literatura](http://www.livrosgratis.com.br/cat_30/literatura_de_cordel/1) [de](http://www.livrosgratis.com.br/cat_30/literatura_de_cordel/1) [Cordel](http://www.livrosgratis.com.br/cat_30/literatura_de_cordel/1) [Baixar](http://www.livrosgratis.com.br/cat_29/literatura_infantil/1) [livros](http://www.livrosgratis.com.br/cat_29/literatura_infantil/1) [de](http://www.livrosgratis.com.br/cat_29/literatura_infantil/1) [Literatura](http://www.livrosgratis.com.br/cat_29/literatura_infantil/1) [Infantil](http://www.livrosgratis.com.br/cat_29/literatura_infantil/1) [Baixar](http://www.livrosgratis.com.br/cat_32/matematica/1) [livros](http://www.livrosgratis.com.br/cat_32/matematica/1) [de](http://www.livrosgratis.com.br/cat_32/matematica/1) [Matemática](http://www.livrosgratis.com.br/cat_32/matematica/1) [Baixar](http://www.livrosgratis.com.br/cat_33/medicina/1) [livros](http://www.livrosgratis.com.br/cat_33/medicina/1) [de](http://www.livrosgratis.com.br/cat_33/medicina/1) [Medicina](http://www.livrosgratis.com.br/cat_33/medicina/1) [Baixar](http://www.livrosgratis.com.br/cat_34/medicina_veterinaria/1) [livros](http://www.livrosgratis.com.br/cat_34/medicina_veterinaria/1) [de](http://www.livrosgratis.com.br/cat_34/medicina_veterinaria/1) [Medicina](http://www.livrosgratis.com.br/cat_34/medicina_veterinaria/1) [Veterinária](http://www.livrosgratis.com.br/cat_34/medicina_veterinaria/1) [Baixar](http://www.livrosgratis.com.br/cat_35/meio_ambiente/1) [livros](http://www.livrosgratis.com.br/cat_35/meio_ambiente/1) [de](http://www.livrosgratis.com.br/cat_35/meio_ambiente/1) [Meio](http://www.livrosgratis.com.br/cat_35/meio_ambiente/1) [Ambiente](http://www.livrosgratis.com.br/cat_35/meio_ambiente/1) [Baixar](http://www.livrosgratis.com.br/cat_36/meteorologia/1) [livros](http://www.livrosgratis.com.br/cat_36/meteorologia/1) [de](http://www.livrosgratis.com.br/cat_36/meteorologia/1) [Meteorologia](http://www.livrosgratis.com.br/cat_36/meteorologia/1) [Baixar](http://www.livrosgratis.com.br/cat_45/monografias_e_tcc/1) [Monografias](http://www.livrosgratis.com.br/cat_45/monografias_e_tcc/1) [e](http://www.livrosgratis.com.br/cat_45/monografias_e_tcc/1) [TCC](http://www.livrosgratis.com.br/cat_45/monografias_e_tcc/1) [Baixar](http://www.livrosgratis.com.br/cat_37/multidisciplinar/1) [livros](http://www.livrosgratis.com.br/cat_37/multidisciplinar/1) [Multidisciplinar](http://www.livrosgratis.com.br/cat_37/multidisciplinar/1) [Baixar](http://www.livrosgratis.com.br/cat_38/musica/1) [livros](http://www.livrosgratis.com.br/cat_38/musica/1) [de](http://www.livrosgratis.com.br/cat_38/musica/1) [Música](http://www.livrosgratis.com.br/cat_38/musica/1) [Baixar](http://www.livrosgratis.com.br/cat_39/psicologia/1) [livros](http://www.livrosgratis.com.br/cat_39/psicologia/1) [de](http://www.livrosgratis.com.br/cat_39/psicologia/1) [Psicologia](http://www.livrosgratis.com.br/cat_39/psicologia/1) [Baixar](http://www.livrosgratis.com.br/cat_40/quimica/1) [livros](http://www.livrosgratis.com.br/cat_40/quimica/1) [de](http://www.livrosgratis.com.br/cat_40/quimica/1) [Química](http://www.livrosgratis.com.br/cat_40/quimica/1) [Baixar](http://www.livrosgratis.com.br/cat_41/saude_coletiva/1) [livros](http://www.livrosgratis.com.br/cat_41/saude_coletiva/1) [de](http://www.livrosgratis.com.br/cat_41/saude_coletiva/1) [Saúde](http://www.livrosgratis.com.br/cat_41/saude_coletiva/1) [Coletiva](http://www.livrosgratis.com.br/cat_41/saude_coletiva/1) [Baixar](http://www.livrosgratis.com.br/cat_42/servico_social/1) [livros](http://www.livrosgratis.com.br/cat_42/servico_social/1) [de](http://www.livrosgratis.com.br/cat_42/servico_social/1) [Serviço](http://www.livrosgratis.com.br/cat_42/servico_social/1) [Social](http://www.livrosgratis.com.br/cat_42/servico_social/1) [Baixar](http://www.livrosgratis.com.br/cat_43/sociologia/1) [livros](http://www.livrosgratis.com.br/cat_43/sociologia/1) [de](http://www.livrosgratis.com.br/cat_43/sociologia/1) [Sociologia](http://www.livrosgratis.com.br/cat_43/sociologia/1) [Baixar](http://www.livrosgratis.com.br/cat_44/teologia/1) [livros](http://www.livrosgratis.com.br/cat_44/teologia/1) [de](http://www.livrosgratis.com.br/cat_44/teologia/1) [Teologia](http://www.livrosgratis.com.br/cat_44/teologia/1) [Baixar](http://www.livrosgratis.com.br/cat_46/trabalho/1) [livros](http://www.livrosgratis.com.br/cat_46/trabalho/1) [de](http://www.livrosgratis.com.br/cat_46/trabalho/1) [Trabalho](http://www.livrosgratis.com.br/cat_46/trabalho/1) [Baixar](http://www.livrosgratis.com.br/cat_47/turismo/1) [livros](http://www.livrosgratis.com.br/cat_47/turismo/1) [de](http://www.livrosgratis.com.br/cat_47/turismo/1) [Turismo](http://www.livrosgratis.com.br/cat_47/turismo/1)